# **Snorkel**

*Release 0.9.6*

**Snorkel Team**

**Aug 09, 2020**

# **PACKAGE REFERENCE**

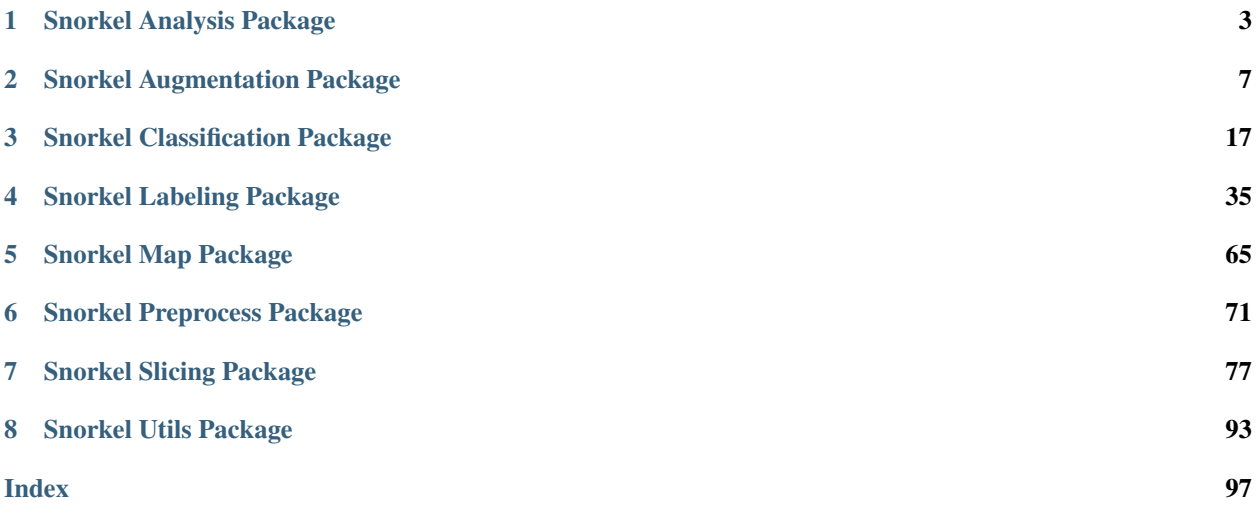

If you're looking for technical details on Snorkel's API, you're in the right place.

For more narrative walkthroughs of Snorkel fundamentals or example use cases, check out our [homepage](http://snorkel.org/) and our [tutorials repo.](https://github.com/snorkel-team/snorkel-tutorials/)

# **CHAPTER**

# **SNORKEL ANALYSIS PACKAGE**

<span id="page-6-0"></span>Generic model analysis utilities shared across Snorkel.

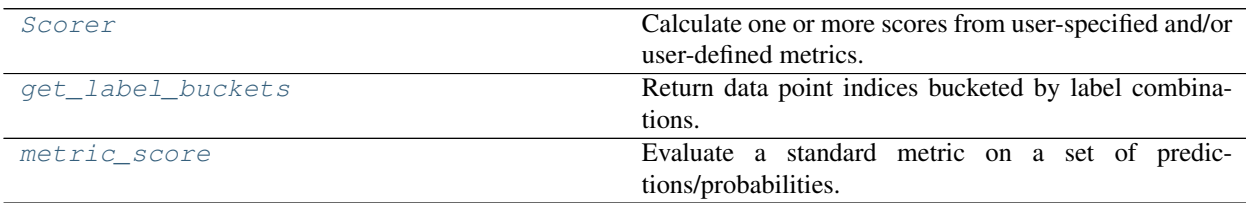

# **1.1 snorkel.analysis.Scorer**

<span id="page-6-1"></span>**class** snorkel.analysis.**Scorer**(*metrics=None*, *custom\_metric\_funcs=None*, *abstain\_label=-1*) Bases: object

Calculate one or more scores from user-specified and/or user-defined metrics.

#### Parameters

- **metrics** (Optional[List[str]]) A list of metric names, all of which are defined in **METRICS**
- **custom\_metric\_funcs** (Optional[Mapping[str, Callable[. . . , float]]]) An optional dictionary mapping the names of custom metrics to the functions that produce them. Each custom metric function should accept golds, preds, and probs as input (just like the standard metrics in METRICS) and return either a single score (float) or a dictionary of metric names to scores (if the function calculates multiple values, for example). See the unit tests for an example.
- **abstain\_label** (Optional[int]) The gold label for which examples will be ignored. By default, follow convention that abstains are -1.

Raises **ValueError** – If a specified standard metric is not found in the METRICS dictionary

#### **metrics**

A dictionary mapping metric names to the corresponding functions for calculating that metric

<span id="page-6-2"></span>**\_\_init\_\_**(*metrics=None*, *custom\_metric\_funcs=None*, *abstain\_label=-1*) Initialize self. See help(type(self)) for accurate signature.

Return type None

## **Methods**

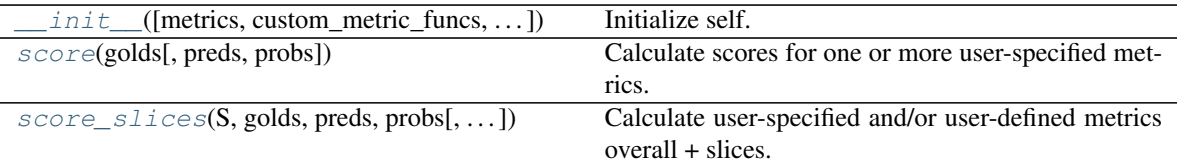

#### <span id="page-7-0"></span>**score**(*golds*, *preds=None*, *probs=None*)

Calculate scores for one or more user-specified metrics.

#### Parameters

- **golds** (ndarray) An array of gold (int) labels to base scores on
- **preds** (Optional[ndarray]) An [n\_datapoints,] or [n\_datapoints, 1] array of (int) predictions to score
- **probs** (Optional[ndarray]) An [n\_datapoints, n\_classes] array of probabilistic (float) predictions
- **most metrics require either preds or probs, but not both, these** (Because) –
- **are optional; it is up to the metric function that will be called to** (values) –
- **an exception if a field it requires is not passed to the score() method.** (raise) –

Returns A dictionary mapping metric names to metric scores

Return type Dict[str, float]

Raises **ValueError** – If no gold labels were provided

<span id="page-7-1"></span>**score\_slices**(*S*, *golds*, *preds*, *probs*, *as\_dataframe=False*)

Calculate user-specified and/or user-defined metrics overall + slices.

#### Parameters

- **S** (recarray) A recarray with entries of length n\_examples corresponding to slice names
- **golds** (ndarray) Gold (aka ground truth) labels (integers)
- **preds** (ndarray) Predictions (integers)
- **probs** (ndarray) Probabilities (floats)
- **as\_dataframe** (bool) A boolean indicating whether to return results as pandas DataFrame (True) or dict (False)
- Returns A dictionary mapping slice\_name to metric names to metric scores or metrics formatted as pandas DataFrame

Return type Union[Dict, pd.DataFrame]

# **1.2 snorkel.analysis.get\_label\_buckets**

```
snorkel.analysis.get_label_buckets(*y)
```
Return data point indices bucketed by label combinations.

**Parameters**  $\star y$  – A list of np.ndarray of (int) labels

Returns A mapping of each label bucket to a NumPy array of its corresponding indices

Return type Dict[Tuple[int, ..], np.ndarray]

#### **Example**

A common use case is calling buckets = label\_buckets(Y\_gold, Y\_pred) where Y\_gold is a set of gold (i.e. ground truth) labels and Y\_pred is a corresponding set of predicted labels.

```
>>> Y_gold = np.array([1, 1, 1, 0])
\Rightarrow Y_pred = np.array([1, 1, -1, -1])
>>> buckets = get_label_buckets(Y_gold, Y_pred)
```
The returned buckets  $[(i, j)]$  is a NumPy array of data point indices with true label i and predicted label j.

More generally, the returned indices within each bucket refer to the order of the labels that were passed in as function arguments.

```
>>> buckets[(1, 1)] # true positives
array([0, 1])
>>> (1, 0) in buckets # false positives
False
>>> (0, 1) in buckets # false negatives
False
>>> (0, 0) in buckets # true negatives
False
>>> buckets[(1, -1)] # abstained positives
array([2])
>>> buckets[(0, -1)] # abstained negatives
array([3])
```
# **1.3 snorkel.analysis.metric\_score**

<span id="page-8-1"></span>snorkel.analysis.**metric\_score**(*golds=None*, *preds=None*, *probs=None*, *metric='accuracy'*, *filter\_dict=None*, *\*\*kwargs*)

Evaluate a standard metric on a set of predictions/probabilities.

### Parameters

- **golds** (Optional[ndarray]) An array of gold (int) labels
- **preds** (Optional[ndarray]) An array of (int) predictions
- **probs** (Optional[ndarray]) An [n\_datapoints, n\_classes] array of probabilistic (float) predictions
- **metric** (str) The name of the metric to calculate

• **filter\_dict** (Optional[Dict[str, List[int]]]) – A mapping from label set name to the labels that should be filtered out for that label set

Returns The value of the requested metric

Return type float

Raises

- **ValueError** The requested metric is not currently supported
- **ValueError** The user attempted to calculate roc\_auc score for a non-binary problem

# **CHAPTER**

# **SNORKEL AUGMENTATION PACKAGE**

<span id="page-10-0"></span>Programmatic data set augmentation: TF creation and data generation utilities.

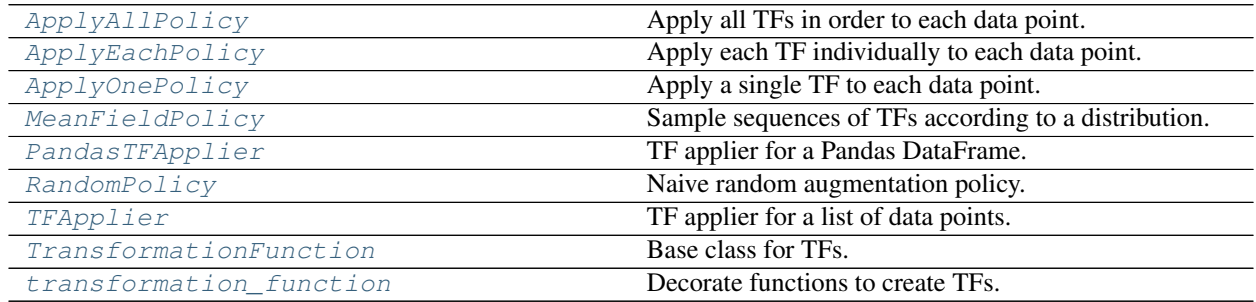

# **2.1 snorkel.augmentation.ApplyAllPolicy**

<span id="page-10-1"></span>**class** snorkel.augmentation.**ApplyAllPolicy**(*n\_tfs*, *n\_per\_original=1*, *keep\_original=True*) Bases: snorkel.augmentation.policy.core.Policy

Apply all TFs in order to each data point.

While this can be used as a baseline policy, using a random policy is more standard. See RandomPolicy.

### Parameters

- **n\_tfs** (int) Total number of TFs
- **n\_per\_original** (int) Number of transformed data points for each original data point
- **keep\_original** (bool) Keep untransformed data point in augmented data set? Note that even if in-place modifications are made to the original data point by the TFs being applied, the original data point will remain unchanged.

# **Example**

```
>>> policy = ApplyAllPolicy(3, n_per_original=2, keep_original=False)
>>> policy.generate_for_example()
[0, 1, 2], [0, 1, 2]
```
**n**

Total number of TFs

# **n\_per\_original**

See above

# **keep\_original**

See above

<span id="page-11-1"></span>**\_\_init\_\_**(*n\_tfs*, *n\_per\_original=1*, *keep\_original=True*) Initialize self. See help(type(self)) for accurate signature.

Return type None

# **Methods**

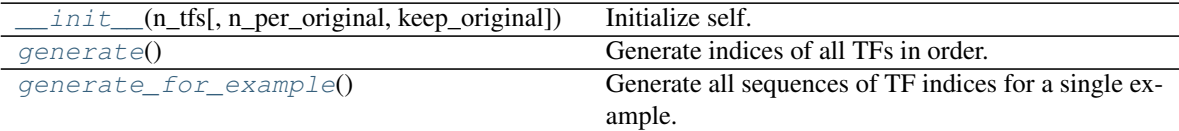

#### <span id="page-11-2"></span>**generate**()

Generate indices of all TFs in order.

Returns Indices of all TFs in order.

Return type List[int]

### <span id="page-11-3"></span>**generate\_for\_example**()

Generate all sequences of TF indices for a single example.

Generates *n\_per\_original* sequences, and adds an empty sequence if *keep\_original* is True.

Returns Sequences of indices of TFs to run on data point in order.

Return type List[List[int]]

# **2.2 snorkel.augmentation.ApplyEachPolicy**

<span id="page-11-0"></span>**class** snorkel.augmentation.**ApplyEachPolicy**(*n\_tfs*, *keep\_original=True*) Bases: snorkel.augmentation.policy.core.Policy

Apply each TF individually to each data point.

This can be used as a baseline policy when using complex transformations which might degenerate if combined.

# **Parameters**

- **n\_tfs** (int) Total number of TFs
- **keep\_original** (bool) Keep untransformed data point in augmented data set? Note that even if in-place modifications are made to the original data point by the TFs being applied, the original data point will remain unchanged.

# **Example**

```
>>> policy = ApplyEachPolicy(3, keep_original=True)
>>> policy.generate_for_example()
[[], [0], [1], [2]]
```
#### **n**

Total number of TFs

# **n\_per\_original**

Total number of TFs

#### **keep\_original** See above

<span id="page-12-1"></span>**\_\_init\_\_**(*n\_tfs*, *keep\_original=True*) Initialize self. See help(type(self)) for accurate signature.

Return type None

# **Methods**

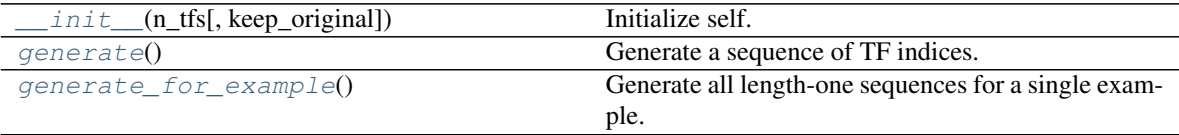

### <span id="page-12-2"></span>**generate**()

Generate a sequence of TF indices.

Returns Indices of TFs to run on data point in order.

Return type List[int]

Raises **NotImplementedError** – Subclasses need to implement this method

#### <span id="page-12-3"></span>**generate\_for\_example**()

Generate all length-one sequences for a single example.

Returns Sequences of indices of TFs to run on data point in order.

Return type List[List[int]]

# **2.3 snorkel.augmentation.ApplyOnePolicy**

<span id="page-12-0"></span>**class** snorkel.augmentation.**ApplyOnePolicy**(*n\_per\_original=1*, *keep\_original=True*) Bases: snorkel.augmentation.policy.core.ApplyAllPolicy

Apply a single TF to each data point.

<span id="page-12-4"></span>**\_\_init\_\_**(*n\_per\_original=1*, *keep\_original=True*) Initialize self. See help(type(self)) for accurate signature.

#### Return type None

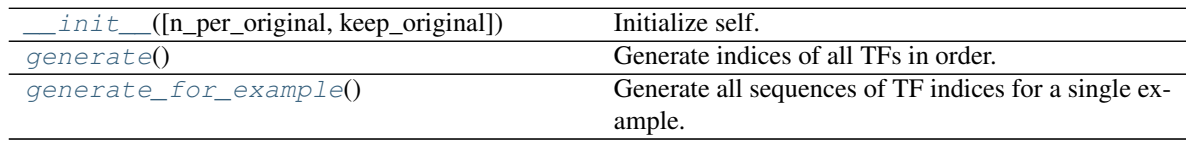

<span id="page-13-1"></span>**generate**()

Generate indices of all TFs in order.

Returns Indices of all TFs in order.

Return type List[int]

#### <span id="page-13-2"></span>**generate\_for\_example**()

Generate all sequences of TF indices for a single example.

Generates *n\_per\_original* sequences, and adds an empty sequence if *keep\_original* is True.

Returns Sequences of indices of TFs to run on data point in order.

Return type List[List[int]]

# **2.4 snorkel.augmentation.MeanFieldPolicy**

<span id="page-13-0"></span>**class** snorkel.augmentation.**MeanFieldPolicy**(*n\_tfs*, *sequence\_length=1*, *p=None*, *n\_per\_original=1*, *keep\_original=True*) Bases: snorkel.augmentation.policy.core.Policy

Sample sequences of TFs according to a distribution.

Samples sequences of indices of a specified length from a user-provided distribution. A distribution over TFs can be learned by a TANDA mean-field model, for example. See [https://hazyresearch.github.io/snorkel/blog/](https://hazyresearch.github.io/snorkel/blog/tanda.html) [tanda.html](https://hazyresearch.github.io/snorkel/blog/tanda.html)

#### **Parameters**

- **n\_tfs** (int) Total number of TFs
- **sequence\_length** (int) Number of TFs to run on each data point
- **p** (Optional[Sequence[float]]) Probability distribution from which to sample TF indices. Must have length  $n$  t f s and be a valid distribution.
- **n\_per\_original** (int) Number of transformed data points per original
- **keep\_original** (bool) Keep untransformed data point in augmented data set? Note that even if in-place modifications are made to the original data point by the TFs being applied, the original data point will remain unchanged.

**n**

Total number of TFs

```
n_per_original
    See above
```
**keep\_original** See above

<span id="page-13-3"></span>**sequence\_length**

See above

**\_\_init\_\_**(*n\_tfs*, *sequence\_length=1*, *p=None*, *n\_per\_original=1*, *keep\_original=True*) Initialize self. See help(type(self)) for accurate signature.

Return type None

**Methods**

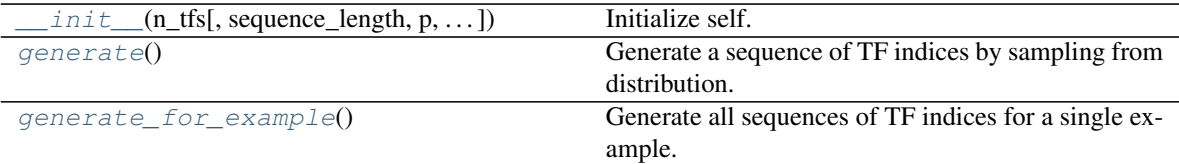

#### <span id="page-14-1"></span>**generate**()

Generate a sequence of TF indices by sampling from distribution.

Returns Indices of TFs to run on data point in order.

Return type List[int]

<span id="page-14-2"></span>**generate\_for\_example**()

Generate all sequences of TF indices for a single example.

Generates *n\_per\_original* sequences, and adds an empty sequence if *keep\_original* is True.

Returns Sequences of indices of TFs to run on data point in order.

Return type List[List[int]]

# **2.5 snorkel.augmentation.PandasTFApplier**

<span id="page-14-0"></span>**class** snorkel.augmentation.**PandasTFApplier**(*tfs*, *policy*)

Bases: snorkel.augmentation.apply.core.BaseTFApplier

TF applier for a Pandas DataFrame.

Data points are stored as Series in a DataFrame. The TFs run on data points obtained via a pandas. DataFrame.iterrows call, which is single-process and can be slow for large DataFrames. For large datasets, consider DaskTFApplier or SparkTFApplier.

<span id="page-14-3"></span> $\text{init}$ *(tfs, policy)* 

Initialize self. See help(type(self)) for accurate signature.

Return type None

### **Methods**

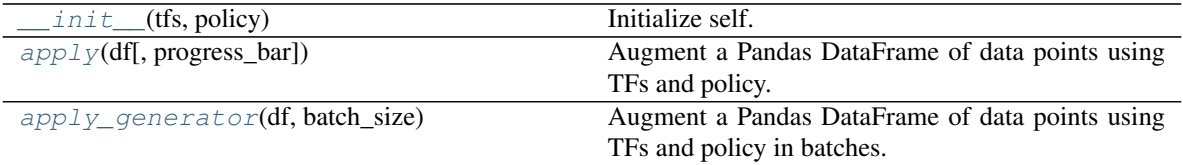

<span id="page-14-4"></span>**apply**(*df*, *progress\_bar=True*)

Augment a Pandas DataFrame of data points using TFs and policy.

### Parameters

- **df** (DataFrame) Pandas DataFrame containing data points to be transformed
- **progress\_bar** (bool) Display a progress bar?

Returns Pandas DataFrame of data points in augmented data set

#### Return type pd.DataFrame

#### <span id="page-15-1"></span>**apply\_generator**(*df*, *batch\_size*)

Augment a Pandas DataFrame of data points using TFs and policy in batches.

This method acts as a generator, yielding augmented data points for a given input batch of data points. This can be useful in a training loop when it is too memory-intensive to pregenerate all transformed examples.

#### Parameters

- **df** (DataFrame) Pandas DataFrame containing data points to be transformed
- **batch\_size** (int) Batch size for generator. Yields augmented data points for the next batch\_size input data points.

Returns Pandas DataFrame of data points in augmented data set

Return type pd.DataFrame

# **2.6 snorkel.augmentation.RandomPolicy**

```
class snorkel.augmentation.RandomPolicy(n_tfs, sequence_length=1, n_per_original=1,
                                              keep_original=True)
```
Bases: snorkel.augmentation.policy.sampling.MeanFieldPolicy

Naive random augmentation policy.

Samples sequences of TF indices a specified length at random from the total number of TFs. Sampling uniformly at random is a common baseline approach to data augmentation.

#### Parameters

- **n\_tfs** (int) Total number of TFs
- **sequence\_length** (int) Number of TFs to run on each data point
- **n\_per\_original** (int) Number of transformed data points per original
- **keep original** (bool) Keep untransformed data point in augmented data set? Note that even if in-place modifications are made to the original data point by the TFs being applied, the original data point will remain unchanged.

**n**

Total number of TFs

**n\_per\_original** See above

**keep\_original**

See above

**sequence\_length**

See above

<span id="page-15-2"></span>**\_\_init\_\_**(*n\_tfs*, *sequence\_length=1*, *n\_per\_original=1*, *keep\_original=True*) Initialize self. See help(type(self)) for accurate signature.

Return type None

**Methods**

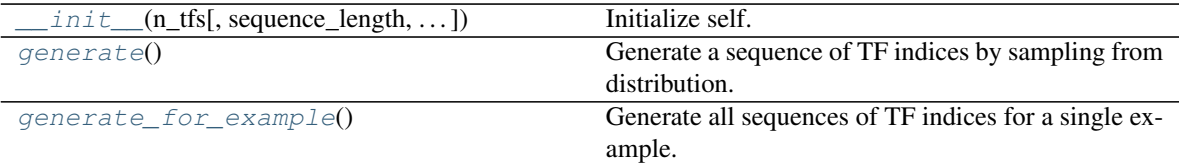

#### <span id="page-16-1"></span>**generate**()

Generate a sequence of TF indices by sampling from distribution.

Returns Indices of TFs to run on data point in order.

Return type List[int]

```
generate_for_example()
```
Generate all sequences of TF indices for a single example.

Generates *n\_per\_original* sequences, and adds an empty sequence if *keep\_original* is True.

Returns Sequences of indices of TFs to run on data point in order.

Return type List[List[int]]

# **2.7 snorkel.augmentation.TFApplier**

<span id="page-16-0"></span>**class** snorkel.augmentation.**TFApplier**(*tfs*, *policy*)

Bases: snorkel.augmentation.apply.core.BaseTFApplier

TF applier for a list of data points.

<span id="page-16-3"></span>Augments a list of data points (e.g. SimpleNamespace). Primarily useful for testing.

**\_\_init\_\_**(*tfs*, *policy*)

Initialize self. See help(type(self)) for accurate signature.

Return type None

### **Methods**

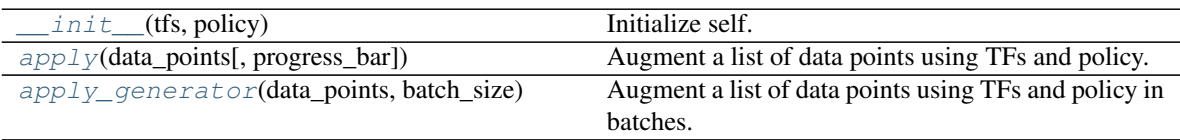

<span id="page-16-4"></span>**apply**(*data\_points*, *progress\_bar=True*)

Augment a list of data points using TFs and policy.

# Parameters

- **data\_points** (Sequence[Any]) List containing data points to be transformed
- **progress\_bar** (bool) Display a progress bar?

Returns List of data points in augmented data set

<span id="page-16-5"></span>Return type List[DataPoint]

```
apply_generator(data_points, batch_size)
```
Augment a list of data points using TFs and policy in batches.

This method acts as a generator, yielding augmented data points for a given input batch of data points. This can be useful in a training loop when it is too memory-intensive to pregenerate all transformed examples.

### Parameters

- **data\_points** (Sequence[Any]) List containing data points to be transformed
- **batch\_size** (int) Batch size for generator. Yields augmented data points for the next batch\_size input data points.

Yields *List[DataPoint]* – List of data points in augmented data set for batches of inputs

Return type Iterator[List[Any]]

# **2.8 snorkel.augmentation.TransformationFunction**

<span id="page-17-0"></span>**class** snorkel.augmentation.**TransformationFunction**(*name*, *field\_names=None*, *mapped\_field\_names=None*, *pre=None*, *memoize=False*, *memoize\_key=None*)

Bases: snorkel.map.core.Mapper

Base class for TFs.

<span id="page-17-1"></span>See snorkel.map.core.Mapper for details.

**\_\_init\_\_**(*name*, *field\_names=None*, *mapped\_field\_names=None*, *pre=None*, *memoize=False*, *memoize\_key=None*) Initialize self. See help(type(self)) for accurate signature.

Return type None

### **Methods**

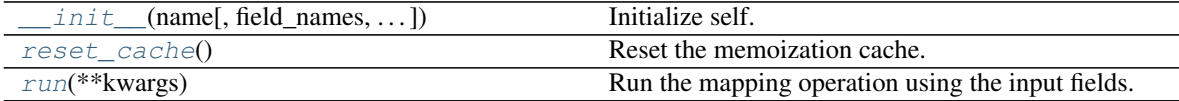

 $\textbf{call} \quad (x)$ 

Run mapping function on input data point.

Deep copies the data point first so as not to make accidental in-place changes. If memoize is set to True, an internal cache is checked for results. If no cached results are found, the computed results are added to the cache.

**Parameters**  $\mathbf{x}$  (Any) – Data point to run mapping function on

Returns Mapped data point of same format but possibly different fields

Return type DataPoint

<span id="page-17-3"></span><span id="page-17-2"></span>**reset\_cache**()

Reset the memoization cache.

Return type None

```
run(**kwargs)
```
Run the mapping operation using the input fields.

The inputs to this function are fed by extracting the fields of the input data point using the keys of field\_names. The output field names are converted using mapped\_field\_names and added to the data point.

Returns A mapping from canonical output field names to their values.

Return type Optional[FieldMap]

Raises **NotImplementedError** – Subclasses must implement this method

# **2.9 snorkel.augmentation.transformation\_function**

<span id="page-18-0"></span>**class** snorkel.augmentation.**transformation\_function**(*name=None*, *pre=None*, *memo-*

*ize=False*, *memoize\_key=None*)

Bases: snorkel.map.core.lambda\_mapper

Decorate functions to create TFs.

See snorkel.map.core.lambda\_mapper for details.

# **Example**

```
>>> @transformation_function()
... def square(x):
\ldots x \cdot num = x \cdot num \cdot * 2... return x
>>> from types import SimpleNamespace
>>> square(SimpleNamespace(num=2))
namespace(num=4)
```
<span id="page-18-1"></span>**\_\_init\_\_**(*name=None*, *pre=None*, *memoize=False*, *memoize\_key=None*) Initialize self. See help(type(self)) for accurate signature.

Return type None

## **Methods**

 $init$  ([name, pre, memoize, memoize\_key]) Initialize self.

 $\texttt{call}$   $(f)$ 

Wrap a function to create a LambdaMapper.

**Parameters**  $f$  (Callable[[Any], Optional[Any]]) – Function executing the mapping operation

Returns New LambdaMapper executing operation in wrapped function

Return type *[LambdaMapper](#page-69-0)*

**CHAPTER**

# **THREE**

# **SNORKEL CLASSIFICATION PACKAGE**

<span id="page-20-0"></span>PyTorch-based multi-task learning framework for discriminative modeling.

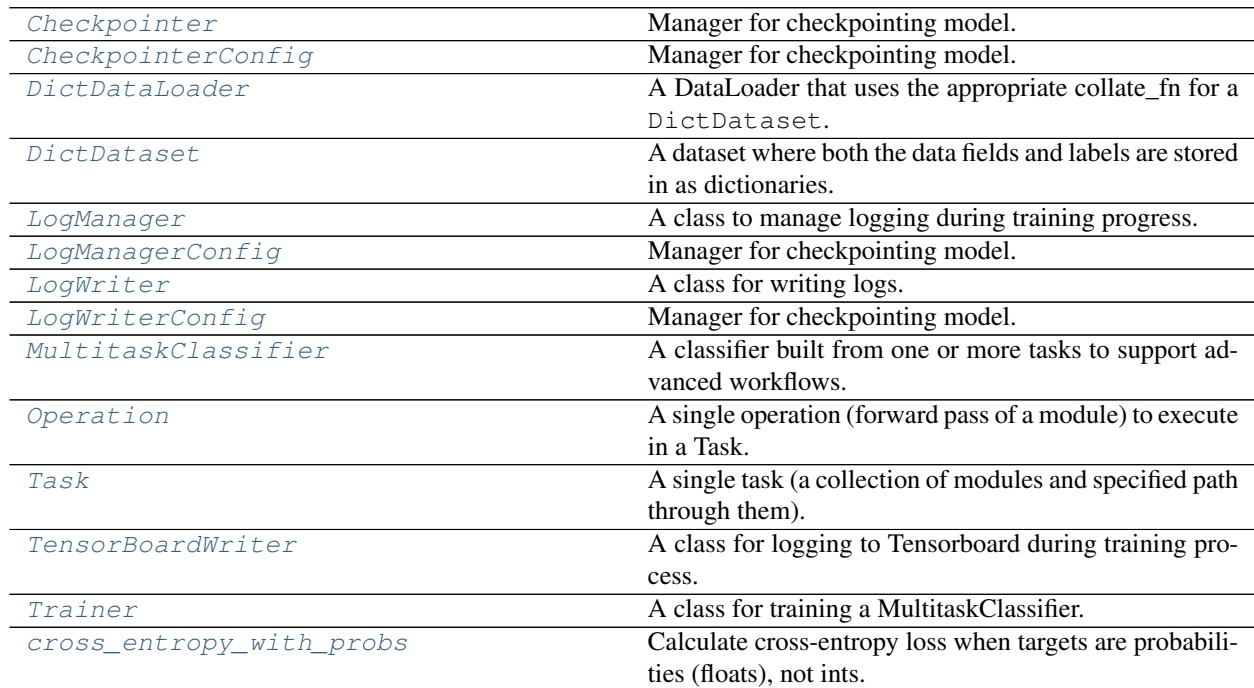

# **3.1 snorkel.classification.Checkpointer**

<span id="page-20-1"></span>**class** snorkel.classification.**Checkpointer**(*counter\_unit*, *evaluation\_freq*, *\*\*kwargs*) Bases: object

Manager for checkpointing model.

#### Parameters

- **counter\_unit**  $(str)$  The unit to use when determining when its time to checkpoint (one of ["epochs", "batches", "points"]); must match the counter\_unit of LogManager
- **evaluation\_freq** (float) How frequently the model is being evaluated (this is the maximum frequency that checkpointing can occur, which will happen if checkpoint\_factor==1)
- <span id="page-20-2"></span>• **kwargs** (Any) – Config merged with default\_config["checkpointer\_config"]

**\_\_init\_\_**(*counter\_unit*, *evaluation\_freq*, *\*\*kwargs*) Initialize self. See help(type(self)) for accurate signature.

#### Return type None

### **Methods**

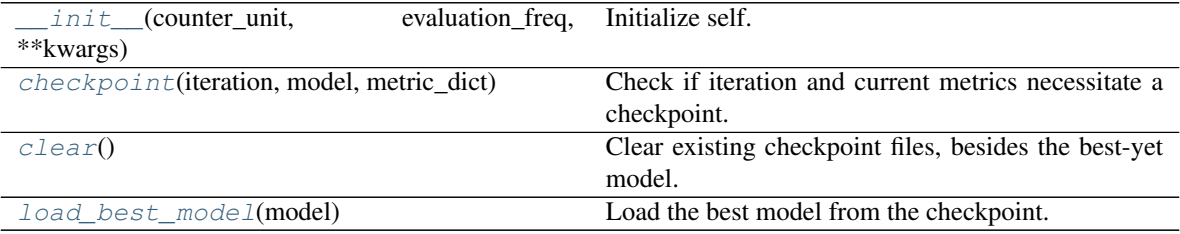

#### <span id="page-21-1"></span>**checkpoint**(*iteration*, *model*, *metric\_dict*)

Check if iteration and current metrics necessitate a checkpoint.

#### **Parameters**

- **iteration** (float) Current training iteration
- **model** (MultitaskClassifier) Model to checkpoint
- **metric** dict (Dict[str, float]) Current performance metrics for model

#### Return type None

### <span id="page-21-2"></span>**clear**()

Clear existing checkpoint files, besides the best-yet model.

#### Return type None

```
load_best_model(model)
```
Load the best model from the checkpoint.

```
Return type MultitaskClassifier
```
# **3.2 snorkel.classification.CheckpointerConfig**

# <span id="page-21-0"></span>**class** snorkel.classification.**CheckpointerConfig**

Bases: tuple

Manager for checkpointing model.

#### **Parameters**

- **checkpoint\_dir** The path to a directory where checkpoints will be saved The Trainer will set this to the log directory if it is None
- **checkpoint\_factor** Check for a best model every this many evaluations. For example, if evaluation\_freq is 0.5 epochs and checkpoint\_factor is 2, then checkpointing will be attempted every 1 epochs.
- **checkpoint\_metric** The metric to checkpoint on, of the form "task/dataset/split/metric:mode" where mode is "min" or "max".
- **checkpoint\_task\_metrics** Additional metrics to save best models for. Note that the best model according to *checkpoint\_metric* will be the one that is loaded after training and used for early stopping.
- **checkpoint\_runway** No checkpointing will occur for the first this many checkpoint\_units
- **checkpoint\_clear** If True, clear all checkpoints besides the best so far.

### <span id="page-22-1"></span>**\_\_init\_\_**()

Initialize self. See help(type(self)) for accurate signature.

#### **Methods**

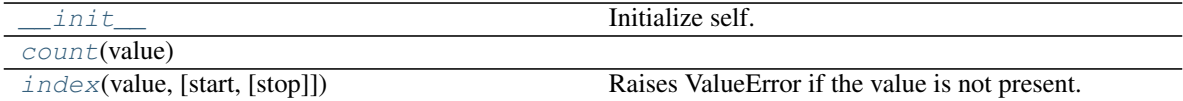

#### **Attributes**

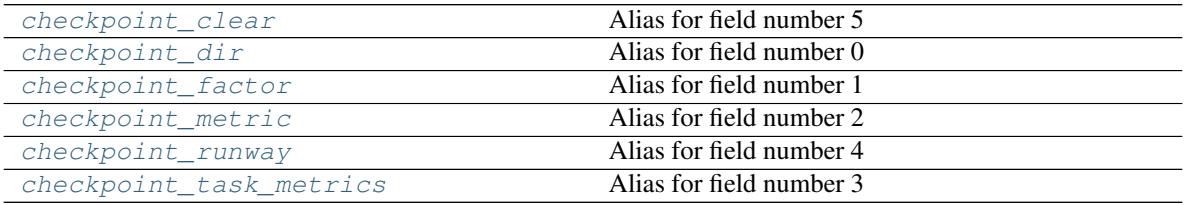

<span id="page-22-4"></span>**property checkpoint\_clear** Alias for field number 5

#### <span id="page-22-5"></span>**property checkpoint\_dir** Alias for field number 0

#### <span id="page-22-6"></span>**property checkpoint\_factor** Alias for field number 1

<span id="page-22-7"></span>**property checkpoint\_metric** Alias for field number 2

<span id="page-22-8"></span>**property checkpoint\_runway** Alias for field number 4

### <span id="page-22-9"></span>**property checkpoint\_task\_metrics** Alias for field number 3

<span id="page-22-2"></span>**count** (*value*)  $\rightarrow$  integer – return number of occurrences of value

<span id="page-22-3"></span>**index** (*value*, *start*, *stop* ]  $]$   $\rightarrow$  integer – return first index of value. Raises ValueError if the value is not present.

# **3.3 snorkel.classification.DictDataLoader**

<span id="page-22-0"></span>**class** snorkel.classification.**DictDataLoader**(*dataset*, *collate\_fn=<function collate\_dicts>*, *\*\*kwargs*) Bases: torch.utils.data.dataloader.DataLoader

A DataLoader that uses the appropriate collate fn for a DictDataset.

#### Parameters

- **dataset** (DictDataset) A dataset to wrap
- **collate\_fn** (Callable[..., Any]) The collate function to use when combining multiple indexed examples for a single batch. Usually the default collate\_dicts() method should be used, but it can be overriden if you want to use different collate logic.
- **kwargs** (Any) Keyword arguments to pass on to DataLoader.\_\_init\_\_()

<span id="page-23-1"></span>**\_\_init\_\_**(*dataset*, *collate\_fn=<function collate\_dicts>*, *\*\*kwargs*) Initialize self. See help(type(self)) for accurate signature.

Return type None

### **Methods**

init (dataset[, collate fn]) Initialize self.

## **Attributes**

multiprocessing\_context

# **3.4 snorkel.classification.DictDataset**

<span id="page-23-0"></span>**class** snorkel.classification.**DictDataset**(*name*, *split*, *X\_dict*, *Y\_dict*) Bases: torch.utils.data.dataset.Dataset

A dataset where both the data fields and labels are stored in as dictionaries.

#### Parameters

- **name**  $(\text{str})$  The name of the dataset (e.g., this will be used to report metrics on a perdataset basis)
- **split**  $(str)$  The name of the split that the data in this object represents
- **X\_dict** (Dict[str, Any]) A map from field name to values (e.g., {"tokens": ..., "uids":  $\dots$ })
- **Y\_dict** (Dict[str, Tensor]) A map from task name to its corresponding set of labels

Raises **ValueError** – All values in the Y\_dict must be of type torch.Tensor

**name**

See above

```
split
```
See above

**X\_dict**

See above

<span id="page-23-2"></span>**Y\_dict**

See above

**\_\_init\_\_**(*name*, *split*, *X\_dict*, *Y\_dict*) Initialize self. See help(type(self)) for accurate signature.

Return type None

### **Methods**

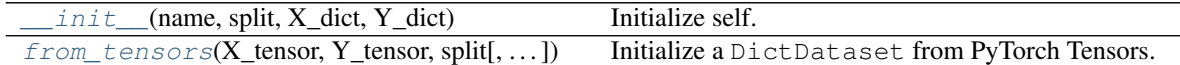

<span id="page-24-1"></span>**classmethod from\_tensors**(*X\_tensor*, *Y\_tensor*, *split*, *input\_data\_key='input\_data'*, *task\_name='task'*, *dataset\_name='SnorkelDataset'*) Initialize a DictDataset from PyTorch Tensors.

#### Parameters

- **X\_tensor** (Tensor) Input data of shape [num\_examples, feature\_dim]
- **Y\_tensor** (Tensor) Labels of shape [num\_samples, num\_classes]
- **split** (str) Name of data split corresponding to this dataset.
- **input\_data\_key** (str) Name of data field to initialize in X\_dict
- task name  $(str)$  Name of task and corresponding label key in Y\_dict
- **dataset\_name** (str) Name of DictDataset to be initialized; See \_\_init\_\_above.

Returns Class initialized with single task and label corresponding to input data

Return type *[DictDataset](#page-23-0)*

# **3.5 snorkel.classification.LogManager**

<span id="page-24-0"></span>**class** snorkel.classification.**LogManager**(*n\_batches\_per\_epoch*, *log\_writer=None*, *checkpointer=None*, *\*\*kwargs*)

Bases: object

A class to manage logging during training progress.

#### **Parameters**

- **n\_batches\_per\_epoch** (int) Total number batches per epoch
- **log\_writer** (Optional[LogWriter]) LogWriter for current run logs
- **checkpointer** (Optional[Checkpointer]) Checkpointer for current model
- **kwargs** (Any) Settings to update in LogManagerConfig
- <span id="page-24-2"></span>**\_\_init\_\_**(*n\_batches\_per\_epoch*, *log\_writer=None*, *checkpointer=None*, *\*\*kwargs*) Initialize self. See help(type(self)) for accurate signature.

Return type None

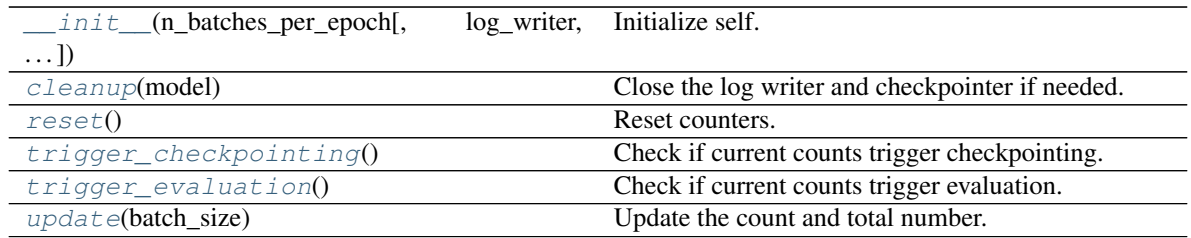

#### <span id="page-25-1"></span>**cleanup**(*model*)

Close the log writer and checkpointer if needed. Reload best model.

Return type MultitaskClassifier

#### <span id="page-25-2"></span>**reset**()

Reset counters.

### Return type None

```
trigger_checkpointing()
```
Check if current counts trigger checkpointing.

#### Return type bool

```
trigger_evaluation()
```
Check if current counts trigger evaluation.

Return type bool

<span id="page-25-5"></span>**update**(*batch\_size*)

Update the count and total number.

Return type None

# **3.6 snorkel.classification.LogManagerConfig**

<span id="page-25-0"></span>**class** snorkel.classification.**LogManagerConfig**

Bases: tuple

Manager for checkpointing model.

#### **Parameters**

- **counter\_unit** The unit to use when assessing when it's time to log. Options are ["epochs", "batches", "points"]
- **evaluation\_freq** Evaluate performance on the validation set every this many counter\_units

<span id="page-25-6"></span>**\_\_init\_\_**()

Initialize self. See help(type(self)) for accurate signature.

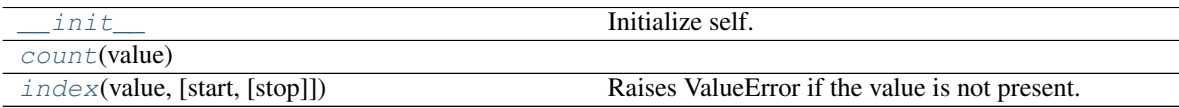

# **Attributes**

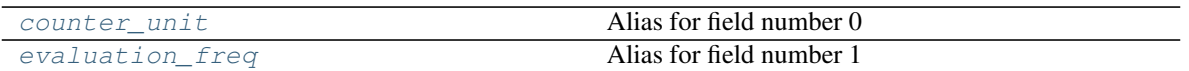

<span id="page-26-1"></span>**count** (*value*)  $\rightarrow$  integer – return number of occurrences of value

<span id="page-26-3"></span>**property counter\_unit** Alias for field number 0

# <span id="page-26-4"></span>**property evaluation\_freq**

Alias for field number 1

<span id="page-26-2"></span>**index** (*value*], *start*], *stop*  $\rfloor$   $\rfloor$ )  $\rightarrow$  integer – return first index of value. Raises ValueError if the value is not present.

# **3.7 snorkel.classification.LogWriter**

```
class snorkel.classification.LogWriter(**kwargs)
```
Bases: object

A class for writing logs.

Parameters **kwargs** (Any) – Settings to merge into LogWriterConfig

#### **config**

Merged configuration

#### **run\_name**

Name of run if provided, otherwise date-time combination

#### **log\_dir**

The root directory where logs should be saved

### **run\_log**

Dictionary of scalar values to log, keyed by value name

# <span id="page-26-5"></span>**\_\_init\_\_**(*\*\*kwargs*)

Initialize self. See help(type(self)) for accurate signature.

Return type None

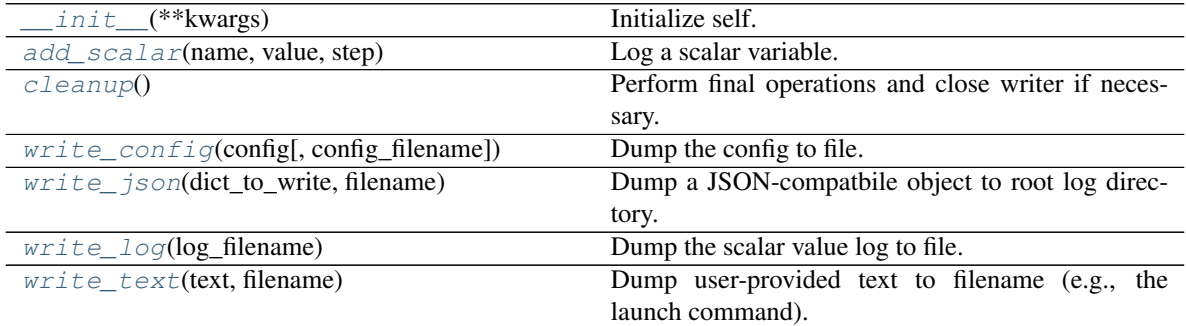

<span id="page-27-1"></span>**add\_scalar**(*name*, *value*, *step*)

Log a scalar variable.

#### Parameters

- **name**  $(str)$  Name of the scalar collection
- **value** (float) Value of scalar
- **step** (float) Step axis value

```
Return type None
```
### <span id="page-27-2"></span>**cleanup**()

Perform final operations and close writer if necessary.

#### Return type None

<span id="page-27-3"></span>**write\_config**(*config*, *config\_filename='config.json'*)

Dump the config to file.

#### Parameters

- **config** (Namedtuple) JSON-compatible config to write to file
- **config\_filename** (str) Name of file in logging directory to write to

Return type None

<span id="page-27-4"></span>**write\_json**(*dict\_to\_write*, *filename*)

Dump a JSON-compatbile object to root log directory.

### Parameters

- **dict\_to\_write** (Mapping[str, Any]) JSON-compatbile object to log
- **filename**  $(str)$  Name of file in logging directory to write to

#### Return type None

<span id="page-27-5"></span>**write\_log**(*log\_filename*) Dump the scalar value log to file.

Parameters  $log_f$ **ilename** (str) – Name of file in logging directory to write to

Return type None

#### <span id="page-27-6"></span>**write\_text**(*text*, *filename*)

Dump user-provided text to filename (e.g., the launch command).

Parameters

- **text** (str) Text to write
- **filename**  $(str)$  Name of file in logging directory to write to

Return type None

# **3.8 snorkel.classification.LogWriterConfig**

<span id="page-27-0"></span>**class** snorkel.classification.**LogWriterConfig**

Bases: tuple

Manager for checkpointing model.

**Parameters** 

- **log\_dir** The root directory where logs should be saved
- **run\_name** The name of this particular run (defaults to date-time combination if None)

<span id="page-28-1"></span>**\_\_init\_\_**()

Initialize self. See help(type(self)) for accurate signature.

#### **Methods**

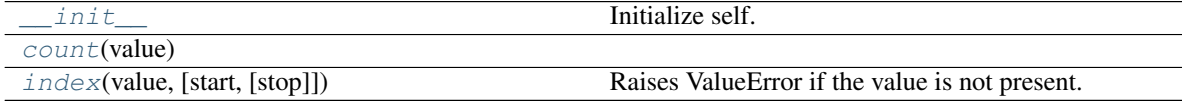

#### **Attributes**

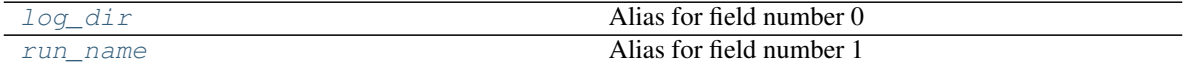

<span id="page-28-2"></span>**count** (*value*)  $\rightarrow$  integer – return number of occurrences of value

<span id="page-28-3"></span>**index** (*value*], *start*], *stop*  $\vert \vert$ )  $\rightarrow$  integer – return first index of value. Raises ValueError if the value is not present.

- <span id="page-28-4"></span>**property log\_dir** Alias for field number 0
- <span id="page-28-5"></span>**property run\_name**

Alias for field number 1

# **3.9 snorkel.classification.MultitaskClassifier**

<span id="page-28-0"></span>**class** snorkel.classification.**MultitaskClassifier**(*tasks*, *name=None*, *\*\*kwargs*) Bases: torch.nn.modules.module.Module

A classifier built from one or more tasks to support advanced workflows.

#### **Parameters**

- **tasks** (List[Task]) A list of Tasks to build a model from
- **name** (Optional[str]) The name of the classifier

### **config**

The config dict containing the settings for this model

#### **name**

See above

#### **module\_pool**

A dictionary of all modules used by any of the tasks (See Task docstring)

#### **task\_names**

See Task docstring

#### **op\_sequences**

See Task docstring

# **loss\_funcs**

See Task docstring

### **output\_funcs**

See Task docstring

# **scorers**

See Task docstring

<span id="page-29-0"></span>**\_\_init\_\_**(*tasks*, *name=None*, *\*\*kwargs*) Initializes internal Module state, shared by both nn.Module and ScriptModule.

Return type None

### **Methods**

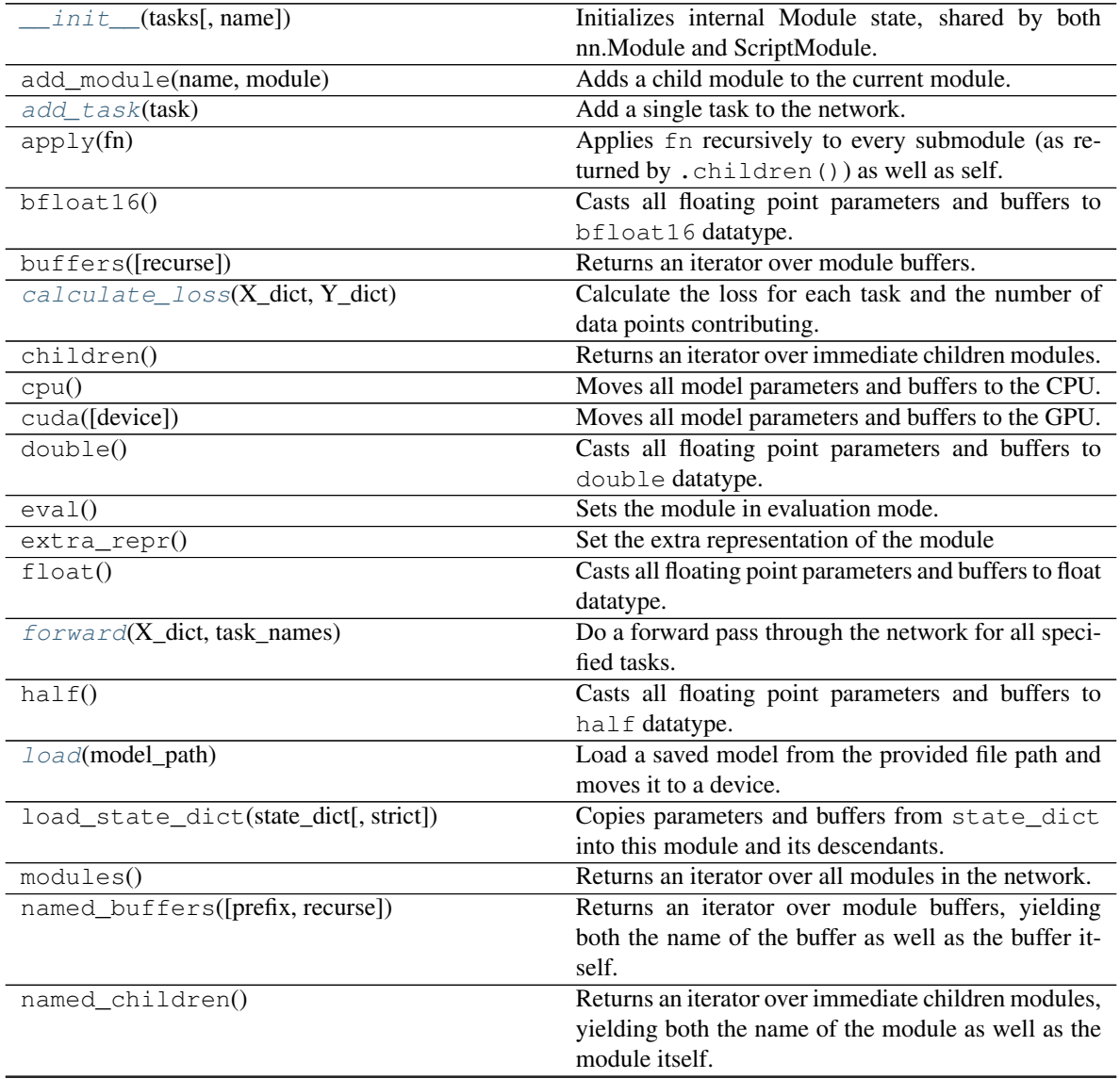

Continued on next page

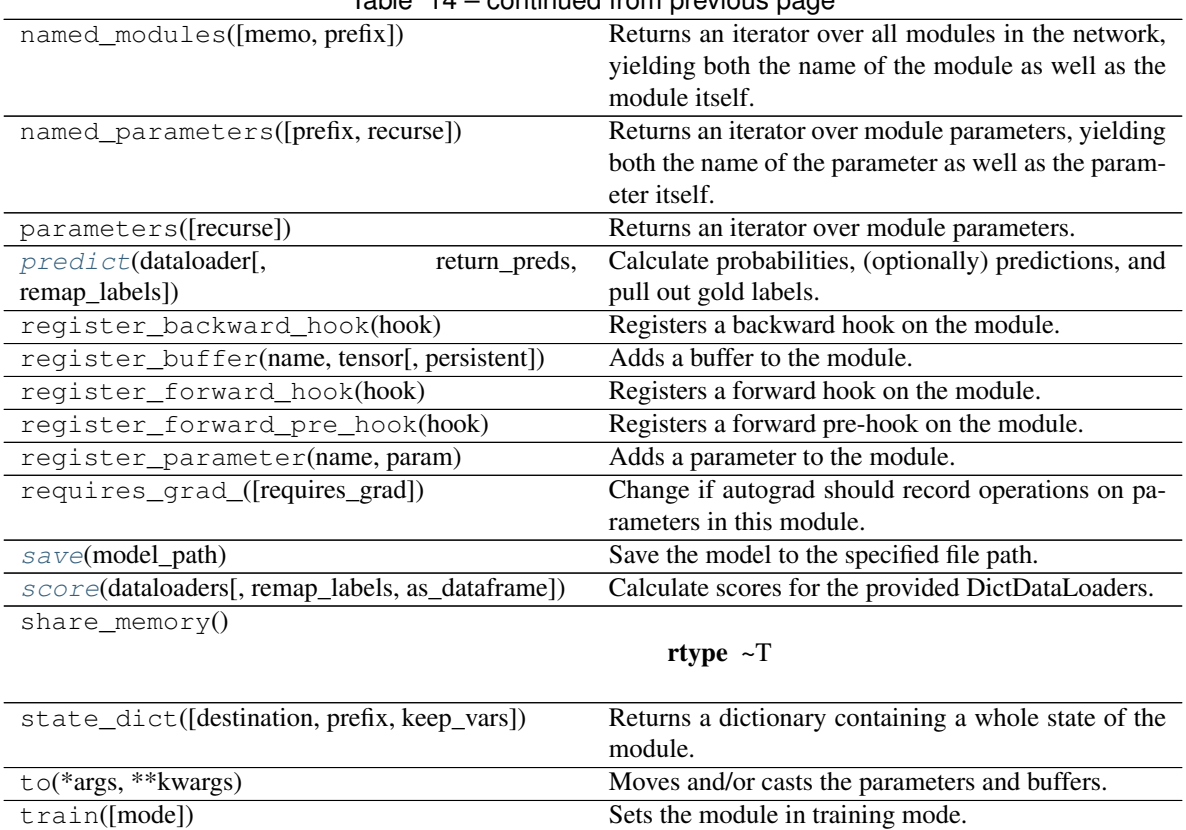

# $Table 14 = conditional from previous page$

#### **Attributes**

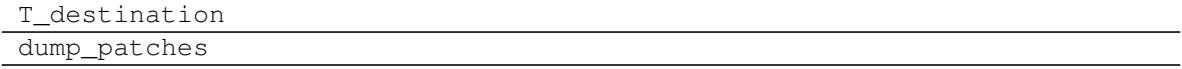

type(dst\_type) Casts all parameters and buffers to dst\_type. zero\_grad() Sets gradients of all model parameters to zero.

#### <span id="page-30-0"></span>**add\_task**(*task*)

Add a single task to the network.

Parameters **task** (Task) – A Task to add

Return type None

```
calculate_loss(X_dict, Y_dict)
```
Calculate the loss for each task and the number of data points contributing.

#### Parameters

- **X\_dict** (Dict[str, Any]) A dict of data fields
- **Y\_dict** (Dict[str, Tensor]) A dict from task names to label sets

Returns A dict of losses by task name and seen examples by task name

Return type Dict[str, torch.Tensor], Dict[str, float]

```
forward(X_dict, task_names)
```
Do a forward pass through the network for all specified tasks.

Parameters

- **X\_dict** (Dict[str, Any]) A dict of data fields
- **task\_names** (Iterable[str]) The names of the tasks to execute the forward pass for

Returns A dict mapping each operation name to its corresponding output

Return type OutputDict

Raises

- **TypeError** If an Operation input has an invalid type
- **ValueError** If a specified Operation failed to execute

#### <span id="page-31-0"></span>**load**(*model\_path*)

Load a saved model from the provided file path and moves it to a device.

Parameters model\_path (str) – The path to a saved model

Return type None

<span id="page-31-1"></span>**predict**(*dataloader*, *return\_preds=False*, *remap\_labels={}*)

Calculate probabilities, (optionally) predictions, and pull out gold labels.

### Parameters

- **dataloader** (DictDataLoader) A DictDataLoader to make predictions for
- **return\_preds** (bool) If True, include predictions in the return dict (not just probabilities)
- **remap\_labels** (Dict[str, Optional[str]]) A dict specifying which labels in the dataset's Y\_dict (key) to remap to a new task (value)

Returns A dictionary mapping label type ('golds', 'probs', 'preds') to values

Return type Dict[str, Dict[str, torch.Tensor]]

#### <span id="page-31-2"></span>**save**(*model\_path*)

Save the model to the specified file path.

**Parameters model path**  $(str)$  – The path where the model should be saved

Raises **BaseException** – If the torch.save() method fails

Return type None

<span id="page-31-3"></span>**score**(*dataloaders*, *remap\_labels={}*, *as\_dataframe=False*) Calculate scores for the provided DictDataLoaders.

#### Parameters

- **dataloaders** (List[DictDataLoader]) A list of DictDataLoaders to calculate scores for
- **remap\_labels** (Dict[str, Optional[str]]) A dict specifying which labels in the dataset's Y\_dict (key) to remap to a new task (value)
- **as\_dataframe** (bool) A boolean indicating whether to return results as pandas DataFrame (True) or dict (False)
- Returns A dictionary mapping metric names to corresponding scores Metric names will be of the form "task/dataset/split/metric"

Return type Dict[str, float]

# **3.10 snorkel.classification.Operation**

<span id="page-32-0"></span>**class** snorkel.classification.**Operation**(*module\_name*, *inputs*, *name=None*) Bases: object

A single operation (forward pass of a module) to execute in a Task.

See Task for more detail on the usage and semantics of an Operation.

#### **Parameters**

- **name** (Optional [str]) The name of this operation (defaults to module\_name since for most workflows, each module is only used once per forward pass)
- **module\_name** (str) The name of the module in the module pool that this operation uses
- **inputs** (Sequence[Union[str, Tuple[str, str]]]) The inputs that the specified module expects, given as a list of names of previous operations (or optionally a tuple of the operation name and a key if the output of that module is a dict instead of a Tensor). Note that the original input to the model can be referred to as "\_input\_".

### **Example**

```
>>> op1 = Operation(module_name="linear1", inputs=[("_input_", "features")])
>>> op2 = Operation(module_name="linear2", inputs=["linear1"])
>>> op_sequence = [op1, op2]
```
### **name**

See above

#### **module\_name**

See above

### **inputs**

See above

<span id="page-32-2"></span>**\_\_init\_\_**(*module\_name*, *inputs*, *name=None*) Initialize self. See help(type(self)) for accurate signature.

Return type None

## **Methods**

init\_(module\_name, inputs[, name]) Initialize self.

# **3.11 snorkel.classification.Task**

<span id="page-32-1"></span>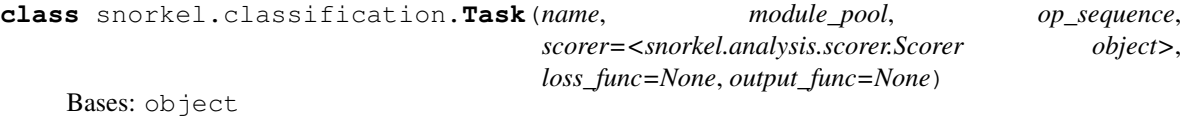

A single task (a collection of modules and specified path through them).

**Parameters** 

- **name**  $(str)$  The name of the task
- **module\_pool** (ModuleDict) A ModuleDict mapping module names to the modules themselves
- **op\_sequence** (Sequence[Operation]) A list of Operations to execute in order, defining the flow of information through the network for this task
- **scorer** (Scorer) A Scorer with the desired metrics to calculate for this task
- loss\_func (Optional[Callable[..., Tensor]]) A function that converts final logits into loss values. Defaults to F.cross\_entropy() if none is provided. To use probalistic labels for training, use the Snorkel-defined method cross\_entropy\_with\_probs() instead.
- **output\_func** (Optional[Callable[..., Tensor]]) A function that converts final logits into 'outputs' (e.g. probabilities) Defaults to F.softmax(..., dim=1).

#### **name**

See above

**module\_pool** See above

**op\_sequence**

See above

**scorer** See above

**loss\_func** See above

## **output\_func**

See above

<span id="page-33-1"></span>**\_\_init\_\_**(*name*, *module\_pool*, *op\_sequence*, *scorer=<snorkel.analysis.scorer.Scorer object>*, *loss\_func=None*, *output\_func=None*)

Initialize self. See help(type(self)) for accurate signature.

Return type None

#### **Methods**

 $init$  (name, module pool, op sequence),  $\ldots$ ] Initialize self.

# **3.12 snorkel.classification.TensorBoardWriter**

```
class snorkel.classification.TensorBoardWriter(**kwargs)
```
Bases: snorkel.classification.training.loggers.log\_writer.LogWriter

A class for logging to Tensorboard during training process.

See LogWriter for more attributes.

Parameters kwargs (Any) - Passed to LogWriter initializer

#### <span id="page-33-2"></span>**writer**

SummaryWriter for logging and visualization

**\_\_init\_\_**(*\*\*kwargs*)

Initialize self. See help(type(self)) for accurate signature.

Return type None

# **Methods**

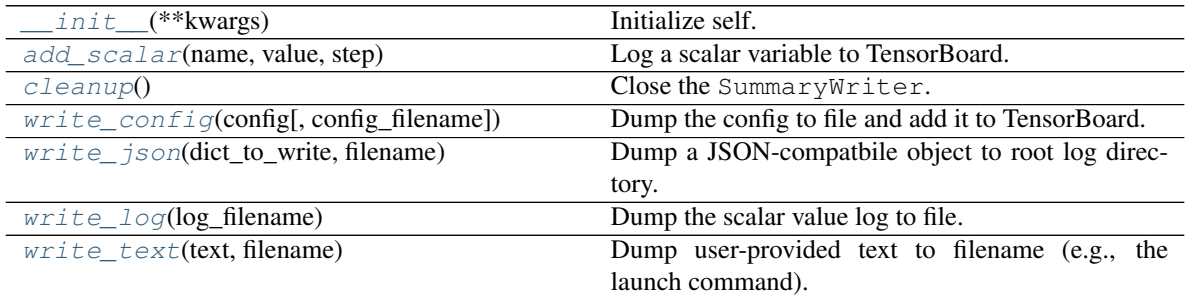

<span id="page-34-0"></span>**add\_scalar**(*name*, *value*, *step*)

Log a scalar variable to TensorBoard.

#### Parameters

- **name** (str) Name of the scalar collection
- **value** (float) Value of scalar
- **step** (float) Step axis value

### Return type None

#### <span id="page-34-1"></span>**cleanup**()

Close the SummaryWriter.

#### Return type None

<span id="page-34-2"></span>**write\_config**(*config*, *config\_filename='config.json'*) Dump the config to file and add it to TensorBoard.

## Parameters

- **config** (Namedtuple) JSON-compatible config to write to TensorBoard
- **config\_filename** (str) File to write config to

#### Return type None

<span id="page-34-3"></span>**write\_json**(*dict\_to\_write*, *filename*) Dump a JSON-compatbile object to root log directory.

#### Parameters

- **dict\_to\_write** (Mapping[str, Any]) JSON-compatbile object to log
- **filename** (str) Name of file in logging directory to write to

### Return type None

### <span id="page-34-4"></span>**write\_log**(*log\_filename*)

Dump the scalar value log to file.

**Parameters log\_filename** (str) – Name of file in logging directory to write to

Return type None

<span id="page-35-1"></span>**write\_text**(*text*, *filename*)

Dump user-provided text to filename (e.g., the launch command).

#### Parameters

- **text** (str) Text to write
- **filename**  $(str)$  Name of file in logging directory to write to

Return type None

# **3.13 snorkel.classification.Trainer**

<span id="page-35-0"></span>**class** snorkel.classification.**Trainer**(*name=None*, *\*\*kwargs*)

Bases: object

A class for training a MultitaskClassifier.

### Parameters

- **name** (Optional[str]) An optional name for this trainer object
- **kwargs** (Any) Settings to be merged into the default Trainer config dict

#### **name**

See above

#### **config**

The config dict with the settings for the Trainer

### **checkpointer**

Saves the best model seen during training

#### **log\_manager**

Identifies when its time to log or evaluate on the valid set

#### **log\_writer**

Writes training statistics to file or TensorBoard

#### **optimizer**

Updates model weights based on the loss

#### **lr\_scheduler**

Adjusts the learning rate over the course of training

### **batch\_scheduler**

Returns batches from the DataLoaders in a particular order for training

#### <span id="page-35-2"></span>**\_\_init\_\_**(*name=None*, *\*\*kwargs*)

Initialize self. See help(type(self)) for accurate signature.

Return type None

# **Methods**

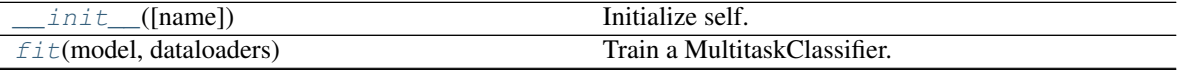

Continued on next page
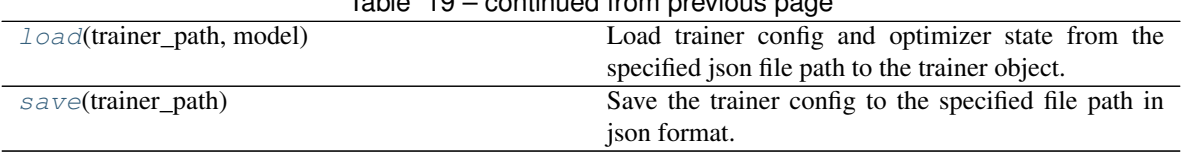

Table 19 – continued from previous page

**fit**(*model*, *dataloaders*)

Train a MultitaskClassifier.

### **Parameters**

- **model** (MultitaskClassifier) The model to train
- **dataloaders** (List[DictDataLoader]) A list of DataLoaders. These will split into train, valid, and test splits based on the split attribute of the DataLoaders.

#### Return type None

#### <span id="page-36-0"></span>**load**(*trainer\_path*, *model*)

Load trainer config and optimizer state from the specified json file path to the trainer object. The optimizer state is stored, too. However, it only makes sense if loaded with the correct model again.

### Parameters

- **trainer\_path** (str) The path to the saved trainer config to be loaded
- **model** (Optional[MultitaskClassifier]) MultitaskClassifier for which the optimizer has been set. Parameters of optimizer must fit to model parameters. This model shall be the model which was fit by the stored Trainer.

## **Example**

Saving model and corresponding trainer: >>> model.save('./my\_saved\_model\_file') # doctest: +SKIP >>> trainer.save('./my\_saved\_trainer\_file') # doctest: +SKIP Now we can resume training and load the saved model and trainer into new model and trainer objects: >>> new\_model.load('./my\_saved\_model\_file') # doctest: +SKIP >>> new\_trainer.load('./my\_saved\_trainer\_file', model=new\_model) # doctest: +SKIP >>> new\_trainer.fit(. . . ) # doctest: +SKIP

#### Return type None

#### <span id="page-36-1"></span>**save**(*trainer\_path*)

Save the trainer config to the specified file path in json format.

**Parameters trainer\_path** (str) – The path where trainer config and optimizer state should be saved.

Return type None

# **3.14 snorkel.classification.cross\_entropy\_with\_probs**

snorkel.classification.**cross\_entropy\_with\_probs**(*input*, *target*, *weight=None*, *reduc-*

*tion='mean'*)

Calculate cross-entropy loss when targets are probabilities (floats), not ints.

PyTorch's F.cross\_entropy() method requires integer labels; it does accept probabilistic labels. We can, however, simulate such functionality with a for loop, calculating the loss contributed by each class and accumulating the results. Libraries such as keras do not require this workaround, as methods like "categorical\_crossentropy" accept float labels natively.

Note that the method signature is intentionally very similar to F.cross\_entropy() so that it can be used as a drop-in replacement when target labels are changed from from a 1D tensor of ints to a 2D tensor of probabilities.

# **Parameters**

- **input** (Tensor) A [num\_points, num\_classes] tensor of logits
- **target** (Tensor) A [num\_points, num\_classes] tensor of probabilistic target labels
- **weight** (Optional[Tensor]) An optional [num\_classes] array of weights to multiply the loss by per class
- **reduction** (str) One of "none", "mean", "sum", indicating whether to return one loss per data point, the mean loss, or the sum of losses

Returns The calculated loss

Return type torch.Tensor

Raises **ValueError** – If an invalid reduction keyword is submitted

# **CHAPTER**

# **SNORKEL LABELING PACKAGE**

Programmatic data set labeling: LF creation, models, and analysis utilities.

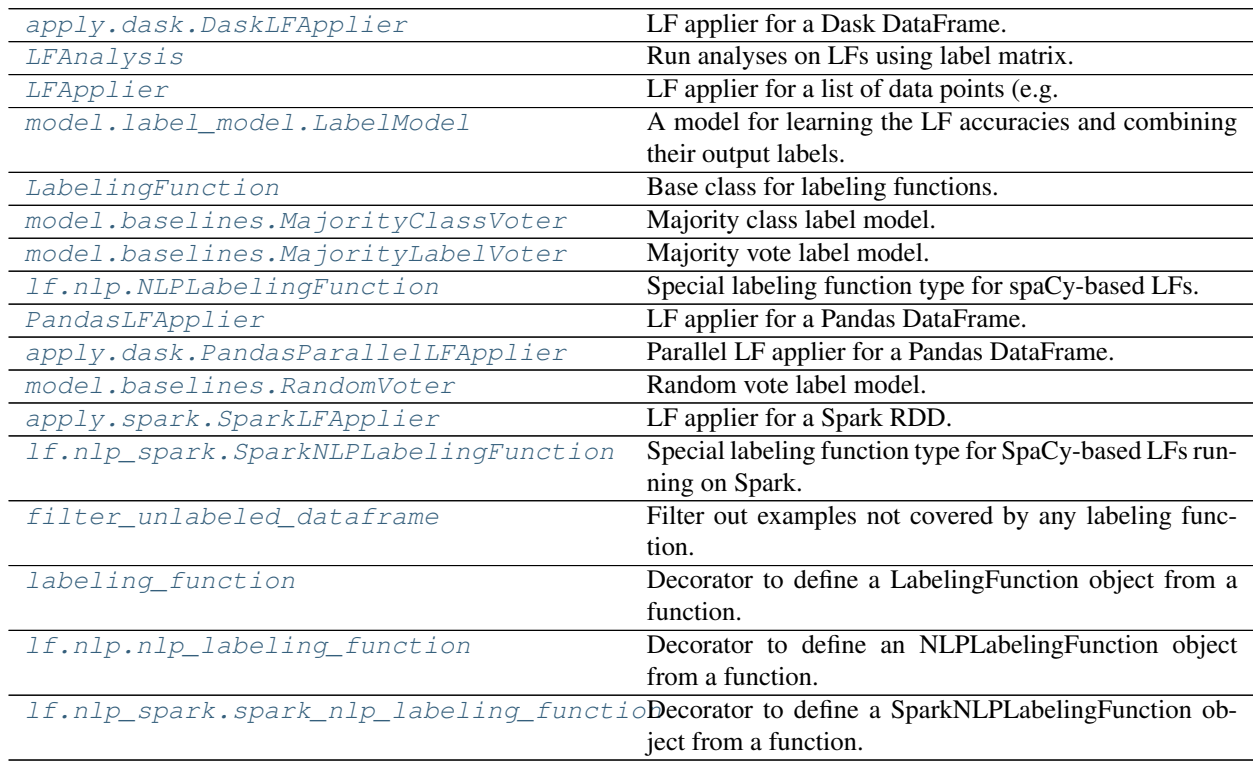

# **4.1 snorkel.labeling.apply.dask.DaskLFApplier**

<span id="page-38-0"></span>**class** snorkel.labeling.apply.dask.**DaskLFApplier**(*lfs*) Bases: snorkel.labeling.apply.core.BaseLFApplier

LF applier for a Dask DataFrame.

Dask DataFrames consist of partitions, each being a Pandas DataFrame. This allows for efficient parallel computation over DataFrame rows. For more information, see <https://docs.dask.org/en/stable/dataframe.html>

<span id="page-38-1"></span> $\text{init}$  (*lfs*)

Initialize self. See help(type(self)) for accurate signature.

Return type None

# **Methods**

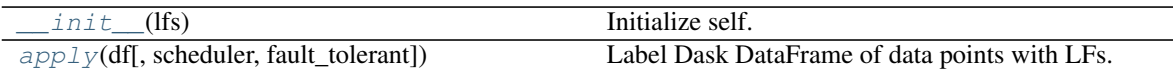

<span id="page-39-1"></span>**apply**(*df*, *scheduler='processes'*, *fault\_tolerant=False*) Label Dask DataFrame of data points with LFs.

#### Parameters

- **df** (dask.dataframe.DataFrame) Dask DataFrame containing data points to be labeled by LFs
- **scheduler** (Union[str, dask.distributed.Client]) A Dask scheduling configuration: either a string option or a Client. For more information, see [https://docs.dask.org/en/](https://docs.dask.org/en/stable/scheduling) [stable/scheduling.](https://docs.dask.org/en/stable/scheduling)html#
- **fault\_tolerant** (bool) Output -1 if LF execution fails?

Returns Matrix of labels emitted by LFs

Return type np.ndarray

# **4.2 snorkel.labeling.LFAnalysis**

```
class snorkel.labeling.LFAnalysis(L, lfs=None)
    Bases: object
```
Run analyses on LFs using label matrix.

# Parameters

- **L** (ndarray) Label matrix where  $L_{i,j}$  is the label given by the jth LF to the ith candidate (using -1 for abstain)
- **lfs** (Optional[List[LabelingFunction]]) Labeling functions used to generate  $T$ .

Raises **ValueError** – If number of LFs and number of LF matrix columns differ

**L**

See above.

<span id="page-39-2"></span>**\_\_init\_\_**(*L*, *lfs=None*)

Initialize self. See help(type(self)) for accurate signature.

Return type None

# **Methods**

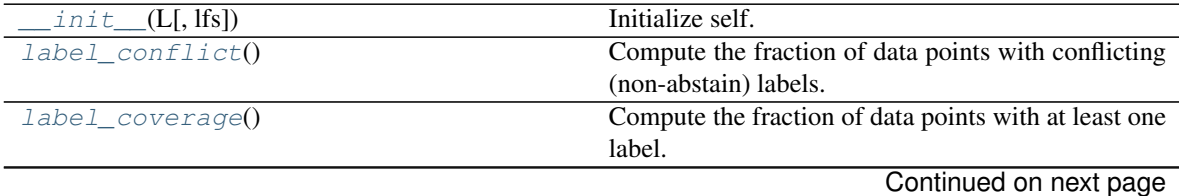

**36 Chapter 4. Snorkel Labeling Package**

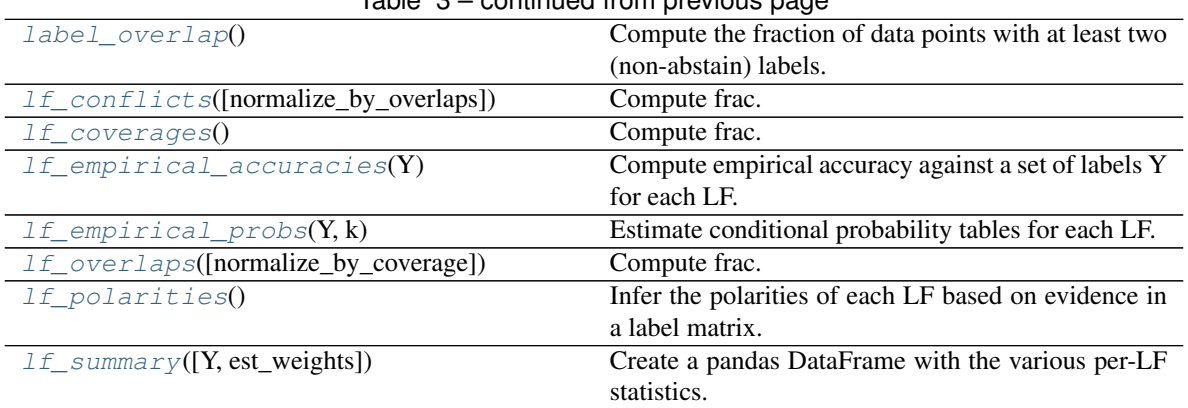

# Table 3 – continued from previous page

#### <span id="page-40-0"></span>**label\_conflict**()

Compute the fraction of data points with conflicting (non-abstain) labels.

Returns Fraction of data points with conflicting labels

Return type float

# **Example**

```
>>> L = np.array([
... [-1, 0, 0],
... [-1, -1, -1],
... [1, 0, -1],
\cdots [-1, 0, -1],
... [0, 0, 0],
... ])
>>> LFAnalysis(L).label_conflict()
0.2
```
### <span id="page-40-1"></span>**label\_coverage**()

Compute the fraction of data points with at least one label.

Returns Fraction of data points with labels

Return type float

### **Example**

```
>>> L = np.array([
... [-1, 0, 0],
... [-1, -1, -1],
... [1, 0, -1],
... [-1, 0, -1],
... [0, 0, 0],
... ])
>>> LFAnalysis(L).label_coverage()
0.8
```
# <span id="page-40-2"></span>**label\_overlap**()

Compute the fraction of data points with at least two (non-abstain) labels.

Returns Fraction of data points with overlapping labels

## Return type float

## **Example**

```
>>> L = np.array([
... [-1, 0, 0],
... [-1, -1, -1],
... [1, 0, -1],
... [-1, 0, -1],
... [0, 0, 0],
... ])
>>> LFAnalysis(L).label_overlap()
0.6
```
#### <span id="page-41-0"></span>**lf\_conflicts**(*normalize\_by\_overlaps=False*)

Compute frac. of examples each LF labels and labeled differently by another LF.

A conflicting example is one that at least one other LF returns a different (non-abstain) label for.

Note that the maximum possible conflict fraction for an LF is the LF's overlaps fraction, unless normalize\_by\_overlaps=True, in which case it is 1.

**Parameters normalize\_by\_overlaps** (bool) – Normalize by overlaps of the LF, so that it returns the percent of LF overlaps that have conflicts.

Returns Fraction of conflicting examples for each LF

Return type numpy.ndarray

#### **Example**

```
>>> L = np.array([
... [-1, 0, 0],
\cdots [-1, -1, -1],
... [1, 0, -1],
\cdots [-1, 0, -1],
... [0, 0, 0],
... ])
>>> LFAnalysis(L).lf_conflicts()
array([0.2, 0.2, 0. ])
>>> LFAnalysis(L).lf_conflicts(normalize_by_overlaps=True)
array([0.5 \t, 0.33333333, 0. ])
```
# <span id="page-41-1"></span>**lf\_coverages**()

Compute frac. of examples each LF labels.

Returns Fraction of labeled examples for each LF

Return type numpy.ndarray

### **Example**

```
>>> L = np.array([
... [-1, 0, 0],
... [-1, -1, -1],
... [1, 0, -1],
```
(continues on next page)

(continued from previous page)

```
... [-1, 0, -1],
... [0, 0, 0],
... ])
>>> LFAnalysis(L).lf_coverages()
array([0.4, 0.8, 0.4])
```
### <span id="page-42-0"></span>**lf\_empirical\_accuracies**(*Y*)

Compute empirical accuracy against a set of labels Y for each LF.

Usually, Y represents development set labels.

**Parameters**  $Y$  (ndarray) – [n] or [n, 1] np.ndarray of gold labels

Returns Empirical accuracies for each LF

Return type numpy.ndarray

#### <span id="page-42-1"></span>**lf\_empirical\_probs**(*Y*, *k*)

Estimate conditional probability tables for each LF.

Computes conditional probability tables,  $P(L | Y)$ , for each LF using the provided true labels Y.

#### Parameters

- **Y** (ndarray) The n-dim array of true labels in  $\{1,...,k\}$
- **k** (int) The cardinality i.e. number of classes

**Returns** An m x  $(k+1)$  x k np.ndarray representing the m  $(k+1)$  x k conditional probability tables P\_i, where P\_i[l,y] represents  $P(LF_i = 1 | Y = y)$  empirically calculated

#### Return type np.ndarray

### <span id="page-42-2"></span>**lf\_overlaps**(*normalize\_by\_coverage=False*)

Compute frac. of examples each LF labels that are labeled by another LF.

An overlapping example is one that at least one other LF returns a (non-abstain) label for.

Note that the maximum possible overlap fraction for an LF is the LF's coverage, unless normalize\_by\_coverage=True, in which case it is 1.

```
Parameters normalize_by_coverage (bool) – Normalize by coverage of the LF, so that
    it returns the percent of LF labels that have overlaps.
```
Returns Fraction of overlapping examples for each LF

Return type numpy.ndarray

# **Example**

```
>>> L = np.array([
... [-1, 0, 0],
\cdots [-1, -1, -1],
... [1, 0, -1],
... [-1, 0, -1],
... [0, 0, 0],
... ])
>>> LFAnalysis(L).lf_overlaps()
array([0.4, 0.6, 0.4])
>>> LFAnalysis(L).lf_overlaps(normalize_by_coverage=True)
array([1. , 0.75, 1. ])
```
#### **lf\_polarities**()

Infer the polarities of each LF based on evidence in a label matrix.

Returns Unique output labels for each LF

Return type List[List[int]]

#### **Example**

```
>>> L = np.array([
... [-1, 0, 0],
\cdots [-1, -1, -1],
... [1, 0, -1],
\cdots [-1, 0, -1],
... [0, 0, 0],
... ])
>>> LFAnalysis(L).lf_polarities()
[0, 1], [0], [0]
```
<span id="page-43-1"></span>**lf\_summary**(*Y=None*, *est\_weights=None*)

Create a pandas DataFrame with the various per-LF statistics.

#### Parameters

- **Y** (Optional[ndarray]) [n] or [n, 1] np.ndarray of gold labels. If provided, the empirical weight for each LF will be calculated.
- **est\_weights** (Optional[ndarray]) Learned weights for each LF

Returns Summary statistics for each LF

Return type pandas.DataFrame

# **4.3 snorkel.labeling.LFApplier**

```
class snorkel.labeling.LFApplier(lfs)
```
Bases: snorkel.labeling.apply.core.BaseLFApplier

LF applier for a list of data points (e.g. SimpleNamespace) or a NumPy array.

Parameters **lfs** (List[LabelingFunction]) – LFs that this applier executes on examples

# **Example**

```
>>> from snorkel.labeling import labeling_function
>>> @labeling_function()
... def is_big_num(x):
... return 1 if x.num > 42 else 0
>>> applier = LFApplier([is_big_num])
>>> from types import SimpleNamespace
>>> applier.apply([SimpleNamespace(num=10), SimpleNamespace(num=100)])
array([[0], [1]])
```

```
>>> @labeling_function()
... def is_big_num_np(x):
... return 1 if x[0] > 42 else 0
>>> applier = LFApplier([is_big_num_np])
>>> applier.apply(np.array([[10], [100]]))
array([[0], [1]])
```
<span id="page-44-1"></span>**\_\_init\_\_**(*lfs*)

Initialize self. See help(type(self)) for accurate signature.

Return type None

# **Methods**

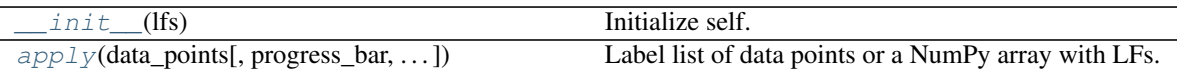

<span id="page-44-2"></span>**apply**(*data\_points*, *progress\_bar=True*, *fault\_tolerant=False*, *return\_meta=False*) Label list of data points or a NumPy array with LFs.

### Parameters

- **data\_points** (Union[Sequence[Any], ndarray]) List of data points or NumPy array to be labeled by LFs
- **progress\_bar** (bool) Display a progress bar?
- **fault\_tolerant** (bool) Output -1 if LF execution fails?
- **return\_meta** (bool) Return metadata from apply call?

Return type Union[ndarray, Tuple[ndarray, ApplierMetadata]]

### Returns

- *np.ndarray* Matrix of labels emitted by LFs
- *ApplierMetadata* Metadata, such as fault counts, for the apply call

# **4.4 snorkel.labeling.model.label\_model.LabelModel**

<span id="page-44-0"></span>**class** snorkel.labeling.model.label\_model.**LabelModel**(*cardinality=2*, *\*\*kwargs*) Bases: torch.nn.modules.module.Module, snorkel.labeling.model.base\_labeler. BaseLabeler

A model for learning the LF accuracies and combining their output labels.

This class learns a model of the labeling functions' conditional probabilities of outputting the true (unobserved) label *Y*, *P(lf | Y)*, and uses this learned model to re-weight and combine their output labels.

This class is based on the approach in [Training Complex Models with Multi-Task Weak Supervision][\(https:](https://arxiv.org/abs/1810.02840) [//arxiv.org/abs/1810.02840\)](https://arxiv.org/abs/1810.02840), published in AAAI'19. In this approach, we compute the inverse generalized covariance matrix of the junction tree of a given LF dependency graph, and perform a matrix completion-style approach with respect to these empirical statistics. The result is an estimate of the conditional LF probabilities, *P(lf | Y)*, which are then set as the parameters of the label model used to re-weight and combine the labels output by the LFs.

Currently this class uses a conditionally independent label model, in which the LFs are assumed to be conditionally independent given *Y*.

# **Examples**

```
>>> label_model = LabelModel()
>>> label_model = LabelModel(cardinality=3)
>>> label_model = LabelModel(cardinality=3, device='cpu')
>>> label_model = LabelModel(cardinality=3)
```
#### Parameters

- **cardinality** (int) Number of classes, by default 2
- **\*\*kwargs** Arguments for changing config defaults

Raises **ValueError** – If config device set to cuda but only cpu is available

## **cardinality**

Number of classes, by default 2

# **config**

Training configuration

#### **seed**

Random seed

<span id="page-45-0"></span>**\_\_init\_\_**(*cardinality=2*, *\*\*kwargs*)

Initializes internal Module state, shared by both nn.Module and ScriptModule.

Return type None

### **Methods**

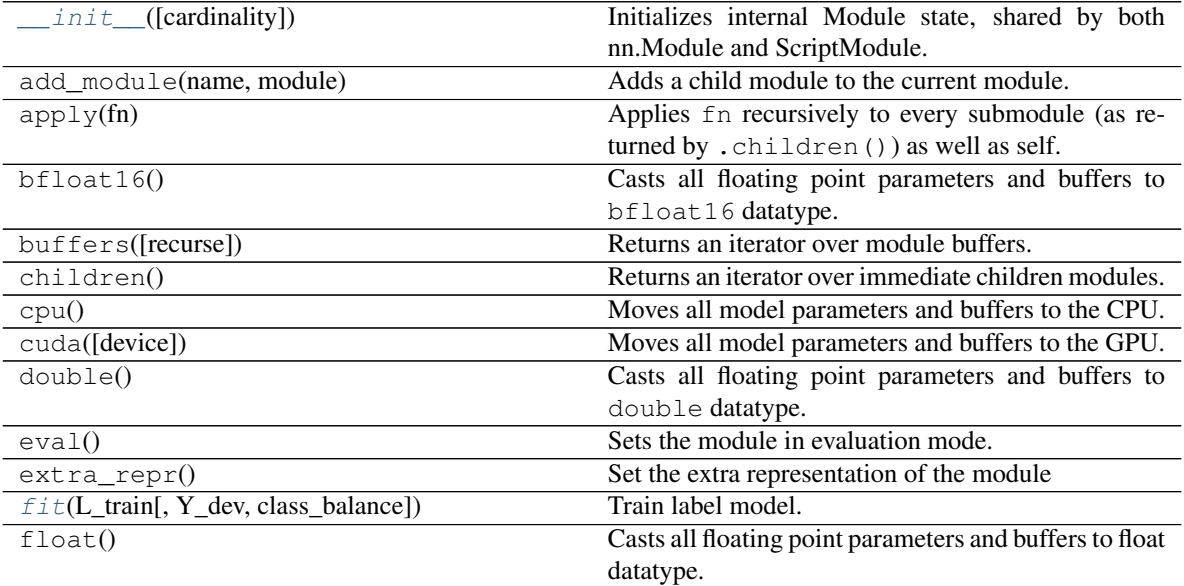

Continued on next page

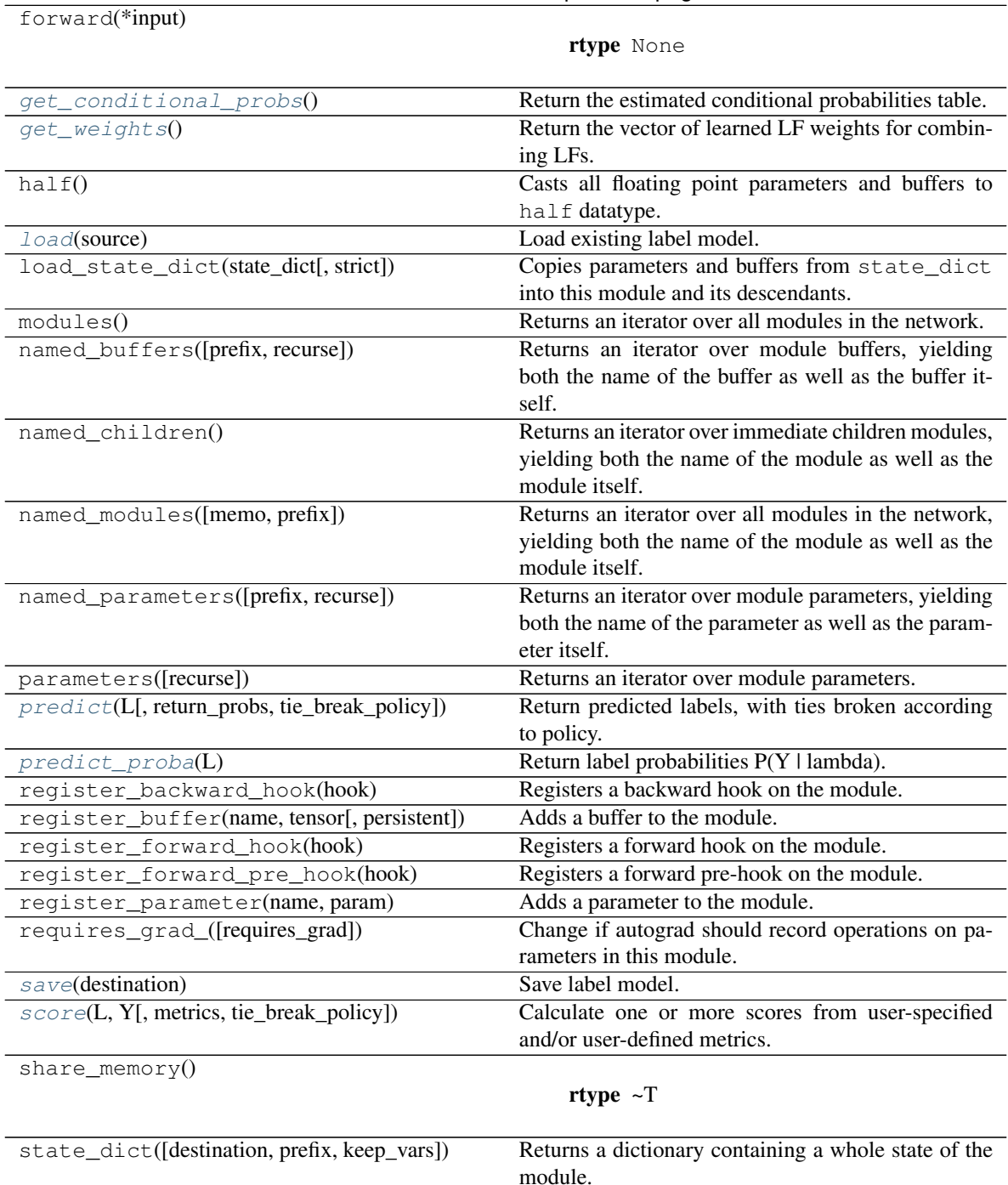

to(\*args, \*\*kwargs) Moves and/or casts the parameters and buffers.

zero\_grad() Sets gradients of all model parameters to zero.

Casts all parameters and buffers to dst\_type.

train([mode]) Sets the module in training mode.<br>type(dst\_type) Casts all parameters and buffers to

# Table 5 – continued from previous page

# **Attributes**

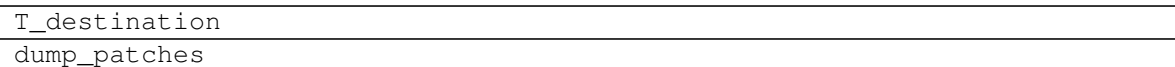

<span id="page-47-0"></span>**fit**(*L\_train*, *Y\_dev=None*, *class\_balance=None*, *\*\*kwargs*) Train label model.

Train label model to estimate mu, the parameters used to combine LFs.

### Parameters

- **L** train  $(ndarray) An [n,m]$  matrix with values in  $\{-1,0,1,\ldots,k-1\}$
- **Y\_dev** (Optional[ndarray]) Gold labels for dev set for estimating class\_balance, by default None
- **class\_balance** (Optional[List[float]]) Each class's percentage of the population, by default None
- **\*\*kwargs** Arguments for changing train config defaults.
	- n\_epochs The number of epochs to train (where each epoch is a single optimization step), default is 100
	- lr Base learning rate (will also be affected by lr\_scheduler choice and settings), default is 0.01
	- l2 Centered L2 regularization strength, default is 0.0

optimizer Which optimizer to use (one of ["sgd", "adam", "adamax"]), default is "sgd"

optimizer\_config Settings for the optimizer

- lr\_scheduler Which lr\_scheduler to use (one of ["constant", "linear", "exponential", "step"]), default is "constant"
- lr\_scheduler\_config Settings for the LRScheduler

prec\_init LF precision initializations / priors, default is 0.7

- seed A random seed to initialize the random number generator with
- log\_freq Report loss every this many epochs (steps), default is 10
- mu\_eps Restrict the learned conditional probabilities to [mu\_eps, 1-mu\_eps], default is None

Raises **Exception** – If loss in NaN

# **Examples**

```
\Rightarrow L = np.array([0, 0, -1], [-1, 0, 1], [1, -1, 0]])
>>> Y_dev = [0, 1, 0]
>>> label_model = LabelModel(verbose=False)
>>> label_model.fit(L)
>>> label_model.fit(L, Y_dev=Y_dev, seed=2020, lr=0.05)
>>> label_model.fit(L, class_balance=[0.7, 0.3], n_epochs=200, l2=0.4)
```
<span id="page-47-1"></span>Return type None

#### **get\_conditional\_probs**()

Return the estimated conditional probabilities table.

Return the estimated conditional probabilites table cprobs, where cprobs is an  $(m, k+1, k)$ -dim np.ndarray with:

cprobs[i, j, k] =  $P($ If\_i = j-1 | Y = k)

where m is the number of LFs, k is the cardinality, and cprobs includes the conditional abstain probabilities  $P(If_i = -1 | Y = y).$ 

**Returns** An  $[m, k + 1, k]$  np.ndarray conditional probabilities table.

Return type np.ndarray

# <span id="page-48-0"></span>**get\_weights**()

Return the vector of learned LF weights for combining LFs.

Returns [m,1] vector of learned LF weights for combining LFs.

Return type np.ndarray

# **Example**

```
>>> L = np.array([1, 1, 1], [1, 1, -1], [-1, 0, 0], [0, 0, 0])
>>> label_model = LabelModel(verbose=False)
>>> label_model.fit(L, seed=123)
>>> np.around(label_model.get_weights(), 2) # doctest: +SKIP
array([0.99, 0.99, 0.99])
```
<span id="page-48-1"></span>**load**(*source*)

Load existing label model.

**Parameters source** (str) – Filename to load model from

### **Example**

Load parameters saved in saved\_label\_model

**>>>** label\_model.load('./saved\_label\_model.pkl') # doctest: +SKIP

### Return type None

```
predict(L, return_probs=False, tie_break_policy='abstain')
     Return predicted labels, with ties broken according to policy.
```
Policies to break ties include:

- "abstain": return an abstain vote  $(-1)$
- "true-random": randomly choose among the tied options
- "random": randomly choose among tied option using deterministic hash

NOTE: if tie\_break\_policy="true-random", repeated runs may have slightly different results due to difference in broken ties

#### Parameters

• **L** (ndarray) – An [n,m] matrix with values in  $\{-1,0,1,\ldots,k-1\}$ 

- **return\_probs** (Optional[bool]) Whether to return probs along with preds
- **tie\_break\_policy** (str) Policy to break ties when converting probabilistic labels to predictions

Return type Union[ndarray, Tuple[ndarray, ndarray]]

#### Returns

- *np.ndarray* An [n,1] array of integer labels
- *(np.ndarray, np.ndarray)* An [n,1] array of integer labels and an [n,k] array of probabilistic labels

#### **Example**

```
\Rightarrow L = np.array([0, 0, -1], [1, 1, -1], [0, 0, -1])
>>> label_model = LabelModel(verbose=False)
>>> label_model.fit(L)
>>> label_model.predict(L)
array([0, 1, 0])
```
### <span id="page-49-0"></span>**predict\_proba**(*L*)

Return label probabilities P(Y | lambda).

**Parameters**  $\bf{L}$  (ndarray) – An [n,m] matrix with values in  $\{-1,0,1,\ldots,k-1\}$  f

Returns An [n,k] array of probabilistic labels

Return type np.ndarray

#### **Example**

```
>>> L = np.array([[0, 0, 0], [1, 1, 1], [1, 1, 1]])
>>> label_model = LabelModel(verbose=False)
>>> label_model.fit(L, seed=123)
>>> np.around(label_model.predict_proba(L), 1) # doctest: +SKIP
array([[1., 0.],
       [0., 1.][0., 1.1]
```
<span id="page-49-1"></span>**save**(*destination*)

Save label model.

#### **Parameters destination** (str) – Filename for saving model

# **Example**

```
>>> label_model.save('./saved_label_model.pkl') # doctest: +SKIP
```
Return type None

```
score(L, Y, metrics=['accuracy'], tie_break_policy='abstain')
```
Calculate one or more scores from user-specified and/or user-defined metrics.

Parameters

- **L** (ndarray) An [n,m] matrix with values in  $\{-1,0,1,\ldots,k-1\}$
- **Y** (ndarray) Gold labels associated with data points in L
- **metrics** (Optional[List[str]]) A list of metric names. Possbile metrics are *accuracy*, *coverage*, *precision*, *recall*, *f1*, *f1\_micro*, *f1\_macro*, *fbeta*, *matthews\_corrcoef*, *roc\_auc*. See [sklearn.metrics](https://scikit-learn.org/stable/modules/classes.html#module-sklearn.metrics) for details on the metrics.
- tie\_break\_policy (str) Policy to break ties when converting probabilistic labels to predictions. Same as predict() method above.

Returns A dictionary mapping metric names to metric scores

Return type Dict[str, float]

**Example**

```
>>> L = np.array([1, 1, -1], [0, 0, -1], [1, 1, -1])
>>> label_model = LabelModel(verbose=False)
>>> label_model.fit(L)
>>> label_model.score(L, Y=np.array([1, 1, 1]))
{'accuracy': 0.6666666666666666}
>>> label_model.score(L, Y=np.array([1, 1, 1]), metrics=["f1"])
{'f1': 0.8}
```
# **4.5 snorkel.labeling.LabelingFunction**

```
class snorkel.labeling.LabelingFunction(name, f, resources=None, pre=None)
    Bases: object
```
Base class for labeling functions.

A labeling function (LF) is a function that takes a data point as input and produces an integer label, corresponding to a class. A labeling function can also abstain from voting by outputting -1. For examples, see the Snorkel tutorials.

This class wraps a Python function outputting a label. Extra functionality, such as running preprocessors and storing resources, is provided. Simple LFs can be defined via a decorator. See labeling\_function.

#### **Parameters**

- **name** (str) Name of the LF
- **f** (Callable[..., int]) Function that implements the core LF logic
- **resources** (Optional[Mapping[str, Any]]) Labeling resources passed in to f via kwargs
- **pre** (Optional[List[BaseMapper]]) Preprocessors to run on data points before LF execution

Raises **ValueError** – Calling incorrectly defined preprocessors

**name**

See above

<span id="page-50-1"></span>**\_\_init\_\_**(*name*, *f*, *resources=None*, *pre=None*) Initialize self. See help(type(self)) for accurate signature.

Return type None

# **Methods**

init\_(name, f[, resources, pre]) Initialize self.

**\_\_call\_\_**(*x*)

Label data point.

Runs all preprocessors, then passes preprocessed data point to LF.

**Parameters**  $\mathbf{x}$  (Any) – Data point to label

Returns Label for data point

Return type int

# **4.6 snorkel.labeling.model.baselines.MajorityClassVoter**

<span id="page-51-0"></span>**class** snorkel.labeling.model.baselines.**MajorityClassVoter**(*cardinality=2*,

*\*\*kwargs*)

Bases: snorkel.labeling.model.base\_labeler.BaseLabeler

<span id="page-51-1"></span>Majority class label model.

**\_\_init\_\_**(*cardinality=2*, *\*\*kwargs*) Initialize self. See help(type(self)) for accurate signature.

Return type None

# **Methods**

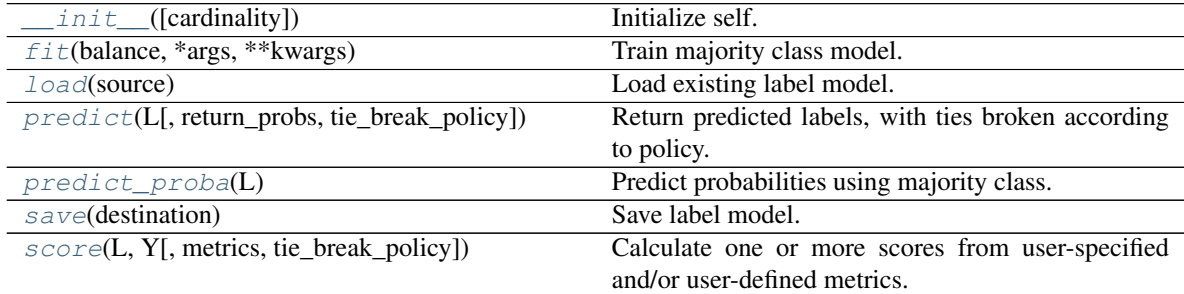

<span id="page-51-2"></span>**fit**(*balance*, *\*args*, *\*\*kwargs*) Train majority class model.

Set class balance for majority class label model.

**Parameters balance** (ndarray) – A [k] array of class probabilities

Return type None

#### <span id="page-51-3"></span>**load**(*source*)

Load existing label model.

Parameters **source** (str) – Filename to load model from

Load parameters saved in saved\_label\_model

**>>>** label\_model.load('./saved\_label\_model.pkl') # doctest: +SKIP

#### Return type None

<span id="page-52-0"></span>**predict**(*L*, *return\_probs=False*, *tie\_break\_policy='abstain'*)

Return predicted labels, with ties broken according to policy.

Policies to break ties include: "abstain": return an abstain vote (-1) "true-random": randomly choose among the tied options "random": randomly choose among tied option using deterministic hash

NOTE: if tie break policy="true-random", repeated runs may have slightly different results due to difference in broken ties

#### **Parameters**

- **L** (ndarray) An [n,m] matrix with values in  $\{-1,0,1,\ldots,k-1\}$
- **return\_probs** (Optional[bool]) Whether to return probs along with preds
- tie\_break\_policy (str) Policy to break ties when converting probabilistic labels to predictions

Return type Union[ndarray, Tuple[ndarray, ndarray]]

#### Returns

- *np.ndarray* An [n,1] array of integer labels
- *(np.ndarray, np.ndarray)* An [n,1] array of integer labels and an [n,k] array of probabilistic labels

#### <span id="page-52-1"></span>**predict\_proba**(*L*)

Predict probabilities using majority class.

Assign majority class vote to each datapoint. In case of multiple majority classes, assign equal probabilities among them.

Parameters **L** (ndarray) – An [n, m] matrix of labels

Returns A [n, k] array of probabilistic labels

Return type np.ndarray

#### **Example**

```
\Rightarrow L = np.array([0, 0, -1], [-1, 0, 1], [1, -1, 0]])
>>> maj_class_voter = MajorityClassVoter()
>>> maj_class_voter.fit(balance=np.array([0.8, 0.2]))
>>> maj_class_voter.predict_proba(L)
array([[1., 0.],
       [1., 0.][1., 0.]
```
<span id="page-52-2"></span>**save**(*destination*)

Save label model.

Parameters destination  $(str)$  – Filename for saving model

**>>>** label\_model.save('./saved\_label\_model.pkl') # doctest: +SKIP

Return type None

<span id="page-53-1"></span>**score**(*L, Y, metrics=['accuracy'], tie\_break\_policy='abstain'*)

Calculate one or more scores from user-specified and/or user-defined metrics.

#### Parameters

- **L** (ndarray) An [n,m] matrix with values in  $\{-1,0,1,\ldots,k-1\}$
- **Y** (ndarray) Gold labels associated with data points in L
- **metrics** (Optional[List[str]]) A list of metric names
- tie\_break\_policy (str) Policy to break ties when converting probabilistic labels to predictions

Returns A dictionary mapping metric names to metric scores

Return type Dict[str, float]

# **4.7 snorkel.labeling.model.baselines.MajorityLabelVoter**

<span id="page-53-0"></span>**class** snorkel.labeling.model.baselines.**MajorityLabelVoter**(*cardinality=2*,

*\*\*kwargs*)

Bases: snorkel.labeling.model.base\_labeler.BaseLabeler

<span id="page-53-2"></span>Majority vote label model.

**\_\_init\_\_**(*cardinality=2*, *\*\*kwargs*) Initialize self. See help(type(self)) for accurate signature.

Return type None

# **Methods**

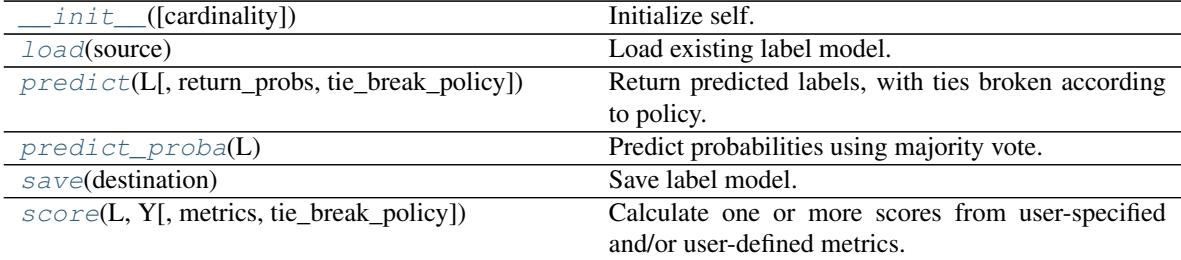

<span id="page-53-3"></span>**load**(*source*)

Load existing label model.

Parameters **source** (str) – Filename to load model from

Load parameters saved in saved\_label\_model

**>>>** label\_model.load('./saved\_label\_model.pkl') # doctest: +SKIP

#### Return type None

<span id="page-54-0"></span>**predict**(*L*, *return\_probs=False*, *tie\_break\_policy='abstain'*)

Return predicted labels, with ties broken according to policy.

Policies to break ties include: "abstain": return an abstain vote (-1) "true-random": randomly choose among the tied options "random": randomly choose among tied option using deterministic hash

NOTE: if tie break policy="true-random", repeated runs may have slightly different results due to difference in broken ties

#### **Parameters**

- **L** (ndarray) An [n,m] matrix with values in  $\{-1,0,1,\ldots,k-1\}$
- **return\_probs** (Optional[bool]) Whether to return probs along with preds
- tie\_break\_policy (str) Policy to break ties when converting probabilistic labels to predictions

Return type Union[ndarray, Tuple[ndarray, ndarray]]

#### Returns

- *np.ndarray* An [n,1] array of integer labels
- *(np.ndarray, np.ndarray)* An [n,1] array of integer labels and an [n,k] array of probabilistic labels

#### <span id="page-54-1"></span>**predict\_proba**(*L*)

Predict probabilities using majority vote.

Assign vote by calculating majority vote across all labeling functions. In case of ties, non-integer probabilities are possible.

Parameters **L** (ndarray) – An [n, m] matrix of labels

Returns A [n, k] array of probabilistic labels

Return type np.ndarray

#### **Example**

```
\Rightarrow L = np.array([0, 0, -1], [-1, 0, 1], [1, -1, 0]])
>>> maj_voter = MajorityLabelVoter()
>>> maj_voter.predict_proba(L)
array([[1. , 0. ],
       [0.5, 0.5],
       [0.5, 0.5]]
```
<span id="page-54-2"></span>**save**(*destination*)

Save label model.

Parameters destination  $(str)$  – Filename for saving model

**>>>** label\_model.save('./saved\_label\_model.pkl') # doctest: +SKIP

Return type None

<span id="page-55-1"></span>**score**(*L, Y, metrics=['accuracy'], tie\_break\_policy='abstain'*)

Calculate one or more scores from user-specified and/or user-defined metrics.

#### Parameters

- **L** (ndarray) An [n,m] matrix with values in  $\{-1,0,1,\ldots,k-1\}$
- **Y** (ndarray) Gold labels associated with data points in L
- **metrics** (Optional[List[str]]) A list of metric names
- **tie\_break\_policy** (str) Policy to break ties when converting probabilistic labels to predictions

Returns A dictionary mapping metric names to metric scores

Return type Dict[str, float]

# **4.8 snorkel.labeling.lf.nlp.NLPLabelingFunction**

<span id="page-55-0"></span>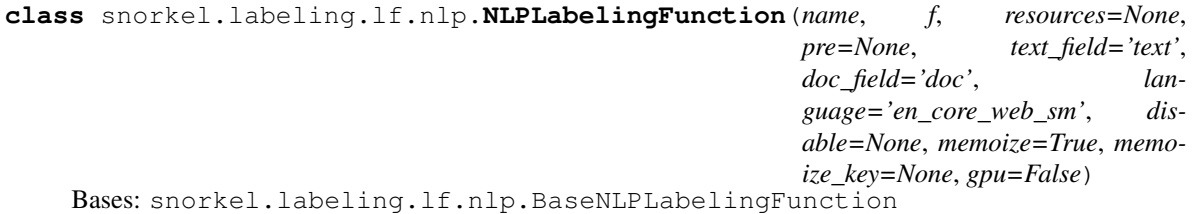

Special labeling function type for spaCy-based LFs.

This class is a special version of LabelingFunction. It has a SpacyPreprocessor integrated which shares a cache with all other NLPLabelingFunction instances. This makes it easy to define LFs that have a text input field and have logic written over spaCy Doc objects. Examples passed into an NLPLabelingFunction will have a new field which can be accessed which contains a spaCy Doc. By default, this field is called doc. A Doc object is a sequence of Token objects, which contain information on lemmatization, parts-of-speech, etc. Doc objects also contain fields like Doc.ents, a list of named entities, and Doc.noun\_chunks, a list of noun phrases. For details of spaCy Doc objects and a full attribute listing, see [https://spacy.io/api/doc.](https://spacy.io/api/doc)

Simple NLPLabelingFunctions can be defined via a decorator. See nlp\_labeling\_function.

#### Parameters

- **name** (str) Name of the LF
- $f$  (Callable[..., int]) Function that implements the core LF logic
- **resources** (Optional[Mapping[str, Any]]) Labeling resources passed in to f via kwargs
- **pre** (Optional[List[BaseMapper]]) Preprocessors to run before SpacyPreprocessor is executed
- **text\_field** (str) Name of data point text field to input
- **doc** field  $(str)$  Name of data point field to output parsed document to
- **language** (str) spaCy model to load See <https://spacy.io/usage/models#usage>
- **disable** (Optional[List[str]]) List of pipeline components to disable See [https:](https://spacy.io/usage/processing-pipelines#disabling) [//spacy.io/usage/processing-pipelines#disabling](https://spacy.io/usage/processing-pipelines#disabling)
- **memoize** (bool) Memoize preprocessor outputs?
- **memoize\_key** (Optional[Callable[[Any], Hashable]]) Hashing function to handle the memoization (default to snorkel.map.core.get\_hashable)
- **gpu** (bool) Prefer Spacy GPU processing?

Raises **ValueError** – Calling incorrectly defined preprocessors

# **Example**

```
\Rightarrow b \text{def} f(x):
... person_ents = [ent for ent in x.doc.ents if ent.label_ == "PERSON"]
... return 0 if len(person_ents) > 0 else -1
>>> has_person_mention = NLPLabelingFunction(name="has_person_mention", f=f)
>>> has_person_mention
NLPLabelingFunction has_person_mention, Preprocessors: [SpacyPreprocessor...]
```

```
>>> from types import SimpleNamespace
>>> x = SimpleNamespace(text="The movie was good.")
>>> has_person_mention(x)
-1
```
#### **name**

See above

```
__init__(name, f, resources=None, pre=None, text_field='text', doc_field='doc', lan-
         guage='en_core_web_sm', disable=None, memoize=True, memoize_key=None,
         gpu=False)
```
Initialize self. See help(type(self)) for accurate signature.

Return type None

### **Methods**

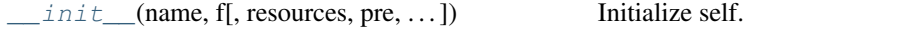

 $\begin{array}{c} \textbf{call} \\ \hline \end{array}$ 

Label data point.

Runs all preprocessors, then passes preprocessed data point to LF.

**Parameters**  $\mathbf{x}$  (Any) – Data point to label

Returns Label for data point

Return type int

# **4.9 snorkel.labeling.PandasLFApplier**

```
class snorkel.labeling.PandasLFApplier(lfs)
    Bases: snorkel.labeling.apply.core.BaseLFApplier
```
LF applier for a Pandas DataFrame.

Data points are stored as Series in a DataFrame. The LFs are executed via a pandas.DataFrame. apply call, which is single-process and can be slow for large DataFrames. For large datasets, consider DaskLFApplier or SparkLFApplier.

Parameters **lfs** (List[LabelingFunction]) – LFs that this applier executes on examples

# **Example**

```
>>> from snorkel.labeling import labeling_function
>>> @labeling_function()
... def is_big_num(x):
... return 1 if x.num > 42 else 0
>>> applier = PandasLFApplier([is_big_num])
>>> applier.apply(pd.DataFrame(dict(num=[10, 100], text=["hello", "hi"])))
array([[0], [1]])
```
<span id="page-57-1"></span>**\_\_init\_\_**(*lfs*)

Initialize self. See help(type(self)) for accurate signature.

Return type None

# **Methods**

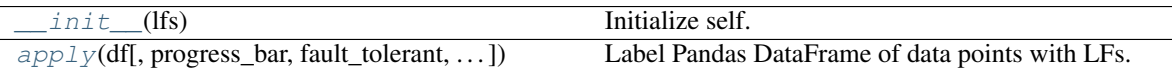

<span id="page-57-2"></span>**apply**(*df*, *progress\_bar=True*, *fault\_tolerant=False*, *return\_meta=False*) Label Pandas DataFrame of data points with LFs.

# Parameters

- **df** (DataFrame) Pandas DataFrame containing data points to be labeled by LFs
- **progress\_bar** (bool) Display a progress bar?
- **fault\_tolerant** (bool) Output -1 if LF execution fails?
- **return meta** (bool) Return metadata from apply call?

Return type Union[ndarray, Tuple[ndarray, ApplierMetadata]]

# Returns

- *np.ndarray* Matrix of labels emitted by LFs
- *ApplierMetadata* Metadata, such as fault counts, for the apply call

# **4.10 snorkel.labeling.apply.dask.PandasParallelLFApplier**

<span id="page-58-0"></span>**class** snorkel.labeling.apply.dask.**PandasParallelLFApplier**(*lfs*) Bases: [snorkel.labeling.apply.dask.DaskLFApplier](#page-38-0)

Parallel LF applier for a Pandas DataFrame.

Creates a Dask DataFrame from a Pandas DataFrame, then uses DaskLFApplier to label data in parallel. See DaskLFApplier.

<span id="page-58-2"></span>**\_\_init\_\_**(*lfs*) Initialize self. See help(type(self)) for accurate signature.

Return type None

### **Methods**

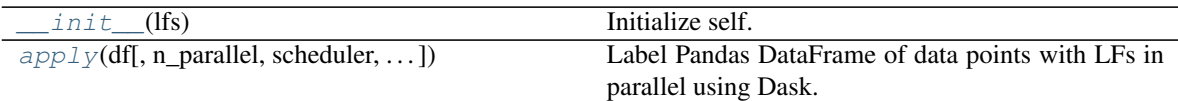

<span id="page-58-3"></span>**apply**(*df*, *n\_parallel=2*, *scheduler='processes'*, *fault\_tolerant=False*) Label Pandas DataFrame of data points with LFs in parallel using Dask.

#### Parameters

- **df** (DataFrame) Pandas DataFrame containing data points to be labeled by LFs
- **n\_parallel** (int) Parallelism level for LF application. Corresponds to npartitions in constructed Dask DataFrame. For scheduler="processes", number of processes launched. Recommended to be no more than the number of cores on the running machine.
- **scheduler** (Union[str, dask.distributed.Client]) A Dask scheduling configuration: either a string option or a Client. For more information, see [https://docs.dask.org/en/](https://docs.dask.org/en/stable/scheduling) [stable/scheduling.](https://docs.dask.org/en/stable/scheduling)html#
- **fault tolerant** (bool) Output -1 if LF execution fails?

Returns Matrix of labels emitted by LFs

Return type np.ndarray

# **4.11 snorkel.labeling.model.baselines.RandomVoter**

<span id="page-58-1"></span>**class** snorkel.labeling.model.baselines.**RandomVoter**(*cardinality=2*, *\*\*kwargs*) Bases: snorkel.labeling.model.base\_labeler.BaseLabeler

Random vote label model.

# **Example**

```
\Rightarrow L = np.array([[0, 0, -1], [-1, 0, 1], [1, -1, 0]])
>>> random_voter = RandomVoter()
>>> predictions = random_voter.predict_proba(L)
```
**\_\_init\_\_**(*cardinality=2*, *\*\*kwargs*) Initialize self. See help(type(self)) for accurate signature.

Return type None

# **Methods**

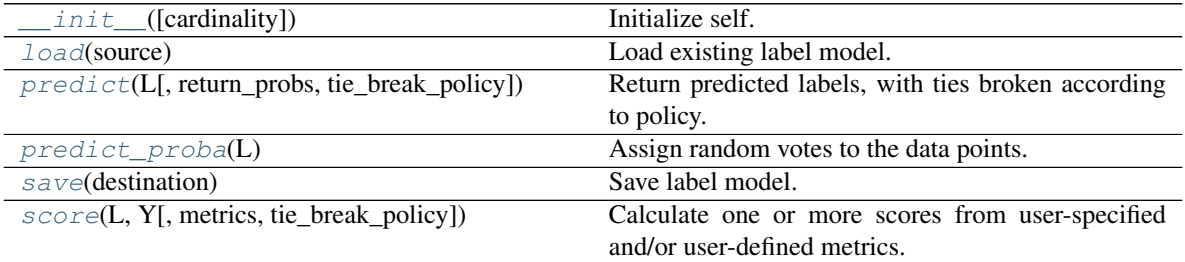

## <span id="page-59-0"></span>**load**(*source*)

Load existing label model.

**Parameters source** (str) – Filename to load model from

# **Example**

Load parameters saved in saved\_label\_model

**>>>** label\_model.load('./saved\_label\_model.pkl') # doctest: +SKIP

### Return type None

<span id="page-59-1"></span>**predict**(*L*, *return\_probs=False*, *tie\_break\_policy='abstain'*)

Return predicted labels, with ties broken according to policy.

Policies to break ties include: "abstain": return an abstain vote (-1) "true-random": randomly choose among the tied options "random": randomly choose among tied option using deterministic hash

NOTE: if tie\_break\_policy="true-random", repeated runs may have slightly different results due to difference in broken ties

#### Parameters

- **L** (ndarray) An [n,m] matrix with values in  $\{-1,0,1,\ldots,k-1\}$
- **return\_probs** (Optional[bool]) Whether to return probs along with preds
- tie\_break\_policy (str) Policy to break ties when converting probabilistic labels to predictions

Return type Union[ndarray, Tuple[ndarray, ndarray]]

### Returns

- *np.ndarray* An [n,1] array of integer labels
- *(np.ndarray, np.ndarray)* An [n,1] array of integer labels and an [n,k] array of probabilistic labels

## <span id="page-59-2"></span>**predict\_proba**(*L*)

Assign random votes to the data points.

Parameters **L** (ndarray) – An [n, m] matrix of labels

Returns A [n, k] array of probabilistic labels

Return type np.ndarray

### **Example**

```
\Rightarrow L = np.array([[0, 0, -1], [-1, 0, 1], [1, -1, 0]])
>>> random_voter = RandomVoter()
>>> predictions = random_voter.predict_proba(L)
```
### <span id="page-60-1"></span>**save**(*destination*)

Save label model.

Parameters destination  $(str)$  – Filename for saving model

# **Example**

**>>>** label\_model.save('./saved\_label\_model.pkl') # doctest: +SKIP

#### Return type None

<span id="page-60-2"></span>**score**(*L, Y, metrics=['accuracy'], tie\_break\_policy='abstain'*)

Calculate one or more scores from user-specified and/or user-defined metrics.

#### Parameters

- **L** (ndarray) An [n,m] matrix with values in  $\{-1,0,1,\ldots,k-1\}$
- **Y** (ndarray) Gold labels associated with data points in L
- **metrics** (Optional[List[str]]) A list of metric names
- **tie\_break\_policy** (str) Policy to break ties when converting probabilistic labels to predictions

Returns A dictionary mapping metric names to metric scores

Return type Dict[str, float]

# **4.12 snorkel.labeling.apply.spark.SparkLFApplier**

<span id="page-60-0"></span>**class** snorkel.labeling.apply.spark.**SparkLFApplier**(*lfs*) Bases: snorkel.labeling.apply.core.BaseLFApplier

LF applier for a Spark RDD.

Data points are stored as Rows in an RDD, and a Spark map job is submitted to execute the LFs. A common way to obtain an RDD is via a PySpark DataFrame. For an example usage with AWS EMR instructions, see test/labeling/apply/lf\_applier\_spark\_test\_script.py.

```
__init__(lfs)
```
Initialize self. See help(type(self)) for accurate signature.

Return type None

# **Methods**

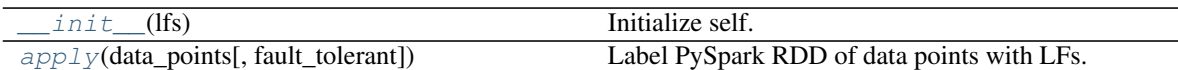

<span id="page-61-1"></span>**apply**(*data\_points*, *fault\_tolerant=False*) Label PySpark RDD of data points with LFs.

Parameters

- **data\_points** (pyspark.RDD) PySpark RDD containing data points to be labeled by LFs
- **fault\_tolerant** (bool) Output -1 if LF execution fails?

Returns Matrix of labels emitted by LFs

Return type np.ndarray

# **4.13 snorkel.labeling.lf.nlp\_spark.SparkNLPLabelingFunction**

<span id="page-61-0"></span>**class** snorkel.labeling.lf.nlp\_spark.**SparkNLPLabelingFunction**(*name*, *f*, *resources=None*, *pre=None*, *text\_field='text'*, *doc\_field='doc'*, *language='en\_core\_web\_sm'*, *disable=None*, *memoize=True*, *memoize\_key=None*, *gpu=False*)

Bases: snorkel.labeling.lf.nlp.BaseNLPLabelingFunction

Special labeling function type for SpaCy-based LFs running on Spark.

This class is a Spark-compatible version of NLPLabelingFunction. See NLPLabelingFunction for details.

### **Parameters**

- **name** (str) Name of the LF
- **f** (Callable[..., int]) Function that implements the core LF logic
- **resources** (Optional[Mapping[str, Any]]) Labeling resources passed in to f via kwargs
- **pre** (Optional[List[BaseMapper]]) Preprocessors to run before SpacyPreprocessor is executed
- **text\_field** (str) Name of data point text field to input
- **doc\_field** (str) Name of data point field to output parsed document to
- **language** (str) SpaCy model to load See <https://spacy.io/usage/models#usage>
- **disable** (Optional[List[str]]) List of pipeline components to disable See [https:](https://spacy.io/usage/processing-pipelines#disabling) [//spacy.io/usage/processing-pipelines#disabling](https://spacy.io/usage/processing-pipelines#disabling)
- **memoize** (bool) Memoize preprocessor outputs?
- **memoize\_key** (Optional[Callable[[Any], Hashable]]) Hashing function to handle the memoization (default to snorkel.map.core.get\_hashable)
- **gpu** (bool) Prefer Spacy GPU processing?

Raises **ValueError** – Calling incorrectly defined preprocessors

#### **name**

See above

<span id="page-62-1"></span>**\_\_init\_\_**(*name*, *f*, *resources=None*, *pre=None*, *text\_field='text'*, *doc\_field='doc'*, *language='en\_core\_web\_sm'*, *disable=None*, *memoize=True*, *memoize\_key=None*, *gpu=False*)

Initialize self. See help(type(self)) for accurate signature.

Return type None

# **Methods**

 $init$  (name, f[, resources, pre, ...]) Initialize self.

 $\textbf{call}$   $(x)$ 

Label data point.

Runs all preprocessors, then passes preprocessed data point to LF.

**Parameters**  $\mathbf{x}$  (Any) – Data point to label

Returns Label for data point

Return type int

# **4.14 snorkel.labeling.filter\_unlabeled\_dataframe**

<span id="page-62-0"></span>snorkel.labeling.**filter\_unlabeled\_dataframe**(*X*, *y*, *L*)

Filter out examples not covered by any labeling function.

#### **Parameters**

- **X** (DataFrame) Data points in a Pandas DataFrame.
- **y** (ndarray) Matrix of probabilities output by label model's predict\_proba method.
- **L** (ndarray) Matrix of labels emitted by LFs.

Return type Tuple[DataFrame, ndarray]

#### Returns

- *pd.DataFrame* Data points that were labeled by at least one LF in L.
- *np.ndarray* Probabilities matrix for data points labeled by at least one LF in L.

# **4.15 snorkel.labeling.labeling\_function**

```
class snorkel.labeling.labeling_function(name=None, resources=None, pre=None)
    Bases: object
```
Decorator to define a LabelingFunction object from a function.

### **Parameters**

- **name** (Optional[str]) Name of the LF
- **resources** (Optional[Mapping[str, Any]]) Labeling resources passed in to f via kwargs
- **pre** (Optional[List[BaseMapper]]) Preprocessors to run on data points before LF execution

# **Examples**

```
>>> @labeling_function()
... def f(x):
... return 0 if x.a > 42 else -1
>>> f
LabelingFunction f, Preprocessors: []
>>> from types import SimpleNamespace
>>> x = SimpleNamespace(a=90, b=12)
>>> f(x)
\bigcirc
```

```
>>> @labeling_function(name="my_lf")
... def g(x):
... return 0 if x.a > 42 else -1
>>> g
LabelingFunction my_lf, Preprocessors: []
```
<span id="page-63-1"></span>**\_\_init\_\_**(*name=None*, *resources=None*, *pre=None*) Initialize self. See help(type(self)) for accurate signature.

Return type None

### **Methods**

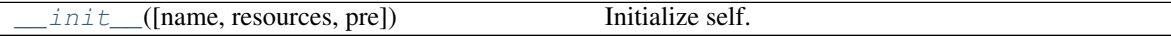

# $\begin{bmatrix} \text{call} \\ \text{off} \end{bmatrix}$

Wrap a function to create a LabelingFunction.

**Parameters**  $f$  (Callable[..., int]) – Function that implements the core LF logic

Returns New LabelingFunction executing logic in wrapped function

Return type *[LabelingFunction](#page-50-0)*

# **4.16 snorkel.labeling.lf.nlp.nlp\_labeling\_function**

```
class snorkel.labeling.lf.nlp.nlp_labeling_function(name=None, resources=None,
                                                        pre=None, text_field='text',
                                                        doc_field='doc', lan-
                                                         guage='en_core_web_sm',
                                                         disable=None, memo-
                                                        ize=True, memoize_key=None,
                                                        gpu=False)
    Bases: snorkel.labeling.lf.nlp.base_nlp_labeling_function
```
Decorator to define an NLPLabelingFunction object from a function.

#### **Parameters**

- **name** (Optional[str]) Name of the LF
- **resources** (Optional[Mapping[str, Any]]) Labeling resources passed in to f via kwargs
- **pre** (Optional[List[BaseMapper]]) Preprocessors to run before SpacyPreprocessor is executed
- **text\_field** (str) Name of data point text field to input
- **doc\_field** (str) Name of data point field to output parsed document to
- **language** (str) spaCy model to load See <https://spacy.io/usage/models#usage>
- **disable** (Optional[List[str]]) List of pipeline components to disable See [https:](https://spacy.io/usage/processing-pipelines#disabling) [//spacy.io/usage/processing-pipelines#disabling](https://spacy.io/usage/processing-pipelines#disabling)
- **memoize** (bool) Memoize preprocessor outputs?
- **memoize key** (Optional[Callable[[Any], Hashable]]) **Hashing function to** handle the memoization (default to snorkel.map.core.get hashable)

# **Example**

```
>>> @nlp_labeling_function()
... def has_person_mention(x):
... person_ents = [ent for ent in x.doc.ents if ent.label_ == "PERSON"]
... return 0 if len(person_ents) > 0 else -1
>>> has_person_mention
NLPLabelingFunction has_person_mention, Preprocessors: [SpacyPreprocessor...]
```

```
>>> from types import SimpleNamespace
>>> x = SimpleNamespace(text="The movie was good.")
>>> has_person_mention(x)
-1
```
<span id="page-64-1"></span>**\_\_init\_\_**(*name=None*, *resources=None*, *pre=None*, *text\_field='text'*, *doc\_field='doc'*, *language='en\_core\_web\_sm'*, *disable=None*, *memoize=True*, *memoize\_key=None*, *gpu=False*) Initialize self. See help(type(self)) for accurate signature.

Return type None

# **Methods**

 $init$  ([name, resources, pre, text\_field, ...]) Initialize self.

 $\texttt{call}$   $(f)$ 

Wrap a function to create an BaseNLPLabelingFunction.

**Parameters**  $f$  (Callable[..., int]) – Function that implements the core NLP LF logic Returns New BaseNLPLabelingFunction executing logic in wrapped function Return type BaseNLPLabelingFunction

# **4.17 snorkel.labeling.lf.nlp\_spark.spark\_nlp\_labeling\_function**

<span id="page-65-0"></span>**class** snorkel.labeling.lf.nlp\_spark.**spark\_nlp\_labeling\_function**(*name=None*,

*resources=None*, *pre=None*, *text\_field='text'*, *doc\_field='doc'*, *language='en\_core\_web\_sm'*, *disable=None*, *memoize=True*, *memoize\_key=None*, *gpu=False*)

Bases: snorkel.labeling.lf.nlp.base\_nlp\_labeling\_function

Decorator to define a SparkNLPLabelingFunction object from a function.

### **Parameters**

- **name** (Optional[str]) Name of the LF
- **resources** (Optional[Mapping[str, Any]]) Labeling resources passed in to f via kwargs
- **pre** (Optional[List[BaseMapper]]) Preprocessors to run before SpacyPreprocessor is executed
- **text\_field** (str) Name of data point text field to input
- **doc\_field** (str) Name of data point field to output parsed document to
- **language** (str) SpaCy model to load See <https://spacy.io/usage/models#usage>
- **disable** (Optional[List[str]]) List of pipeline components to disable See [https:](https://spacy.io/usage/processing-pipelines#disabling) [//spacy.io/usage/processing-pipelines#disabling](https://spacy.io/usage/processing-pipelines#disabling)
- **memoize** (bool) Memoize preprocessor outputs?
- **memoize\_key** (Optional[Callable[[Any], Hashable]]) Hashing function to handle the memoization (default to snorkel.map.core.get hashable)

```
>>> @spark_nlp_labeling_function()
... def has_person_mention(x):
... person_ents = [ent for ent in x.doc.ents if ent.label_ == "PERSON"]
... return 0 if len(person_ents) > 0 else -1
>>> has_person_mention
SparkNLPLabelingFunction has_person_mention, Preprocessors: [SpacyPreprocessor...]
```

```
>>> from pyspark.sql import Row
>>> x = Row(text="The movie was good.")
>>> has_person_mention(x)
-1
```
<span id="page-66-0"></span>**\_\_init\_\_**(*name=None*, *resources=None*, *pre=None*, *text\_field='text'*, *doc\_field='doc'*, *language='en\_core\_web\_sm'*, *disable=None*, *memoize=True*, *memoize\_key=None*, *gpu=False*) Initialize self. See help(type(self)) for accurate signature.

Return type None

# **Methods**

 $init$  ([name, resources, pre, text\_field, ... ]) Initialize self.

 $\begin{bmatrix} \text{call} \\ \text{off} \end{bmatrix}$ 

Wrap a function to create an BaseNLPLabelingFunction.

Parameters  $f$  (Callable[..., int]) – Function that implements the core NLP LF logic

Returns New BaseNLPLabelingFunction executing logic in wrapped function

Return type BaseNLPLabelingFunction

# **CHAPTER**

# **SNORKEL MAP PACKAGE**

Generic utilities for data point to data point operations.

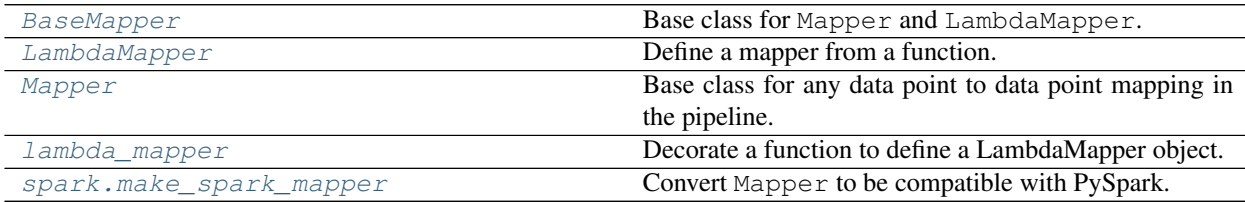

# **5.1 snorkel.map.BaseMapper**

### <span id="page-68-0"></span>**class** snorkel.map.**BaseMapper**(*name*, *pre*, *memoize*, *memoize\_key=None*) Bases: object

Base class for Mapper and LambdaMapper.

Implements nesting, memoization, and deep copy functionality. Used primarily for type checking.

# **Parameters**

- **name**  $(str)$  Name of the mapper
- **pre** (List[BaseMapper]) Mappers to run before this mapper is executed
- **memoize** (bool) Memoize mapper outputs?
- **memoize\_key** (Optional[Callable[[Any], Hashable]]) Hashing function to handle the memoization (default to snorkel.map.core.get\_hashable)

```
Raises NotImplementedError – Subclasses need to implement
  _generate_mapped_data_point
```
#### **memoize**

Memoize mapper outputs?

<span id="page-68-1"></span>**\_\_init\_\_**(*name*, *pre*, *memoize*, *memoize\_key=None*) Initialize self. See help(type(self)) for accurate signature.

Return type None

# **Methods**

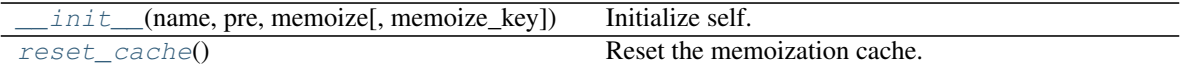

**\_\_call\_\_**(*x*)

Run mapping function on input data point.

Deep copies the data point first so as not to make accidental in-place changes. If memoize is set to True, an internal cache is checked for results. If no cached results are found, the computed results are added to the cache.

**Parameters**  $\mathbf{x}$  (Any) – Data point to run mapping function on

Returns Mapped data point of same format but possibly different fields

Return type DataPoint

#### <span id="page-69-1"></span>**reset\_cache**()

Reset the memoization cache.

Return type None

# **5.2 snorkel.map.LambdaMapper**

<span id="page-69-0"></span>**class** snorkel.map.**LambdaMapper**(*name*, *f*, *pre=None*, *memoize=False*, *memoize\_key=None*) Bases: snorkel.map.core.BaseMapper

Define a mapper from a function.

Convenience class for mappers that execute a simple function with no set up. The function should map from an input data point to a new data point directly, unlike Mapper.run. The original data point will not be updated, so in-place operations are safe.

#### **Parameters**

- **name** (str) Name of mapper
- **f** (Callable[[Any], Optional[Any]]) Function executing the mapping operation
- **pre** (Optional[List[BaseMapper]]) Mappers to run before this mapper is executed
- **memoize** (bool) Memoize mapper outputs?
- **memoize key** (Optional[Callable[[Any], Hashable]]) **Hashing function to** handle the memoization (default to snorkel.map.core.get\_hashable)

<span id="page-69-2"></span>**\_\_init\_\_**(*name*, *f*, *pre=None*, *memoize=False*, *memoize\_key=None*) Initialize self. See help(type(self)) for accurate signature.

Return type None

# **Methods**

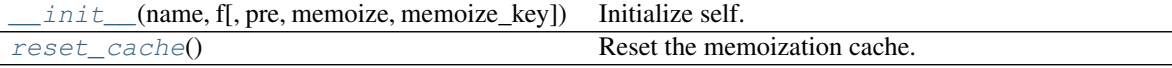

**\_\_call\_\_**(*x*)

Run mapping function on input data point.

Deep copies the data point first so as not to make accidental in-place changes. If memoize is set to True, an internal cache is checked for results. If no cached results are found, the computed results are added to the cache.

**Parameters**  $\mathbf{x}$  (Any) – Data point to run mapping function on

Returns Mapped data point of same format but possibly different fields

Return type DataPoint

<span id="page-70-1"></span>**reset\_cache**()

Reset the memoization cache.

Return type None

# **5.3 snorkel.map.Mapper**

<span id="page-70-0"></span>**class** snorkel.map.**Mapper**(*name*, *field\_names=None*, *mapped\_field\_names=None*, *pre=None*, *memoize=False*, *memoize\_key=None*)

Bases: snorkel.map.core.BaseMapper

Base class for any data point to data point mapping in the pipeline.

Map data points to new data points by transforming, adding additional information, or decomposing into primitives. This module provides base classes for other operators like TransformationFunction and Preprocessor. We don't expect people to construct Mapper objects directly.

A Mapper maps an data point to a new data point, possibly with a different schema. Subclasses of Mapper need to implement the run method, which takes fields of the data point as input and outputs new fields for the mapped data point as a dictionary. The run method should only be called internally by the Mapper object, not directly by a user.

Mapper derivatives work for data points that have mutable attributes, like SimpleNamespace, pd.Series, or dask.Series. An example of a data point type without mutable fields is pyspark.sql.Row. Use snorkel.map.spark.make\_spark\_mapper for PySpark compatibility.

For an example of a Mapper, see snorkel.preprocess.nlp.SpacyPreprocessor

### **Parameters**

- **name** (str) Name of mapper
- **field\_names** (Optional[Mapping[str, str]]) A map from attribute names of the incoming data points to the input argument names of the run method. If None, the parameter names in the function signature are used.
- **mapped\_field\_names** (Optional[Mapping[str, str]]) A map from output keys of the run method to attribute names of the output data points. If None, the original output keys are used.
- **pre** (Optional[List[BaseMapper]]) Mappers to run before this mapper is executed
- **memoize** (bool) Memoize mapper outputs?
- **memoize key** (Optional[Callable[[Any], Hashable]]) **Hashing function to** handle the memoization (default to snorkel.map.core.get\_hashable)

Raises **NotImplementedError** – Subclasses must implement the run method

#### **field\_names**

See above

#### **mapped\_field\_names**

See above

#### **memoize**

Memoize mapper outputs?

<span id="page-71-1"></span>**\_\_init\_\_**(*name*, *field\_names=None*, *mapped\_field\_names=None*, *pre=None*, *memoize=False*, *memoize\_key=None*)

Initialize self. See help(type(self)) for accurate signature.

Return type None

# **Methods**

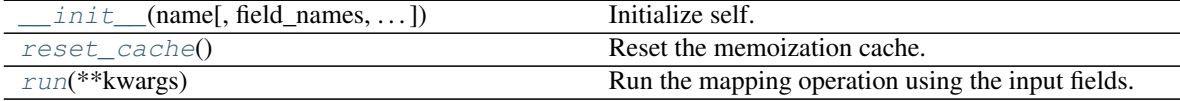

 $\_call\_ (x)$ 

Run mapping function on input data point.

Deep copies the data point first so as not to make accidental in-place changes. If memoize is set to True, an internal cache is checked for results. If no cached results are found, the computed results are added to the cache.

**Parameters**  $\mathbf{x}$  (Any) – Data point to run mapping function on

Returns Mapped data point of same format but possibly different fields

Return type DataPoint

#### <span id="page-71-2"></span>**reset\_cache**()

Reset the memoization cache.

Return type None

```
run(**kwargs)
```
Run the mapping operation using the input fields.

The inputs to this function are fed by extracting the fields of the input data point using the keys of field\_names. The output field names are converted using mapped\_field\_names and added to the data point.

Returns A mapping from canonical output field names to their values.

Return type Optional[FieldMap]

Raises **NotImplementedError** – Subclasses must implement this method

# **5.4 snorkel.map.lambda\_mapper**

<span id="page-71-0"></span>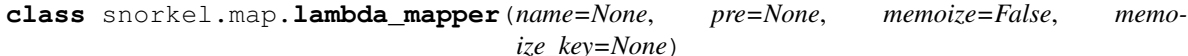

Bases: object

Decorate a function to define a LambdaMapper object.
#### <span id="page-72-1"></span>**Example**

```
>>> @lambda_mapper()
... def concatenate_text(x):
\ldots x.article = f''(x.title) (x.body)''... return x
>>> isinstance(concatenate_text, LambdaMapper)
True
>>> from types import SimpleNamespace
>>> x = SimpleNamespace(title="my title", body="my text")
>>> concatenate_text(x).article
'my title my text'
```
#### Parameters

- **name** (Optional[str]) Name of mapper. If None, uses the name of the wrapped function.
- **pre** (Optional[List[BaseMapper]]) Mappers to run before this mapper is executed
- **memoize** (bool) Memoize mapper outputs?
- **memoize\_key** (Optional[Callable[[Any], Hashable]]) Hashing function to handle the memoization (default to snorkel.map.core.get\_hashable)

#### **memoize**

Memoize mapper outputs?

<span id="page-72-0"></span>**\_\_init\_\_**(*name=None*, *pre=None*, *memoize=False*, *memoize\_key=None*) Initialize self. See help(type(self)) for accurate signature.

Return type None

### **Methods**

init\_([name, pre, memoize, memoize\_key]) Initialize self.

#### $\begin{array}{c} \mathbf{1} \end{array}$   $\begin{array}{c} \mathbf{1} \end{array}$

Wrap a function to create a LambdaMapper.

**Parameters f** (Callable[[Any], Optional[Any]]) – Function executing the mapping operation

Returns New LambdaMapper executing operation in wrapped function

Return type *[LambdaMapper](#page-69-0)*

## **5.5 snorkel.map.spark.make\_spark\_mapper**

snorkel.map.spark.**make\_spark\_mapper**(*mapper*)

Convert Mapper to be compatible with PySpark.

Parameters **mapper** (Mapper) – Mapper to make compatible with PySpark

Return type Mapper

### **CHAPTER**

# **SNORKEL PREPROCESS PACKAGE**

<span id="page-74-3"></span>Preprocessors for LFs, TFs, and SFs.

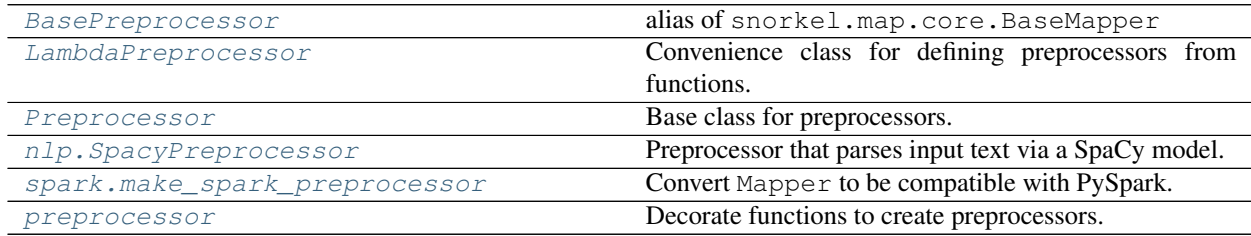

# **6.1 snorkel.preprocess.BasePreprocessor**

<span id="page-74-0"></span>snorkel.preprocess.**BasePreprocessor** alias of snorkel.map.core.BaseMapper

# **6.2 snorkel.preprocess.LambdaPreprocessor**

<span id="page-74-1"></span>**class** snorkel.preprocess.**LambdaPreprocessor**(*name*, *f*, *pre=None*, *memoize=False*, *memo-*

*ize\_key=None*)

Bases: snorkel.map.core.LambdaMapper

Convenience class for defining preprocessors from functions.

<span id="page-74-2"></span>See snorkel.map.core.LambdaMapper for details.

**\_\_init\_\_**(*name*, *f*, *pre=None*, *memoize=False*, *memoize\_key=None*) Initialize self. See help(type(self)) for accurate signature.

Return type None

### **Methods**

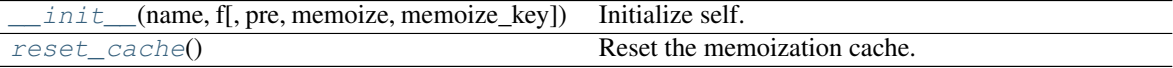

 $cal1$   $(x)$ 

Run mapping function on input data point.

<span id="page-75-5"></span>Deep copies the data point first so as not to make accidental in-place changes. If memoize is set to True, an internal cache is checked for results. If no cached results are found, the computed results are added to the cache.

**Parameters**  $\mathbf{x}$  (Any) – Data point to run mapping function on

Returns Mapped data point of same format but possibly different fields

Return type DataPoint

<span id="page-75-1"></span>**reset\_cache**()

Reset the memoization cache.

Return type None

## **6.3 snorkel.preprocess.Preprocessor**

<span id="page-75-0"></span>**class** snorkel.preprocess.**Preprocessor**(*name*, *field\_names=None*, *mapped\_field\_names=None*, *pre=None*, *memoize=False*, *memoize\_key=None*) Bases: snorkel.map.core.Mapper

Base class for preprocessors.

<span id="page-75-2"></span>See snorkel.map.core.Mapper for details.

**\_\_init\_\_**(*name*, *field\_names=None*, *mapped\_field\_names=None*, *pre=None*, *memoize=False*, *memoize\_key=None*)

Initialize self. See help(type(self)) for accurate signature.

Return type None

#### **Methods**

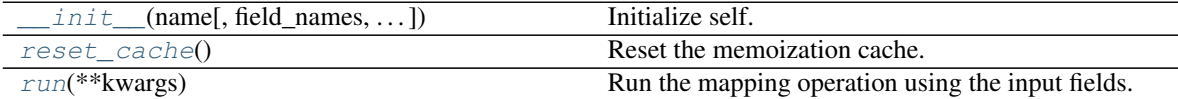

**\_\_call\_\_**(*x*)

Run mapping function on input data point.

Deep copies the data point first so as not to make accidental in-place changes. If memoize is set to True, an internal cache is checked for results. If no cached results are found, the computed results are added to the cache.

**Parameters**  $\mathbf{x}$  (Any) – Data point to run mapping function on

Returns Mapped data point of same format but possibly different fields

Return type DataPoint

#### <span id="page-75-3"></span>**reset\_cache**()

Reset the memoization cache.

Return type None

<span id="page-75-4"></span>**run**(*\*\*kwargs*)

Run the mapping operation using the input fields.

<span id="page-76-2"></span>The inputs to this function are fed by extracting the fields of the input data point using the keys of field\_names. The output field names are converted using mapped\_field\_names and added to the data point.

Returns A mapping from canonical output field names to their values.

Return type Optional[FieldMap]

Raises **NotImplementedError** – Subclasses must implement this method

## **6.4 snorkel.preprocess.nlp.SpacyPreprocessor**

<span id="page-76-0"></span>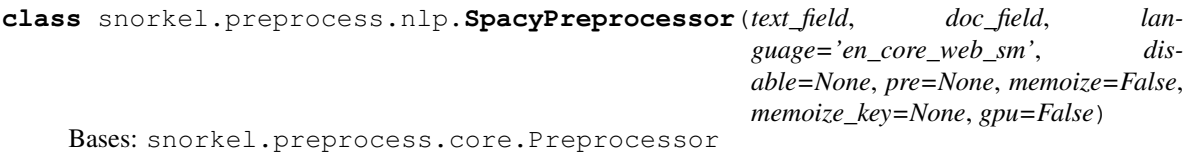

Preprocessor that parses input text via a SpaCy model.

A common approach to writing LFs over text is to first use a natural language parser to decompose the text into tokens, part-of-speech tags, etc. SpaCy [\(https://spacy.io/\)](https://spacy.io/) is a popular tool for doing this. This preprocessor adds a SpaCy Doc object to the data point. A Doc object is a sequence of Token objects, which contain information on lemmatization, parts-of-speech, etc. Doc objects also contain fields like Doc.ents, a list of named entities, and Doc.noun\_chunks, a list of noun phrases. For details of SpaCy Doc objects and a full attribute listing, see [https://spacy.io/api/doc.](https://spacy.io/api/doc)

#### **Parameters**

- **text** field  $(str)$  Name of data point text field to input
- **doc** field  $(str)$  Name of data point field to output parsed document to
- **language** (str) SpaCy model to load See <https://spacy.io/usage/models#usage>
- **disable** (Optional[List[str]]) List of pipeline components to disable See [https:](https://spacy.io/usage/processing-pipelines#disabling) [//spacy.io/usage/processing-pipelines#disabling](https://spacy.io/usage/processing-pipelines#disabling)
- **pre** (Optional[List[BaseMapper]]) Preprocessors to run before this preprocessor is executed
- **memoize** (bool) Memoize preprocessor outputs?
- **memoize\_key** (Optional[Callable[[Any], Hashable]]) Hashing function to handle the memoization (default to snorkel.map.core.get\_hashable)
- **gpu** (bool) Prefer Spacy GPU processing?
- <span id="page-76-1"></span>**\_\_init\_\_**(*text\_field*, *doc\_field*, *language='en\_core\_web\_sm'*, *disable=None*, *pre=None*, *memoize=False*, *memoize\_key=None*, *gpu=False*)

Initialize self. See help(type(self)) for accurate signature.

#### Return type None

#### **Methods**

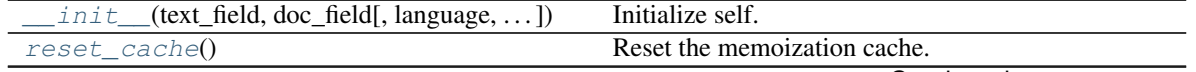

Continued on next page

<span id="page-77-4"></span>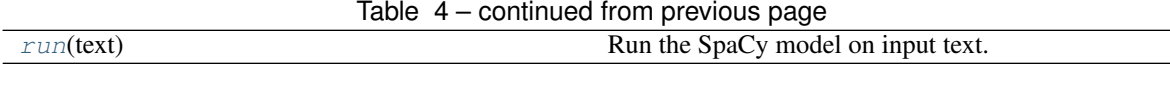

 $\textbf{call} \quad (x)$ 

Run mapping function on input data point.

Deep copies the data point first so as not to make accidental in-place changes. If memoize is set to True, an internal cache is checked for results. If no cached results are found, the computed results are added to the cache.

**Parameters**  $\mathbf{x}$  (Any) – Data point to run mapping function on

Returns Mapped data point of same format but possibly different fields

Return type DataPoint

#### <span id="page-77-2"></span>**reset\_cache**()

Reset the memoization cache.

Return type None

<span id="page-77-3"></span>**run**(*text*)

Run the SpaCy model on input text.

**Parameters text** (str) – Text of document to parse

**Returns** Dictionary with a single key ( $"doc",$  mapping to the parsed SpaCy Doc object

Return type FieldMap

## **6.5 snorkel.preprocess.spark.make\_spark\_preprocessor**

```
snorkel.preprocess.spark.make_spark_preprocessor(mapper)
```
Convert Mapper to be compatible with PySpark.

Parameters **mapper** (Mapper) – Mapper to make compatible with PySpark

Return type Mapper

## **6.6 snorkel.preprocess.preprocessor**

```
class snorkel.preprocess.preprocessor(name=None, pre=None, memoize=False, memo-
                                         ize_key=None)
```
Bases: snorkel.map.core.lambda\_mapper

Decorate functions to create preprocessors.

See snorkel.map.core.lambda\_mapper for details.

### **Example**

```
>>> @preprocessor()
... def combine_text_preprocessor(x):
\ldots x.article = f''(x.title) \{x.body\}''... return x
>>> from snorkel.preprocess.nlp import SpacyPreprocessor
>>> spacy_preprocessor = SpacyPreprocessor("article", "article_parsed")
```
<span id="page-78-1"></span>We can now add our preprocessors to an LF.

```
>>> preprocessors = [combine_text_preprocessor, spacy_preprocessor]
>>> from snorkel.labeling.lf import labeling_function
>>> @labeling_function(pre=preprocessors)
... def article_mentions_person(x):
... for ent in x.article_parsed.ents:
... if ent.label_ == "PERSON":
... return ABSTAIN
... return NEGATIVE
```
<span id="page-78-0"></span>**\_\_init\_\_**(*name=None*, *pre=None*, *memoize=False*, *memoize\_key=None*) Initialize self. See help(type(self)) for accurate signature.

Return type None

### **Methods**

 $init$  ([name, pre, memoize, memoize\_key]) Initialize self.

### **\_\_call\_\_**(*f*)

Wrap a function to create a LambdaMapper.

**Parameters f** (Callable[[Any], Optional[Any]]) – Function executing the mapping operation

Returns New LambdaMapper executing operation in wrapped function

Return type *[LambdaMapper](#page-69-0)*

### **CHAPTER**

## **SEVEN**

# **SNORKEL SLICING PACKAGE**

<span id="page-80-2"></span>Programmatic data set slicing: SF creation, monitoring utilities, and representation learning for slices.

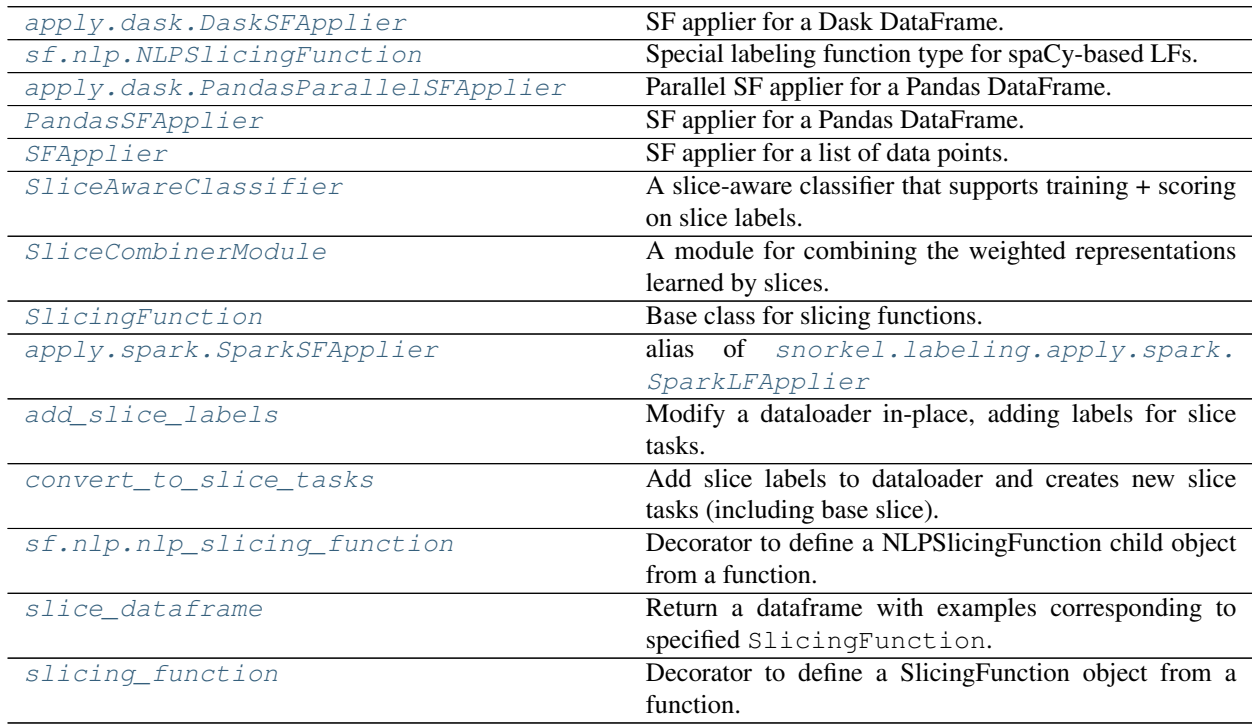

# **7.1 snorkel.slicing.apply.dask.DaskSFApplier**

<span id="page-80-0"></span>**class** snorkel.slicing.apply.dask.**DaskSFApplier**(*lfs*)

Bases: [snorkel.labeling.apply.dask.DaskLFApplier](#page-38-0)

SF applier for a Dask DataFrame.

See snorkel.labeling.apply.dask.DaskLFApplier for details.

<span id="page-80-1"></span>**\_\_init\_\_**(*lfs*)

Initialize self. See help(type(self)) for accurate signature.

Return type None

### <span id="page-81-2"></span>**Methods**

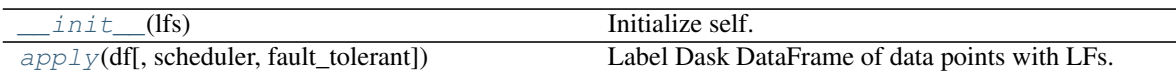

<span id="page-81-1"></span>**apply**(*df*, *scheduler='processes'*, *fault\_tolerant=False*) Label Dask DataFrame of data points with LFs.

Parameters

- **df** (dask.dataframe.DataFrame) Dask DataFrame containing data points to be labeled by LFs
- **scheduler** (Union[str, dask.distributed.Client]) A Dask scheduling configuration: either a string option or a Client. For more information, see [https://docs.dask.org/en/](https://docs.dask.org/en/stable/scheduling) [stable/scheduling.](https://docs.dask.org/en/stable/scheduling)html#
- **fault\_tolerant** (bool) Output -1 if LF execution fails?

Returns Matrix of labels emitted by LFs

Return type np.ndarray

## **7.2 snorkel.slicing.sf.nlp.NLPSlicingFunction**

<span id="page-81-0"></span>**class** snorkel.slicing.sf.nlp.**NLPSlicingFunction**(*name*, *f*, *resources=None*, *pre=None*, *text\_field='text'*, *doc\_field='doc'*, *language='en\_core\_web\_sm'*, *disable=None*, *memoize=True*, *memoize\_key=None*, *gpu=False*) Bases: snorkel.labeling.lf.nlp.BaseNLPLabelingFunction

Special labeling function type for spaCy-based LFs.

This class is a special version of LabelingFunction. It has a SpacyPreprocessor integrated which shares a cache with all other NLPLabelingFunction instances. This makes it easy to define LFs that have a text input field and have logic written over spaCy Doc objects. Examples passed into an NLPLabelingFunction will have a new field which can be accessed which contains a spaCy Doc. By default, this field is called doc. A Doc object is a sequence of Token objects, which contain information on lemmatization, parts-of-speech, etc. Doc objects also contain fields like Doc.ents, a list of named entities, and Doc.noun chunks, a list of noun phrases. For details of spaCy Doc objects and a full attribute listing, see [https://spacy.io/api/doc.](https://spacy.io/api/doc)

Simple NLPLabelingFunctions can be defined via a decorator. See nlp\_labeling\_function.

### **Parameters**

- **name** (str) Name of the LF
- **f** (Callable[..., int]) Function that implements the core LF logic
- **resources** (Optional[Mapping[str, Any]]) Labeling resources passed in to f via kwargs
- **pre** (Optional[List[BaseMapper]]) Preprocessors to run before SpacyPreprocessor is executed
- **text** field  $(\text{str})$  Name of data point text field to input
- <span id="page-82-1"></span>• **doc** field  $(str)$  – Name of data point field to output parsed document to
- **language** (str) spaCy model to load See <https://spacy.io/usage/models#usage>
- **disable** (Optional[List[str]]) List of pipeline components to disable See [https:](https://spacy.io/usage/processing-pipelines#disabling) [//spacy.io/usage/processing-pipelines#disabling](https://spacy.io/usage/processing-pipelines#disabling)
- **memoize** (bool) Memoize preprocessor outputs?
- **memoize\_key** (Optional[Callable[[Any], Hashable]]) Hashing function to handle the memoization (default to snorkel.map.core.get\_hashable)

Raises **ValueError** – Calling incorrectly defined preprocessors

#### **Example**

```
>>> def f(x):
... person_ents = [ent for ent in x.doc.ents if ent.label_ == "PERSON"]
... return len(person_ents) > 0
>>> has_person_mention = NLPSlicingFunction(name="has_person_mention", f=f)
>>> has_person_mention
NLPSlicingFunction has_person_mention, Preprocessors: [SpacyPreprocessor...]
```

```
>>> from types import SimpleNamespace
>>> x = SimpleNamespace(text="The movie was good.")
>>> has_person_mention(x)
False
```
#### **name**

See above

```
__init__(name, f, resources=None, pre=None, text_field='text', doc_field='doc', lan-
          guage='en_core_web_sm', disable=None, memoize=True, memoize_key=None,
          gpu=False)
   Initialize self. See help(type(self)) for accurate signature.
```
Return type None

#### **Methods**

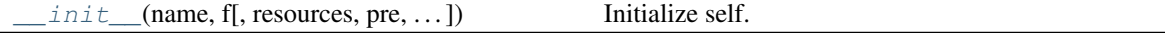

 $cal1$  (*x*)

Label data point.

Runs all preprocessors, then passes preprocessed data point to LF.

**Parameters**  $\mathbf{x}$  (Any) – Data point to label

Returns Label for data point

Return type int

## <span id="page-83-5"></span>**7.3 snorkel.slicing.apply.dask.PandasParallelSFApplier**

<span id="page-83-0"></span>**class** snorkel.slicing.apply.dask.**PandasParallelSFApplier**(*lfs*)

Bases: [snorkel.labeling.apply.dask.PandasParallelLFApplier](#page-58-0)

Parallel SF applier for a Pandas DataFrame.

<span id="page-83-2"></span>See snorkel.labeling.apply.dask.PandasParallelLFApplier for details.

**\_\_init\_\_**(*lfs*)

Initialize self. See help(type(self)) for accurate signature.

Return type None

### **Methods**

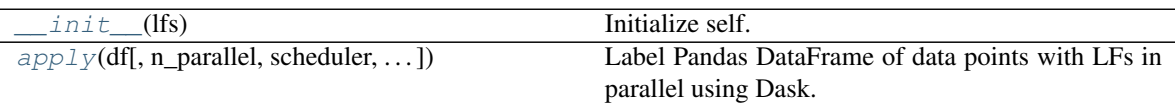

<span id="page-83-3"></span>**apply**(*df*, *n\_parallel=2*, *scheduler='processes'*, *fault\_tolerant=False*) Label Pandas DataFrame of data points with LFs in parallel using Dask.

#### Parameters

- **df** (DataFrame) Pandas DataFrame containing data points to be labeled by LFs
- **n\_parallel** (int) Parallelism level for LF application. Corresponds to npartitions in constructed Dask DataFrame. For scheduler="processes", number of processes launched. Recommended to be no more than the number of cores on the running machine.
- **scheduler** (Union[str, dask.distributed.Client]) A Dask scheduling configuration: either a string option or a Client. For more information, see [https://docs.dask.org/en/](https://docs.dask.org/en/stable/scheduling) [stable/scheduling.](https://docs.dask.org/en/stable/scheduling)html#
- **fault\_tolerant** (bool) Output -1 if LF execution fails?

Returns Matrix of labels emitted by LFs

Return type np.ndarray

## **7.4 snorkel.slicing.PandasSFApplier**

```
class snorkel.slicing.PandasSFApplier(lfs)
```
Bases: snorkel.labeling.apply.pandas.PandasLFApplier

SF applier for a Pandas DataFrame.

See snorkel.labeling.core.PandasLFApplier for details.

<span id="page-83-4"></span>**\_\_init\_\_**(*lfs*)

Initialize self. See help(type(self)) for accurate signature.

Return type None

### <span id="page-84-4"></span>**Methods**

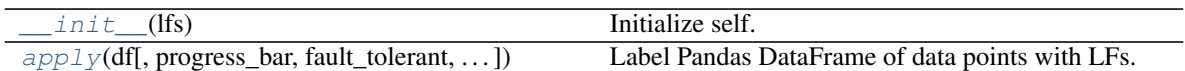

<span id="page-84-1"></span>**apply**(*df*, *progress\_bar=True*, *fault\_tolerant=False*, *return\_meta=False*) Label Pandas DataFrame of data points with LFs.

#### Parameters

- **df** (DataFrame) Pandas DataFrame containing data points to be labeled by LFs
- **progress\_bar** (bool) Display a progress bar?
- **fault\_tolerant** (bool) Output -1 if LF execution fails?
- **return\_meta** (bool) Return metadata from apply call?

Return type Union[ndarray, Tuple[ndarray, ApplierMetadata]]

#### Returns

- *np.ndarray* Matrix of labels emitted by LFs
- *ApplierMetadata* Metadata, such as fault counts, for the apply call

## **7.5 snorkel.slicing.SFApplier**

```
class snorkel.slicing.SFApplier(lfs)
```
Bases: snorkel.labeling.apply.core.LFApplier

SF applier for a list of data points.

<span id="page-84-2"></span>See snorkel.labeling.core.LFApplier for details.

```
__init__(lfs)
```
Initialize self. See help(type(self)) for accurate signature.

Return type None

### **Methods**

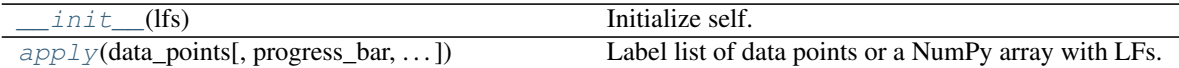

<span id="page-84-3"></span>**apply**(*data\_points*, *progress\_bar=True*, *fault\_tolerant=False*, *return\_meta=False*) Label list of data points or a NumPy array with LFs.

#### Parameters

- **data\_points** (Union[Sequence[Any], ndarray]) List of data points or NumPy array to be labeled by LFs
- **progress\_bar** (bool) Display a progress bar?
- **fault\_tolerant** (bool) Output -1 if LF execution fails?
- **return\_meta** (bool) Return metadata from apply call?

<span id="page-85-2"></span>Return type Union[ndarray, Tuple[ndarray, ApplierMetadata]]

#### Returns

- *np.ndarray* Matrix of labels emitted by LFs
- *ApplierMetadata* Metadata, such as fault counts, for the apply call

## **7.6 snorkel.slicing.SliceAwareClassifier**

```
class snorkel.slicing.SliceAwareClassifier(base_architecture, head_dim,
                                                 slice_names, input_data_key='input_data',
                                                 task_name='task',
                                                 scorer=<snorkel.analysis.scorer.Scorer
                                                 object>, **multitask_kwargs)
    Bases: snorkel.classification.multitask_classifier.MultitaskClassifier
```
A slice-aware classifier that supports training + scoring on slice labels.

NOTE: This model currently only supports binary classification.

#### **Parameters**

- **base\_architecture** (Module) A network architecture that accepts input data and outputs a representation
- **head dim** (int) Output feature dimension of the base architecture, and input dimension of the internal prediction head: nn. Linear (head\_dim, 2).
- **slice\_names**  $(List[str]) A$  list of slice names that the model will accept initialize as tasks and accept as corresponding labels
- **scorer** (Scorer) A Scorer to be used for initialization of the MultitaskClassifier superclass.
- **\*\*multitask\_kwargs** Arbitrary keyword arguments to be passed to the MultitaskClassifier superclass.

#### **base\_task**

A base snorkel.classification.Task that the model will learn. This becomes a master\_head\_module that combines slice tasks information. For more, see snorkel.slicing. convert\_to\_slice\_tasks.

#### **slice\_names**

See above

<span id="page-85-1"></span>**init** (*base architecture*, *head dim*, *slice names*, *input data key='input data'*, *task\_name='task'*, *scorer=<snorkel.analysis.scorer.Scorer object>*, *\*\*multitask\_kwargs*) Initializes internal Module state, shared by both nn.Module and ScriptModule.

Return type None

#### **Methods**

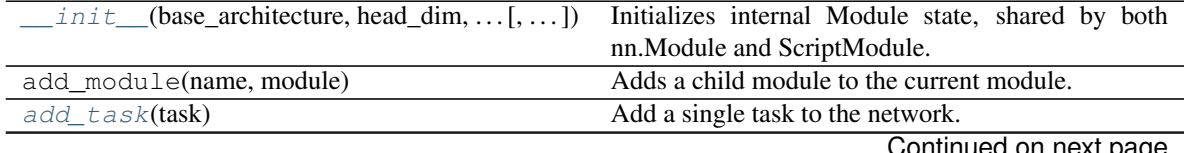

Continued on next page

| Table $7$ – continued from previous page         |                                                          |
|--------------------------------------------------|----------------------------------------------------------|
| apply(fn)                                        | Applies fn recursively to every submodule (as re-        |
|                                                  | turned by . children () ) as well as self.               |
| $bf$ 10at16 $()$                                 | Casts all floating point parameters and buffers to       |
|                                                  | bfloat16 datatype.                                       |
| buffers([recurse])                               | Returns an iterator over module buffers.                 |
| calculate_loss(X_dict, Y_dict)                   | Calculate the loss for each task and the number of       |
|                                                  | data points contributing.                                |
| children()                                       | Returns an iterator over immediate children modules.     |
| cpu()                                            | Moves all model parameters and buffers to the CPU.       |
| cuda([device])                                   | Moves all model parameters and buffers to the GPU.       |
| double()                                         | Casts all floating point parameters and buffers to       |
|                                                  | double datatype.                                         |
| eval()                                           | Sets the module in evaluation mode.                      |
| $extra\_repr()$                                  | Set the extra representation of the module               |
| float()                                          | Casts all floating point parameters and buffers to float |
|                                                  | datatype.                                                |
| forward(X_dict, task_names)                      | Do a forward pass through the network for all speci-     |
|                                                  | fied tasks.                                              |
| half()                                           | Casts all floating point parameters and buffers to       |
|                                                  | half datatype.                                           |
| load(model_path)                                 | Load a saved model from the provided file path and       |
|                                                  | moves it to a device.                                    |
| load_state_dict(state_dict[, strict])            | Copies parameters and buffers from state_dict            |
|                                                  | into this module and its descendants.                    |
| $make\_slice\_dataLoader(dataset, S, )$          | Create DictDataLoader with slice labels, initialized     |
|                                                  | from specified dataset.                                  |
| modules()                                        | Returns an iterator over all modules in the network.     |
| named_buffers([prefix, recurse])                 | Returns an iterator over module buffers, yielding        |
|                                                  | both the name of the buffer as well as the buffer it-    |
|                                                  | self.                                                    |
| named_children()                                 | Returns an iterator over immediate children modules,     |
|                                                  | yielding both the name of the module as well as the      |
|                                                  | module itself.                                           |
| named_modules([memo, prefix])                    | Returns an iterator over all modules in the network,     |
|                                                  | yielding both the name of the module as well as the      |
|                                                  | module itself.                                           |
| named_parameters([prefix, recurse])              | Returns an iterator over module parameters, yielding     |
|                                                  | both the name of the parameter as well as the param-     |
|                                                  | eter itself.                                             |
| parameters([recurse])                            | Returns an iterator over module parameters.              |
| predict(dataloader[,<br>return_preds,            | Calculate probabilities, (optionally) predictions, and   |
| remap_labels])                                   | pull out gold labels.                                    |
| register_backward_hook(hook)                     | Registers a backward hook on the module.                 |
| register_buffer(name, tensor[, persistent])      | Adds a buffer to the module.                             |
| register_forward_hook(hook)                      | Registers a forward hook on the module.                  |
| register_forward_pre_hook(hook)                  | Registers a forward pre-hook on the module.              |
| register_parameter(name, param)                  | Adds a parameter to the module.                          |
| requires_grad_([requires_grad])                  | Change if autograd should record operations on pa-       |
|                                                  | rameters in this module.                                 |
| save(model_path)                                 | Save the model to the specified file path.               |
| score(dataloaders[, remap_labels, as_dataframe]) | Calculate scores for the provided DictDataLoaders.       |
|                                                  | Continued on novt nago                                   |

Continued on next page

<span id="page-87-4"></span>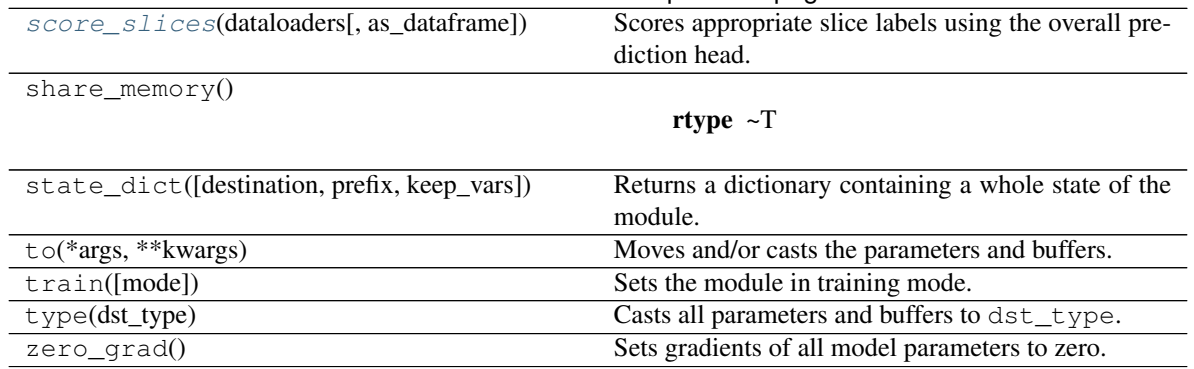

### Table 7 – continued from previous page

### **Attributes**

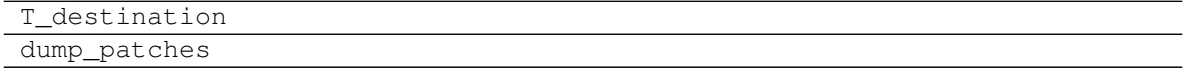

#### <span id="page-87-0"></span>**add\_task**(*task*)

Add a single task to the network.

Parameters **task** (Task) – A Task to add

Return type None

#### <span id="page-87-1"></span>**calculate\_loss**(*X\_dict*, *Y\_dict*)

Calculate the loss for each task and the number of data points contributing.

#### Parameters

- **X\_dict** (Dict[str, Any]) A dict of data fields
- **Y\_dict** (Dict[str, Tensor]) A dict from task names to label sets

Returns A dict of losses by task name and seen examples by task name

Return type Dict[str, torch.Tensor], Dict[str, float]

#### <span id="page-87-2"></span>**forward**(*X\_dict*, *task\_names*)

Do a forward pass through the network for all specified tasks.

#### Parameters

- **X\_dict** (Dict[str, Any]) A dict of data fields
- **task\_names** (Iterable[str]) The names of the tasks to execute the forward pass for

Returns A dict mapping each operation name to its corresponding output

Return type OutputDict

#### Raises

- **TypeError** If an Operation input has an invalid type
- **ValueError** If a specified Operation failed to execute

#### <span id="page-87-3"></span>**load**(*model\_path*)

Load a saved model from the provided file path and moves it to a device.

Parameters model\_path (str) – The path to a saved model

#### Return type None

<span id="page-88-5"></span><span id="page-88-0"></span>**make\_slice\_dataloader**(*dataset*, *S*, *\*\*dataloader\_kwargs*)

Create DictDataLoader with slice labels, initialized from specified dataset.

#### Parameters

- **dataset** (DictDataset) A DictDataset that will be converted into a slice-aware dataloader
- **S** (recarray) A [num\_examples, num\_slices] slice matrix indicating whether each example is in every slice
- **slice\_names** A list of slice names corresponding to columns of S
- **dataloader\_kwargs** (Any) Arbitrary kwargs to be passed to DictDataLoader See DictDataLoader.\_\_init\_\_.

Return type DictDataLoader

<span id="page-88-1"></span>**predict**(*dataloader*, *return\_preds=False*, *remap\_labels={}*)

Calculate probabilities, (optionally) predictions, and pull out gold labels.

#### **Parameters**

- **dataloader** (DictDataLoader) A DictDataLoader to make predictions for
- **return\_preds** (bool) If True, include predictions in the return dict (not just probabilities)
- **remap\_labels** (Dict[str, Optional[str]]) A dict specifying which labels in the dataset's Y\_dict (key) to remap to a new task (value)

Returns A dictionary mapping label type ('golds', 'probs', 'preds') to values

Return type Dict[str, Dict[str, torch.Tensor]]

#### <span id="page-88-2"></span>**save**(*model\_path*)

Save the model to the specified file path.

Parameters model\_path (str) – The path where the model should be saved

Raises **BaseException** – If the torch.save() method fails

Return type None

<span id="page-88-3"></span>**score**(*dataloaders*, *remap\_labels={}*, *as\_dataframe=False*) Calculate scores for the provided DictDataLoaders.

#### **Parameters**

- **dataloaders** (List[DictDataLoader]) A list of DictDataLoaders to calculate scores for
- **remap\_labels** (Dict[str, Optional[str]]) A dict specifying which labels in the dataset's Y\_dict (key) to remap to a new task (value)
- **as\_dataframe** (bool) A boolean indicating whether to return results as pandas DataFrame (True) or dict (False)

Returns A dictionary mapping metric names to corresponding scores Metric names will be of the form "task/dataset/split/metric"

<span id="page-88-4"></span>Return type Dict[str, float]

#### <span id="page-89-1"></span>**score\_slices**(*dataloaders*, *as\_dataframe=False*)

Scores appropriate slice labels using the overall prediction head.

In other words, uses base\_task (NOT slice\_tasks) to evaluate slices.

In practice, we'd like to use a final prediction from a \_single\_ task head. To do so, self.base\_task leverages reweighted slice representation to make a prediction. In this method, we remap all slice-specific pred labels to self.base\_task for evaluation.

#### Parameters

- **dataloaders** (List[DictDataLoader]) A list of DictDataLoaders to calculate scores for
- **as\_dataframe** (bool) A boolean indicating whether to return results as pandas DataFrame (True) or dict (False)
- **eval\_slices\_on\_base\_task** A boolean indicating whether to remap slice labels to base task. Otherwise, keeps evaluation of slice labels on slice-specific heads.
- Returns A dictionary mapping metric; names to corresponding scores Metric names will be of the form "task/dataset/split/metric"

Return type Dict[str, float]

## **7.7 snorkel.slicing.SliceCombinerModule**

<span id="page-89-0"></span>**class** snorkel.slicing.**SliceCombinerModule**(*slice\_ind\_key='\_ind\_head'*,

*slice\_pred\_key='\_pred\_head'*, *slice\_pred\_feat\_key='\_pred\_transform'*, *temperature=1.0*)

Bases: torch.nn.modules.module.Module

A module for combining the weighted representations learned by slices.

#### Intended for use with the MultitaskClassifier including:

- Indicator operations
- Prediction operations
- Prediction transform features

NOTE: This module currently only handles binary labels.

#### **Parameters**

- **slice** ind key  $(str)$  Suffix of operation corresponding to the slice indicator heads
- **slice\_pred\_key** (str) Suffix of operation corresponding to the slice predictor heads
- **slice\_pred\_feat\_key** (str) Suffix of operation corresponding to the slice predictor features heads
- **temperature** (float) Temperature constant for scaling the weighting between indicator prediction and predictor confidences: SoftMax(indicator\_pred \* predictor\_confidence / tau)

**slice\_ind\_key** See above

**slice\_pred\_key** See above

### <span id="page-90-1"></span>**slice\_pred\_feat\_key**

See above

<span id="page-90-0"></span>**\_\_init\_\_**(*slice\_ind\_key='\_ind\_head'*, *slice\_pred\_key='\_pred\_head'*, *slice\_pred\_feat\_key='\_pred\_transform'*, *temperature=1.0*) Initializes internal Module state, shared by both nn.Module and ScriptModule.

Return type None

### **Methods**

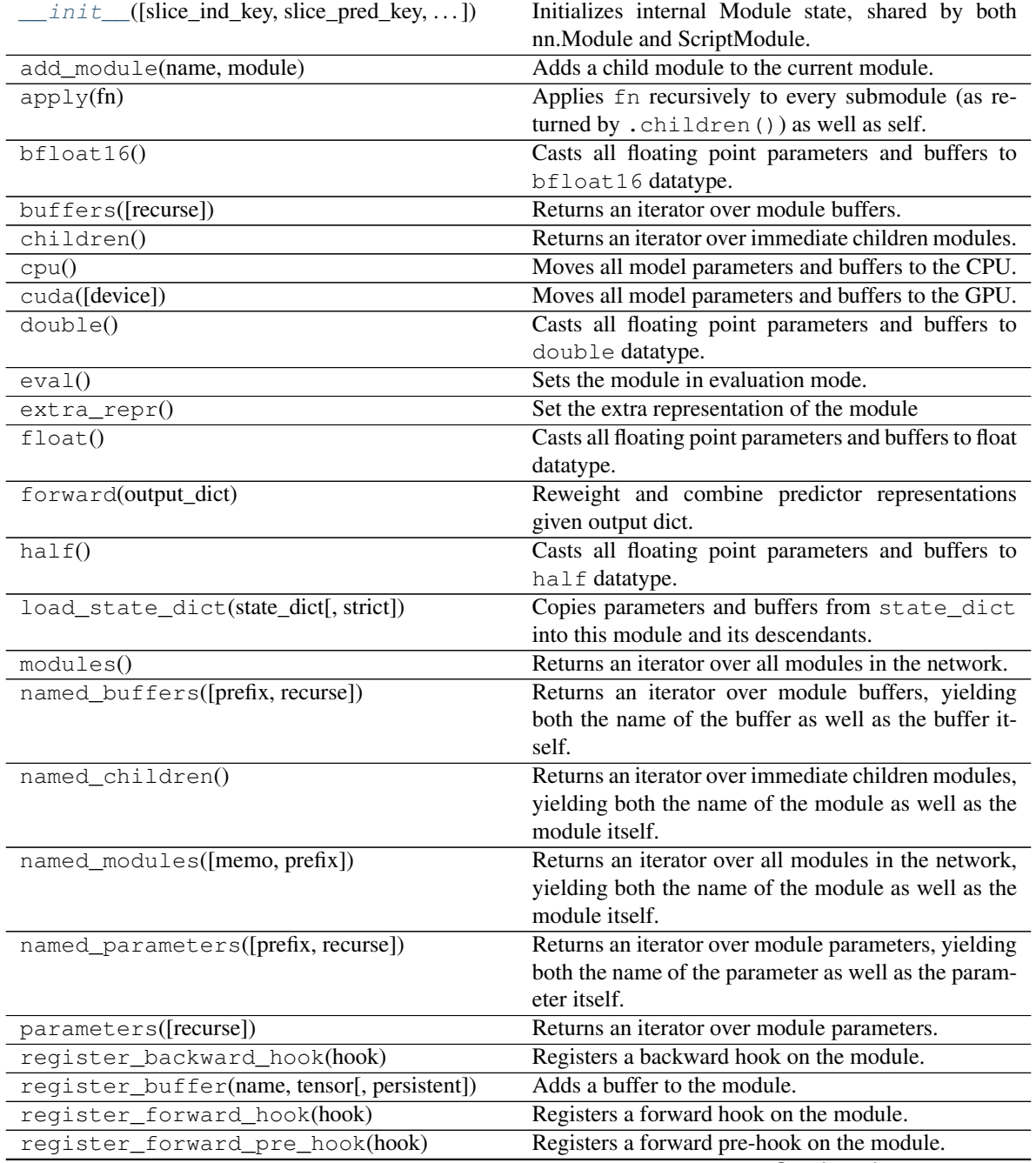

<span id="page-91-3"></span>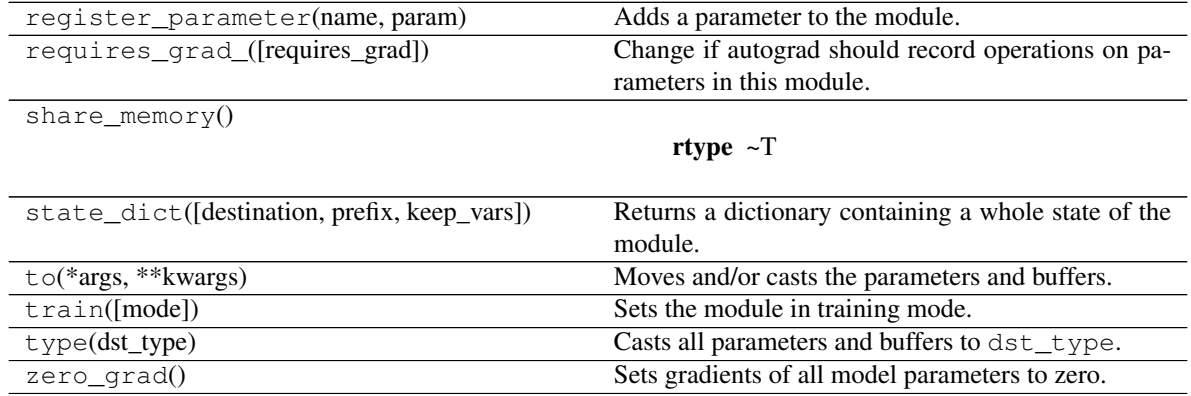

### Table 9 – continued from previous page

#### **Attributes**

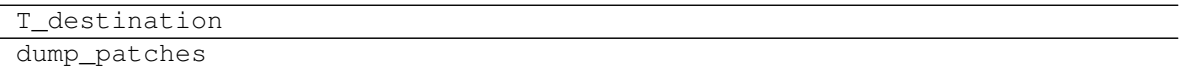

## **7.8 snorkel.slicing.SlicingFunction**

<span id="page-91-0"></span>**class** snorkel.slicing.**SlicingFunction**(*name*, *f*, *resources=None*, *pre=None*) Bases: snorkel.labeling.lf.core.LabelingFunction

Base class for slicing functions.

See snorkel.labeling.lf.LabelingFunction for details.

<span id="page-91-2"></span>**\_\_init\_\_**(*name*, *f*, *resources=None*, *pre=None*) Initialize self. See help(type(self)) for accurate signature.

Return type None

### **Methods**

init\_(name, f[, resources, pre]) Initialize self.

**\_\_call\_\_**(*x*) Label data point.

Runs all preprocessors, then passes preprocessed data point to LF.

**Parameters**  $\mathbf{x}$  (Any) – Data point to label

Returns Label for data point

Return type int

# **7.9 snorkel.slicing.apply.spark.SparkSFApplier**

```
snorkel.slicing.apply.spark.SparkSFApplier
    alias of snorkel.labeling.apply.spark.SparkLFApplier
```
## <span id="page-92-3"></span>**7.10 snorkel.slicing.add\_slice\_labels**

<span id="page-92-0"></span>snorkel.slicing.**add\_slice\_labels**(*dataloader*, *base\_task*, *S*) Modify a dataloader in-place, adding labels for slice tasks.

#### **Parameters**

- **dataloader** (DictDataLoader) A DictDataLoader whose dataset.Y\_dict attribute will be modified in place
- **base** task (Task) The Task for which we want corresponding slice tasks/labels
- **S** (recarray) A recarray (output of SFApplier) containing data fields with slice indicator information

Return type None

## **7.11 snorkel.slicing.convert\_to\_slice\_tasks**

#### <span id="page-92-1"></span>snorkel.slicing.**convert\_to\_slice\_tasks**(*base\_task*, *slice\_names*)

Add slice labels to dataloader and creates new slice tasks (including base slice).

Each slice will get two slice-specific heads: - an indicator head that learns to identify when DataPoints are in that slice - a predictor head that is trained on only members of that slice

The base task's head is replaced by a master head that makes predictions based on a combination of the predictor heads' predictions that are weighted by the indicator heads' prediction confidences.

WARNING: The current implementation pollutes the module pool—the indicator task's module pool includes predictor modules and vice versa since both are modified in place. This does not affect the result because the op sequences dictate which modules get used, and those do not include the extra modules. An alternative would be to make separate copies of the module pool for each, but that wastes time and memory extra copies of (potentially very large) modules that will be merged in a moment away in the model since they have the same name. We leave resolution of this issue for a future release.

#### **Parameters**

- **base\_task** (Task) Task for which we are adding slice tasks. As noted in the WARN-ING, this task's module\_pool will currently be modified in place for efficiency purposes.
- **slice\_names** (List[str]) List of slice names corresponding to the columns of the slice matrix.
- Returns Containins original base task, pred/ind tasks for the base slice, and pred/ind tasks for each of the specified slice\_names

Return type List[*[Task](#page-32-0)*]

## **7.12 snorkel.slicing.sf.nlp.nlp\_slicing\_function**

<span id="page-92-2"></span>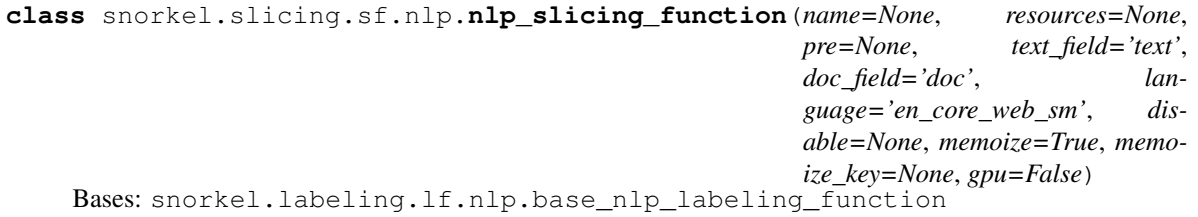

<span id="page-93-3"></span>Decorator to define a NLPSlicingFunction child object from a function.

TODO: Implement a common parent decorator for Snorkel operators

<span id="page-93-2"></span>**\_\_init\_\_**(*name=None*, *resources=None*, *pre=None*, *text\_field='text'*, *doc\_field='doc'*, *language='en\_core\_web\_sm'*, *disable=None*, *memoize=True*, *memoize\_key=None*, *gpu=False*)

Initialize self. See help(type(self)) for accurate signature.

Return type None

#### **Methods**

 $init$  ([name, resources, pre, text\_field, ...]) Initialize self.

 $\begin{bmatrix} \text{call} \\ \text{off} \end{bmatrix}$ 

Wrap a function to create an BaseNLPLabelingFunction.

**Parameters f** (Callable[..., int]) – Function that implements the core NLP LF logic

Returns New BaseNLPLabelingFunction executing logic in wrapped function

Return type BaseNLPLabelingFunction

## **7.13 snorkel.slicing.slice\_dataframe**

<span id="page-93-0"></span>snorkel.slicing.slice dataframe (*df, slicing function*)

Return a dataframe with examples corresponding to specified SlicingFunction.

#### Parameters

- **df** (DataFrame) A pandas DataFrame that will be sliced
- **slicing\_function** (SlicingFunction) SlicingFunction which will operate over df to return a subset of examples; function returns a subset of data for which slicing\_function output is True

Returns A DataFrame including only examples belonging to slice\_name

Return type pd.DataFrame

## **7.14 snorkel.slicing.slicing\_function**

<span id="page-93-1"></span>**class** snorkel.slicing.**slicing\_function**(*name=None*, *resources=None*, *pre=None*) Bases: object

Decorator to define a SlicingFunction object from a function.

#### **Parameters**

- **name** (Optional[str]) Name of the SF
- **resources** (Optional[Mapping[str, Any]]) Slicing resources passed in to f via kwargs
- **preprocessors** Preprocessors to run on data points before SF execution

### <span id="page-94-1"></span>**Examples**

```
>>> @slicing_function()
... def f(x):
... return x.a > 42
>>> f
SlicingFunction f, Preprocessors: []
>>> from types import SimpleNamespace
>>> x = SimpleNamespace(a=90, b=12)
>>> f(x)
True
```

```
>>> @slicing_function(name="my_sf")
... def g(x):
... return 0 if x.a > 42 else -1
>>> g
SlicingFunction my_sf, Preprocessors: []
```
<span id="page-94-0"></span>**\_\_init\_\_**(*name=None*, *resources=None*, *pre=None*) Initialize self. See help(type(self)) for accurate signature.

Return type None

### **Methods**

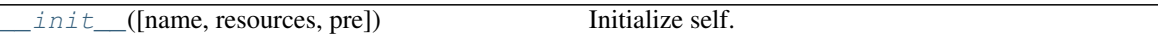

 $\begin{bmatrix} \text{call} \\ \text{off} \end{bmatrix}$ 

Wrap a function to create a SlicingFunction.

**Parameters**  $f$  (Callable[..., int]) – Function that implements the core LF logic

Returns New SlicingFunction executing logic in wrapped function

Return type *[SlicingFunction](#page-91-0)*

### **CHAPTER**

## **EIGHT**

# **SNORKEL UTILS PACKAGE**

<span id="page-96-1"></span>General machine learning utilities shared across Snorkel.

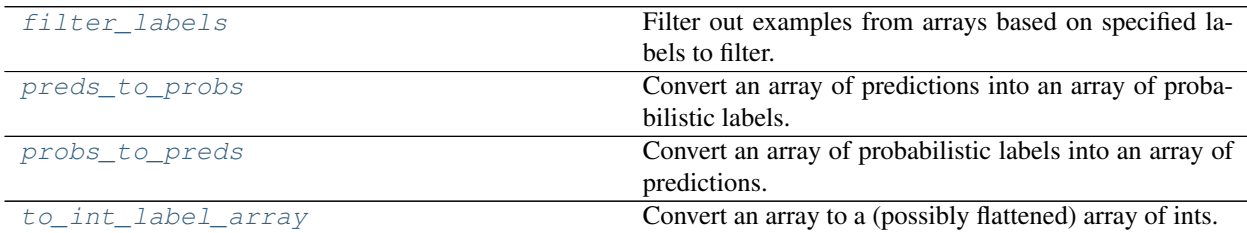

## **8.1 snorkel.utils.filter\_labels**

<span id="page-96-0"></span>snorkel.utils.**filter\_labels**(*label\_dict*, *filter\_dict*)

Filter out examples from arrays based on specified labels to filter.

The most common use of this method is to remove examples whose gold label is unknown (marked with a -1) or examples whose predictions were abstains (also -1) before calculating metrics.

NB: If an example matches the filter criteria for any label set, it will be removed from all label sets (so that the returned arrays are of the same size and still aligned).

### **Parameters**

- **label\_dict** (Dict[str, ndarray]) A mapping from label set name to the array of labels The arrays in a label\_dict.values() are assumed to be aligned
- **filter\_dict** (Dict[str, List[int]]) A mapping from label set name to the labels that should be filtered out for that label set

Returns A mapping with the same keys as label\_dict but with filtered arrays as values

Return type Dict[str, np.ndarray]

### **Example**

```
>>> golds = np.array([-1, 0, 0, 1, 0])
>>> preds = np.array([0, 0, 0, 1, -1])>>> filtered = filter_labels(
... label_dict={"golds": golds, "preds": preds},
... filter_dict={"golds": [-1], "preds": [-1]}
... )
```
(continues on next page)

(continued from previous page)

```
>>> filtered["golds"]
array([0, 0, 1])
>>> filtered["preds"]
array([0, 0, 1])
```
## **8.2 snorkel.utils.preds\_to\_probs**

<span id="page-97-0"></span>snorkel.utils.**preds\_to\_probs**(*preds*, *num\_classes*)

Convert an array of predictions into an array of probabilistic labels.

**Parameters**  $pred - A$  [num\_datapoints] or [num\_datapoints, 1] array of predictions

Returns A [num\_datapoints, num\_classes] array of probabilistic labels with probability of 1.0 in the column corresponding to the prediction

Return type np.ndarray

## **8.3 snorkel.utils.probs\_to\_preds**

<span id="page-97-1"></span>snorkel.utils.**probs\_to\_preds**(*probs*, *tie\_break\_policy='random'*, *tol=1e-05*)

Convert an array of probabilistic labels into an array of predictions.

Policies to break ties include: "abstain": return an abstain vote (-1) "true-random": randomly choose among the tied options "random": randomly choose among tied option using deterministic hash

NOTE: if tie\_break\_policy="true-random", repeated runs may have slightly different results due to difference in broken ties

#### Parameters

- **prob** A [num\_datapoints, num\_classes] array of probabilistic labels such that each row sums to 1.
- **tie\_break\_policy** (str) Policy to break ties when converting probabilistic labels to predictions
- **tol** (float) The minimum difference among probabilities to be considered a tie

**Returns** A [n] array of predictions (integers in  $[0, \ldots, \text{num\_classes - 1}]$ )

Return type np.ndarray

#### **Examples**

```
>>> probs_to_preds(np.array([[0.5, 0.5, 0.5]]), tie_break_policy="abstain")
array([ -1])>>> probs_to_preds(np.array([[0.8, 0.1, 0.1]]))
array([0])
```
# <span id="page-98-1"></span>**8.4 snorkel.utils.to\_int\_label\_array**

<span id="page-98-0"></span>snorkel.utils.**to\_int\_label\_array**(*X*, *flatten\_vector=True*)

Convert an array to a (possibly flattened) array of ints.

Cast all values to ints and possibly flatten [n, 1] arrays to [n]. This method is typically used to sanitize labels before use with analysis tools or metrics that expect 1D arrays as inputs.

### Parameters

- **X** (ndarray) An array to possibly flatten and possibly cast to int
- **flatten\_vector** (bool) If True, flatten array into a 1D array

Returns The converted array

Return type np.ndarray

Raises **ValueError** – Provided input could not be converted to an np.ndarray

## **INDEX**

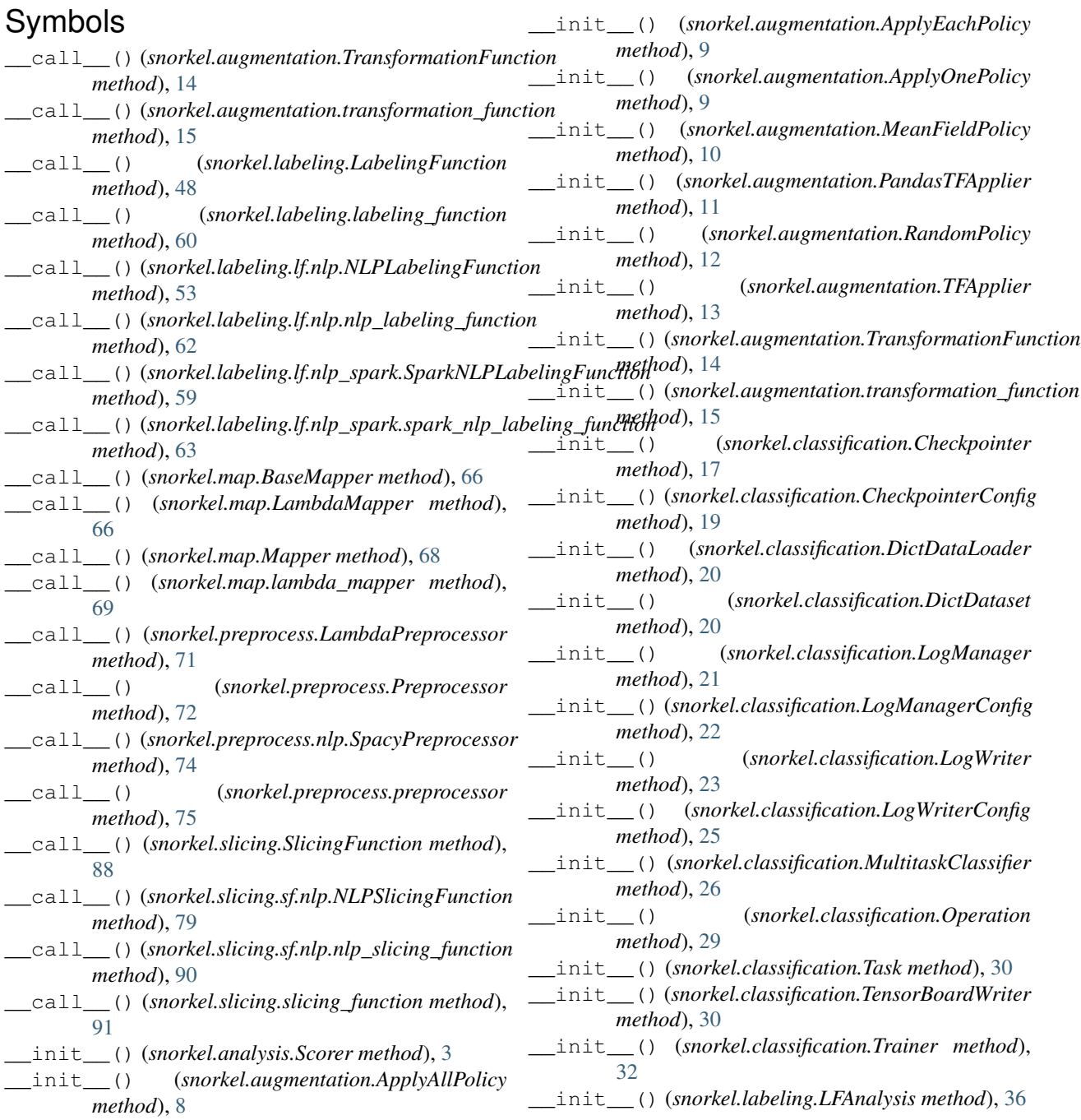

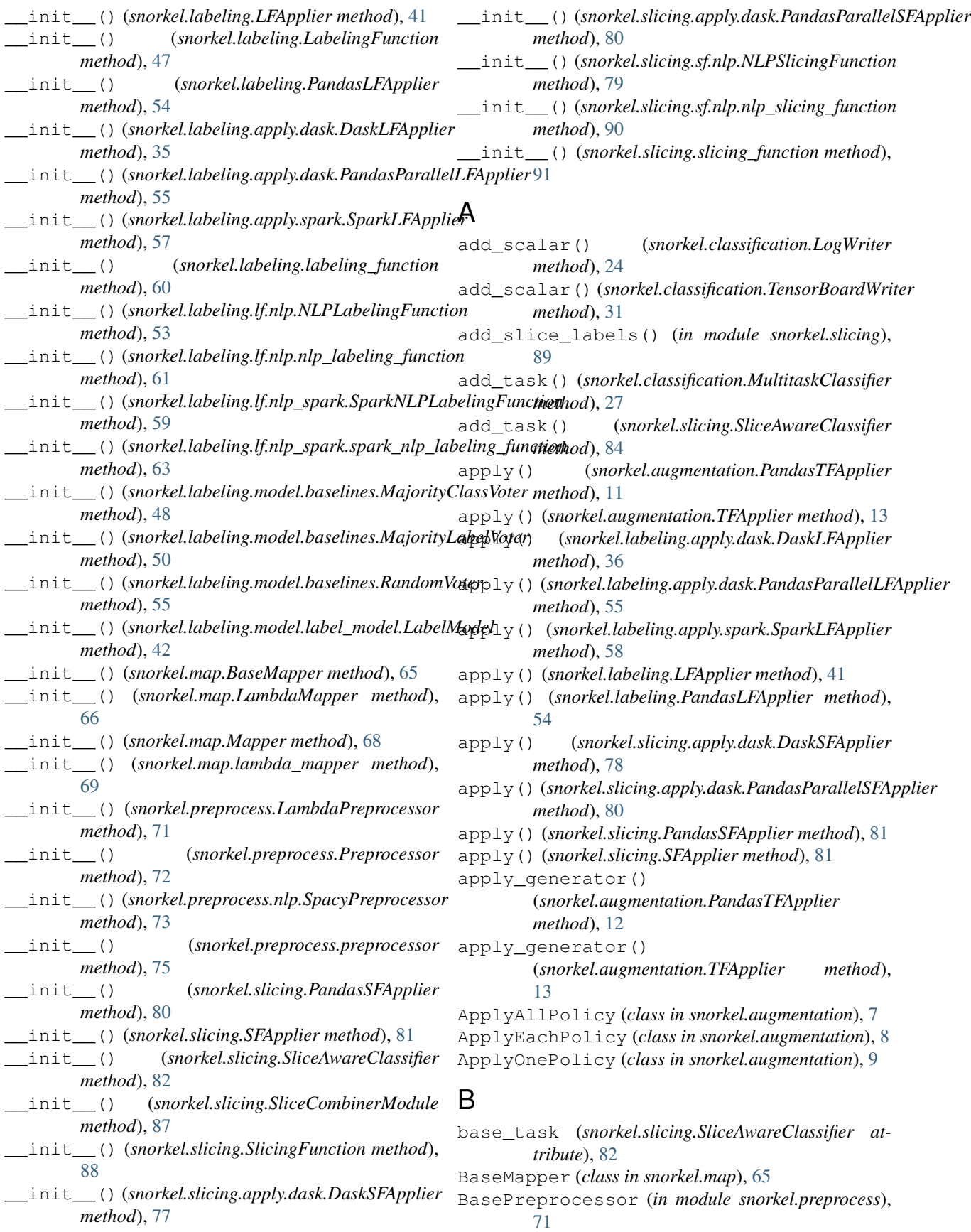

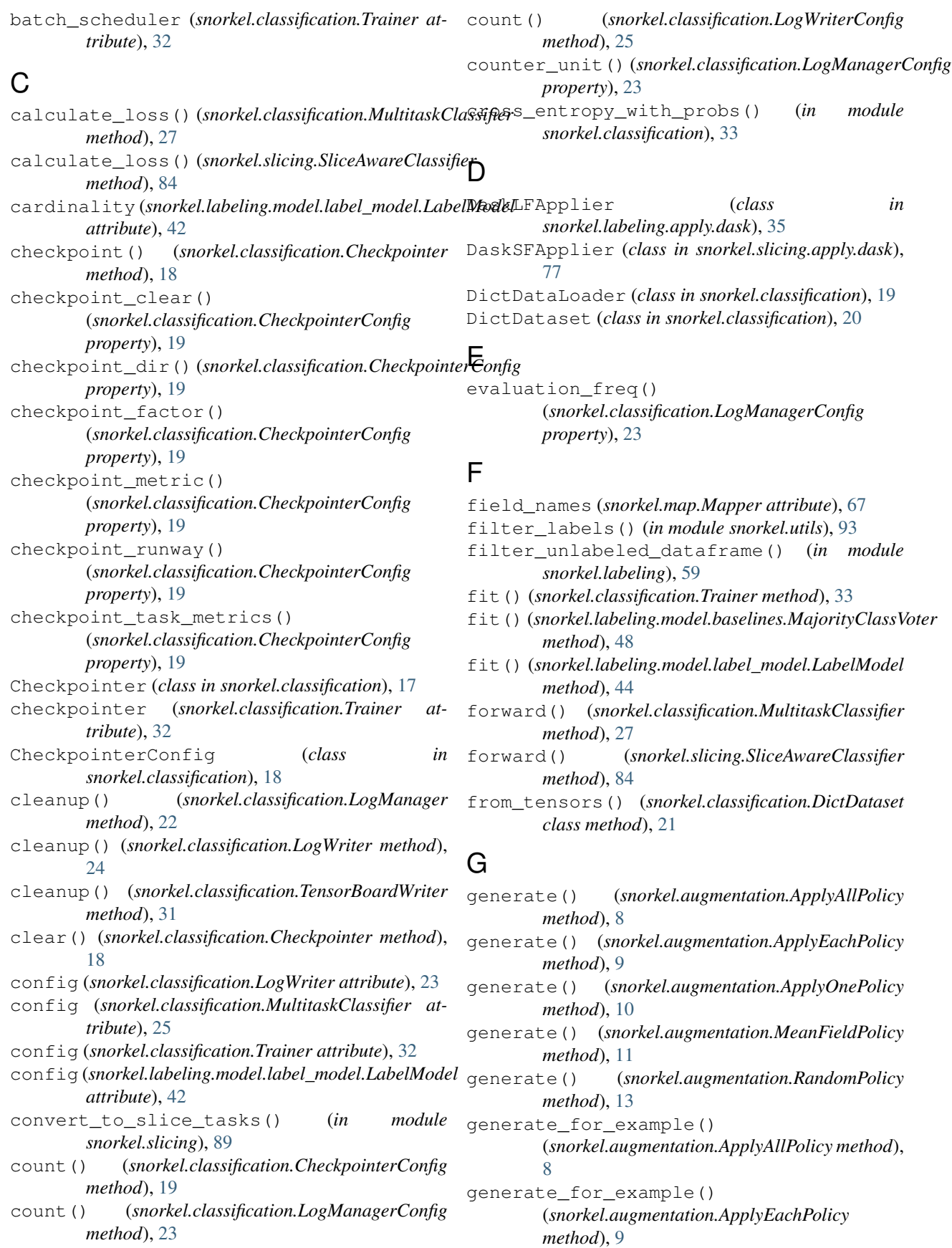

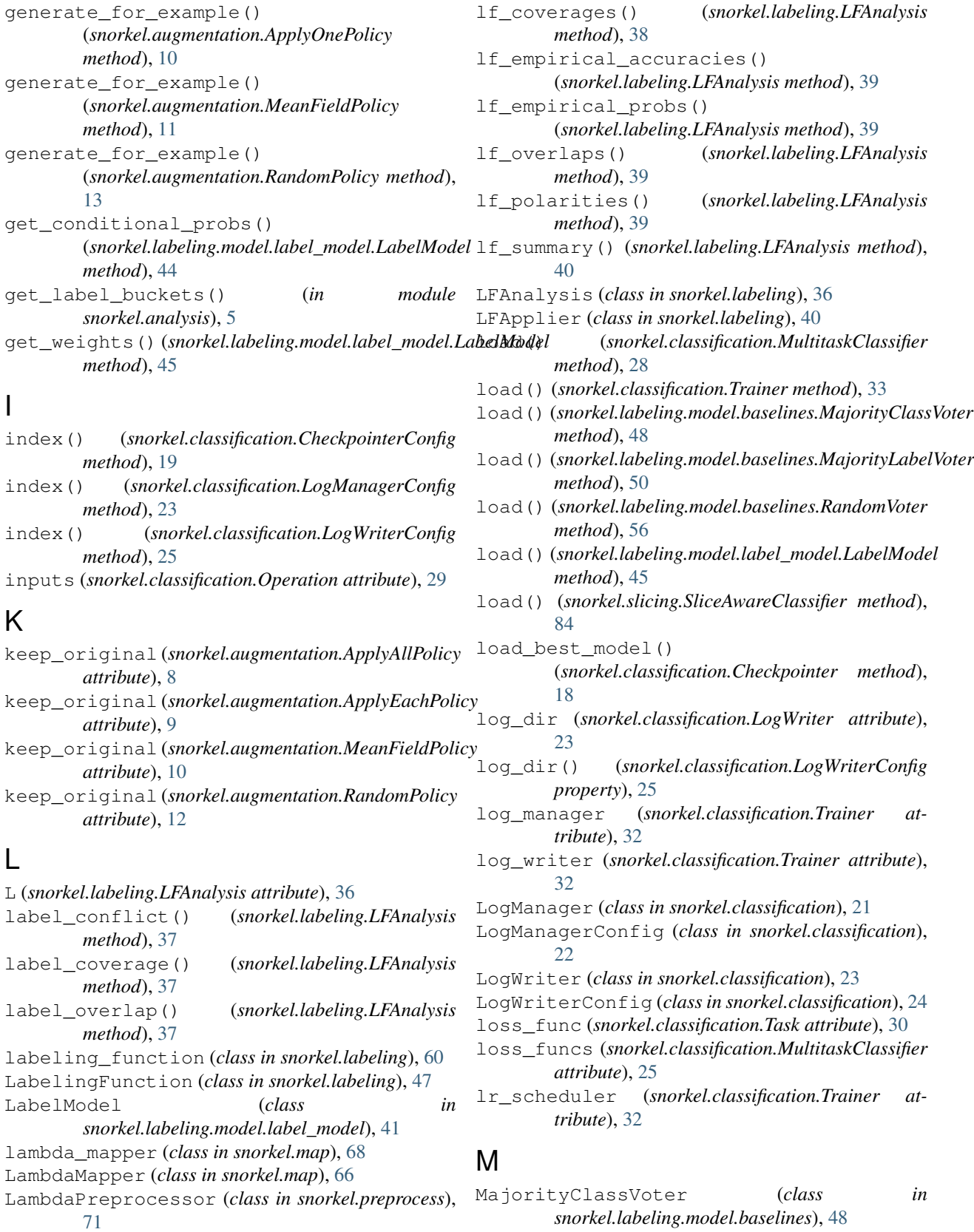

lf\_conflicts() lf\_conflicts() (*snorkel.labeling.LFAnalysis method*), [38](#page-41-0) MajorityLabelVoter (*class in*

*snorkel.labeling.model.baselines*), [50](#page-53-0)

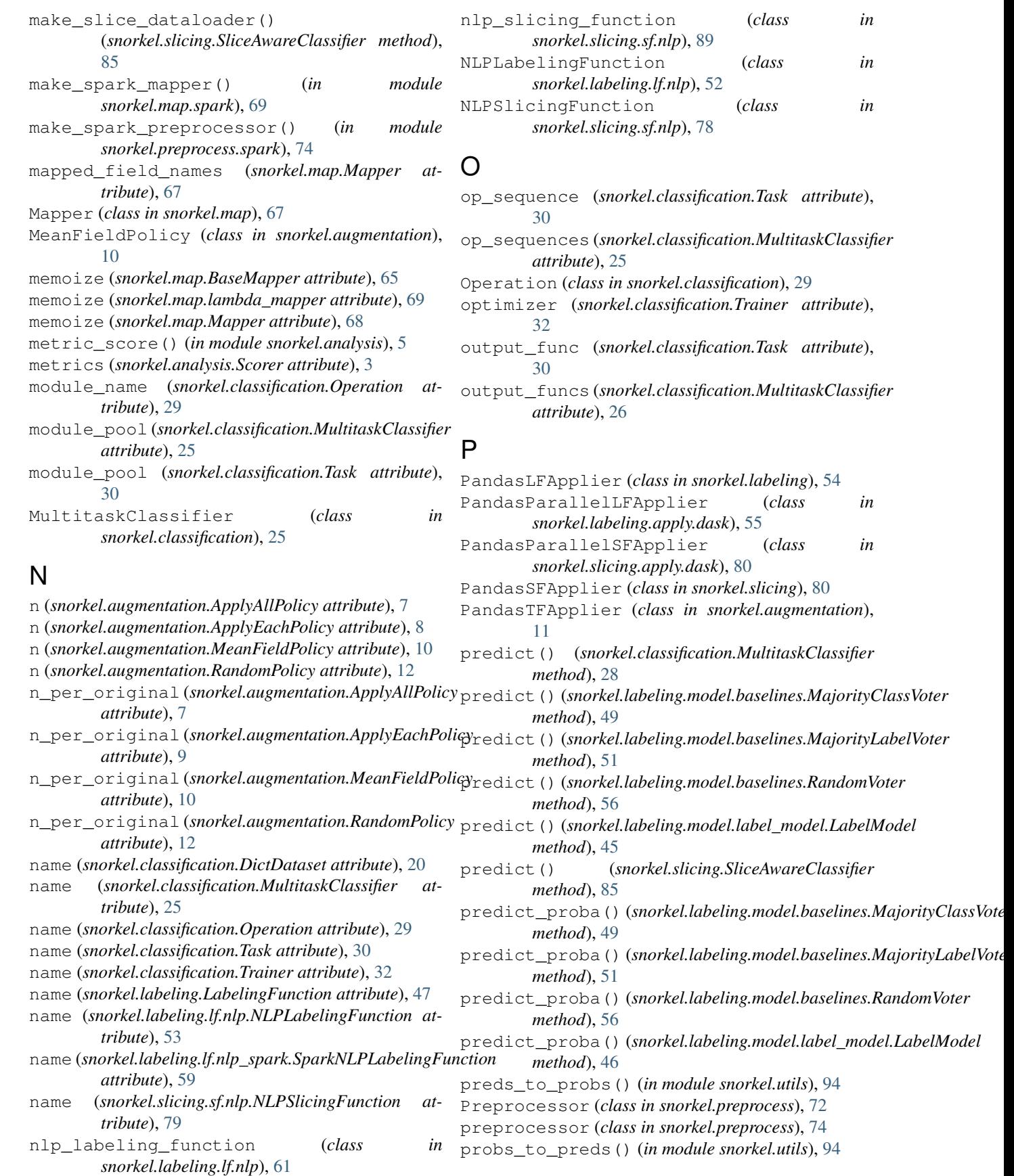

## R

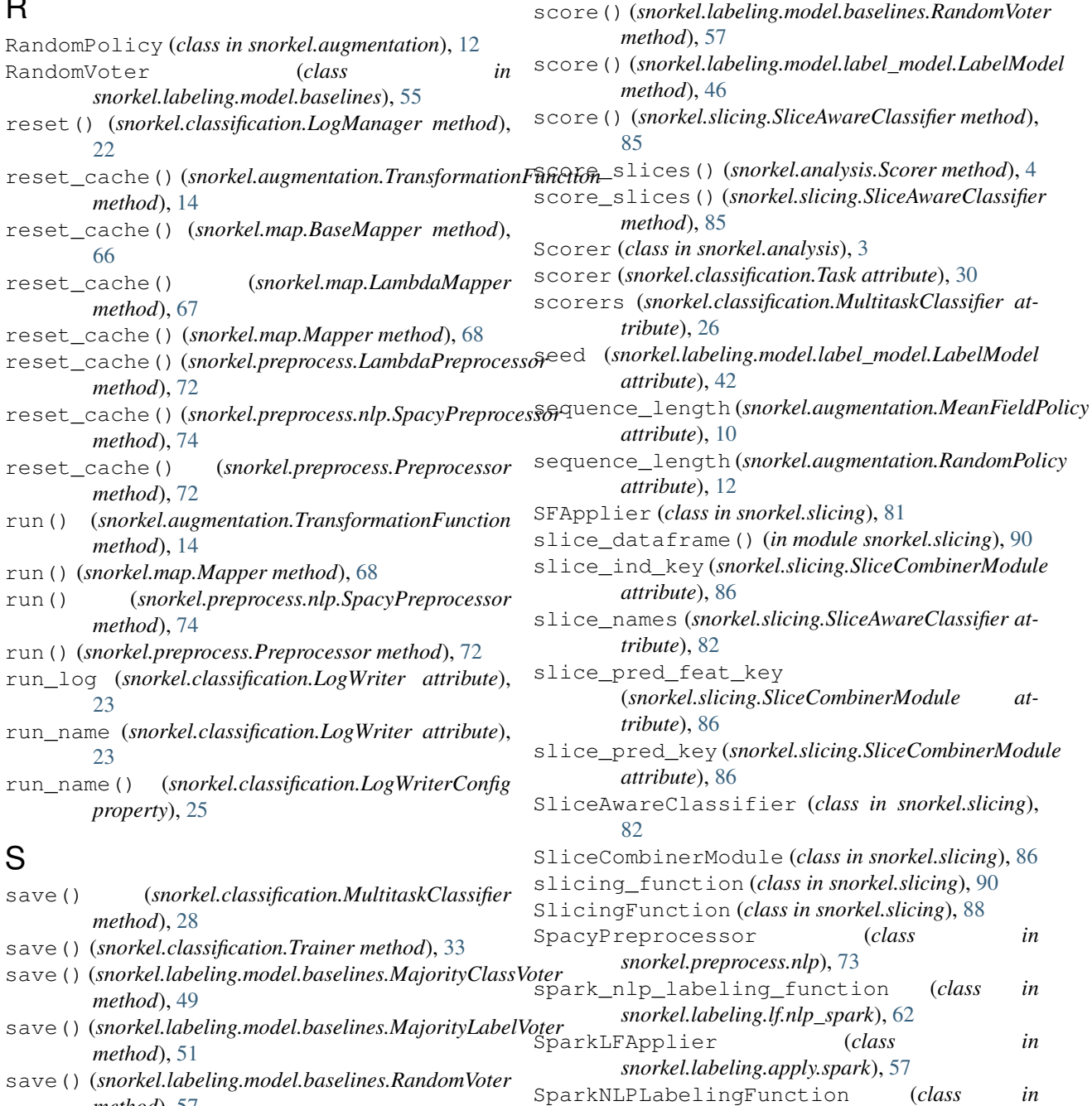

- *method*), [57](#page-60-1) save() (*snorkel.labeling.model.label\_model.LabelModel method*), [46](#page-49-0) save() (*snorkel.slicing.SliceAwareClassifier method*), *snorkel.labeling.lf.nlp\_spark*), [58](#page-61-0) SparkSFApplier (*in module snorkel.slicing.apply.spark*), [88](#page-91-3) split (*snorkel.classification.DictDataset attribute*), [20](#page-23-0)
- [85](#page-88-5)
- score() (*snorkel.analysis.Scorer method*), [4](#page-7-0)
- score() (*snorkel.classification.MultitaskClassifier method*), [28](#page-31-0) Task (*class in snorkel.classification*), [29](#page-32-1)
- score()(*snorkel.labeling.model.baselines.MajorityClassvoter\_names(snorkel.classification.MultitaskClassifier method*), [50](#page-53-0) *attribute*), [25](#page-28-0)

T

score()(snorkel.labeling.model.baselines.MajorityLabelVoter<sup>SorBoardWriter(class in snorkel.classification),</sup> *method*), [52](#page-55-0) [30](#page-33-0) TFApplier (*class in snorkel.augmentation*), [13](#page-16-0)

**102 Index**

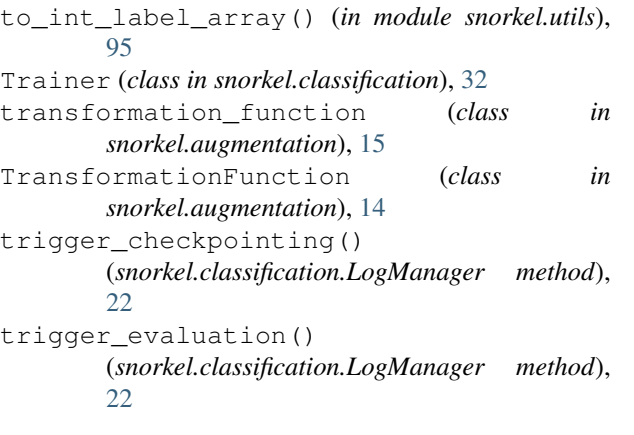

# $\cup$

update() (*snorkel.classification.LogManager method*), [22](#page-25-0)

# W

- write\_config() (*snorkel.classification.LogWriter method*), [24](#page-27-0)
- write\_config() (*snorkel.classification.TensorBoardWriter method*), [31](#page-34-0)
- write\_json() (*snorkel.classification.LogWriter method*), [24](#page-27-0)
- write\_json() (*snorkel.classification.TensorBoardWriter method*), [31](#page-34-0)
- write\_log() (*snorkel.classification.LogWriter method*), [24](#page-27-0)
- write\_log() (*snorkel.classification.TensorBoardWriter method*), [31](#page-34-0)
- write\_text() (*snorkel.classification.LogWriter method*), [24](#page-27-0)
- write\_text() (*snorkel.classification.TensorBoardWriter method*), [32](#page-35-0)
- writer (*snorkel.classification.TensorBoardWriter attribute*), [30](#page-33-0)

# X

X\_dict (*snorkel.classification.DictDataset attribute*), [20](#page-23-0)

## Y

Y\_dict (*snorkel.classification.DictDataset attribute*), [20](#page-23-0)